# WORLD SPACEFLIGHT NEWS SPECIAL REPORT:

# GNC HARDWARE/SOFTWARE **OVERVIEW** WORLD SPACEFLIGHT<br>
GNC HARDWARE/SOFTWARI<br>
OVERVIEW<br>
GNC HS OV 2102

# GNC HS OV 2102

# Advanced Training Series

Training Division Flight Training Branch Mission Operations Directorate

May 17, 1984

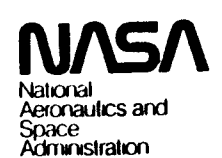

SECTION 1 GNC FUNCTIONS L

#### 1.1 INTRODUCTION

The function of GNC hardware (H/W) is to respond to guidance, navigation, and contro) (GNC) software (S/W) commands to effect vehicle contro] and to provide sensor and controller data to GNC software, enabling it to compute those commands.

The GNC software has five functions:

- e Flight contro)
- @ Guidance
- $\bullet$  Navigation
- $\bullet$  Hardware data processing
- @ Crew display

The specific tasks of each function, as well as the GNC hardware used to support them, vary with mission phase. A brief description of the first four of these functions is given in this section. The other sections of this workbook give an overview of each type of GNC hardware and the data processing associated with the hardware. The first four sections consider only the primary avionics software system (PASS). Section 5 describes the differences between the PASS and the backup flight system (BFS) for the GNC hardware data processing.

1.2 FLIGHT CONTROL

Figure 1-1 is a block diagram of the flight control interfaces discussed below.

Vehicle control is maintained and trajectory changes are made during powered flight by firing and gimballing engines and during atmospheric flight by deflecting aerosurfaces. The part of the GNC software that computes and issues the engine fire and gimbal commands (CMDs) and the aerosurface deflecting, thrust vector control, and digital autopilots. Flight control receives body commands from guidance software or from the crew controllers, which are in terms of vehicle dynamics (attitudes,<br>rates, and accelerations), and does processing to convert them to effector (engine, gimbal, or aerosurface) commands. Flight control output commands are based on errors for stability augmentation. The errors are the difference between the commanded attitude, aerosurface position, body rate, or body acceleration and the actual attitude, position, rate, or acceleration. Actual attitude is derived from inertial measurement unit (IMU) angles; aerosurface position is provided by actuator feedback transducers in the aerosurface servo amplifier (ASA); body rates are sensed by rate gyro assemblies (RGAs); and accelerations are sensed by accelerometer assemblies (AAs). In addition, during atmospheric flight, flight control adjusts control sensitivity based on air data parameters derived from local pressures sensed by air data probes and performs turn coordination using body attitude angles derived from IMU angles. The GNC hardware required to support flight control is a function of the mission phase and will be defined Jater.

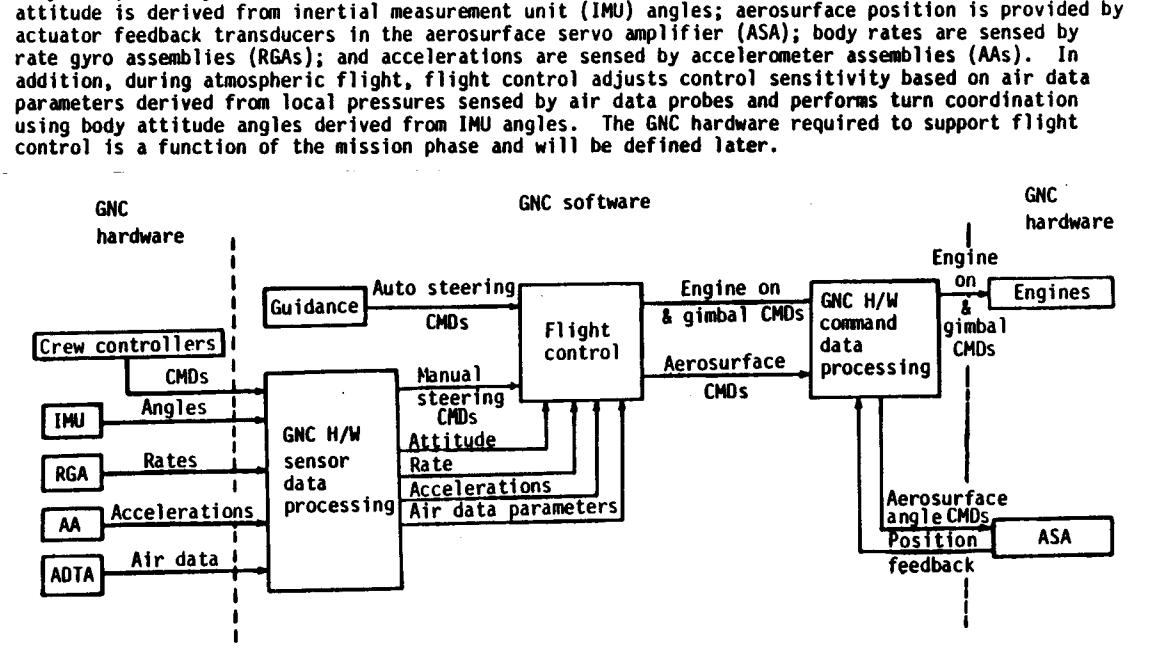

Figure 1-1.- Flight control interfaces.

#### 1.3 GUIDANCE

Figure 1-2 is a block diagram of the software interfaces discussed below.

The steering commands used by flight control software may be computed by guidance software or may be the result of crew hand-controller deflections. When flight control software uses the steering commands computed by guidance software, that is sometimes called automatic, or auto, guidance. It forlows the manual the crew is computed to get from the current state (position and velocity) to a desired state (which may be specified by target conditions -- e.g., altitude, airspeed, runway centerline). The steering commands take the form of translational and rotational angles, rates, and accelerations. Guidance receives the current state from navigation software. The desired state or targets are part of the initial software load, and some may be manually changed in flight.

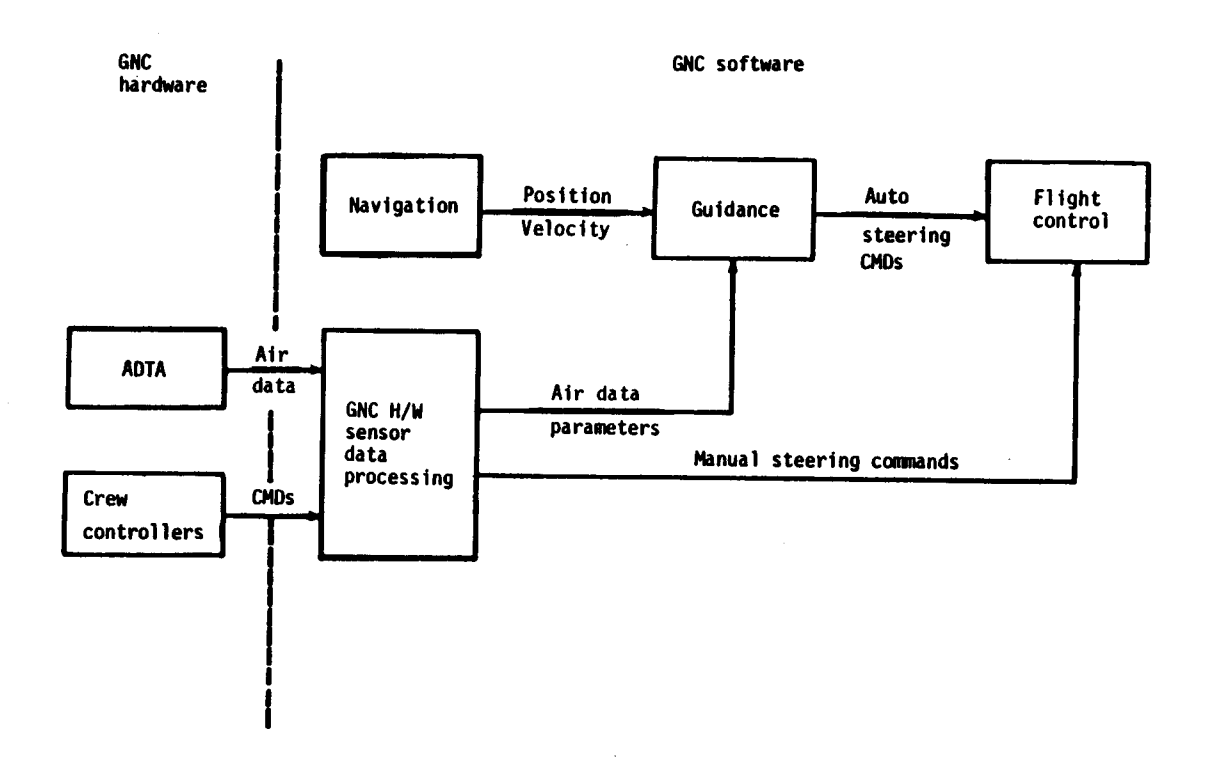

Figure 1-2.- Guidance interfaces.

## .1.4 NAVIGATION

Figure 1-3 is a block diagram of the navigation data interfaces discussed below.

The function of navigation is to maintain an accurate estimate of the vehicle position and velocity.<br>This estimate is called a state vector. From position, velocity, and attitude, other parameters (e.g., acceleration, angl

During rendezvous and proximity operations the onboard navigation system maintains the Orbiter state<br>vector and the state vector of the target vehicle. During close operations (less than 15 miles<br>separation) very good accu separation of the two vehicles is less than 100 feet, the crew relies mostly on visual monitoring

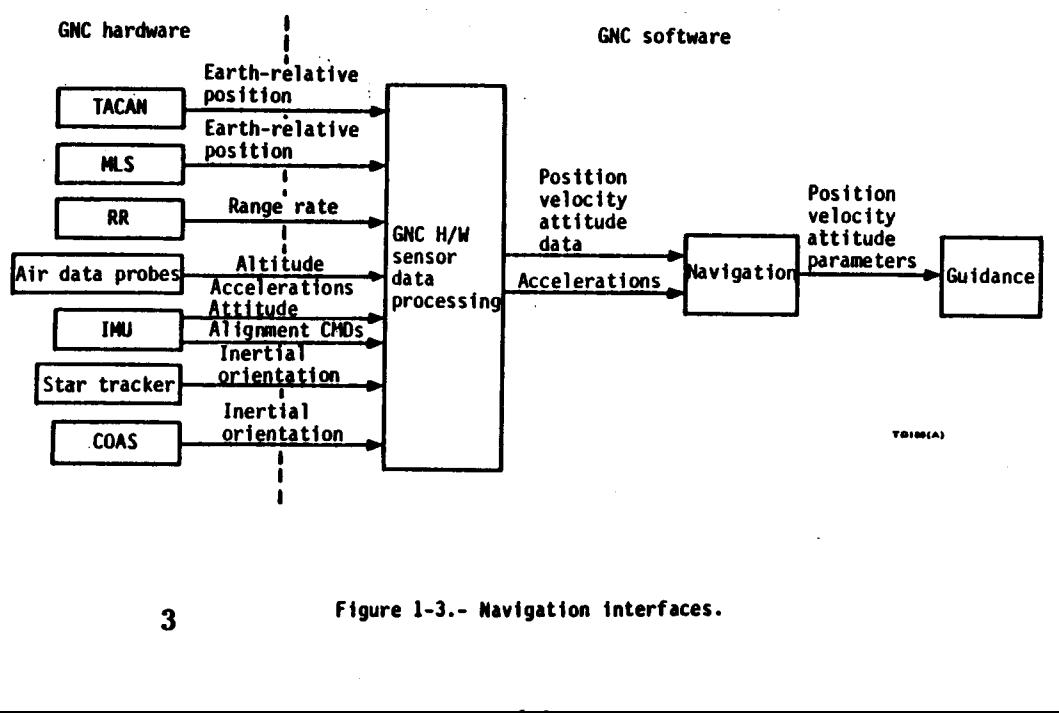

Figure 1-3.- Navigation interfaces.

3

1.5 GNC HARDWARE DATA PROCESSING

tte

The GNC hardware data functions have been divided into two categories of processing:

1. Subsystem operating programs (SOPs)

2, Redundancy management (RM)

Before reading about SOPs and RM, it is important to understand the paths and processes by which the hardware data reach software.

Each piece of GNC hardware is hardwired to one of eight interface devices called flight-critical multiplexer/demultiplexers (MOMs). The flight-critical MDMs are connected, to each of the five general purpose computers (GPCs) by data buses. Each GPC is assigned to command on one or more data buses, and the assignments can be changed. Simplified diagrams of the data and command flows are shown in figure 1-4.

A sensor, controller, or flight control effector cannot be assigned or rerouted to another MDM during flight, but the MOM it is wired to can be assigned to a different GPC. A piece of GNC hardware 1s sometimes called a line replaceable unit (LRU). Although the units can be individually replaced, replacement must be done between flights, not during flight.

A string includes a flight-critical forward (FF) MOM and a flight-critical aft (FA) MDM, each of which is connected to the five GPCs via two data buses, as depicted in figure 1-5. A string also includes three display driver units (DDUs), three engine interface units (EIUs), and two master events controllers (MECs). There are four strings currently defined.

There are multiple units of each type of GNC hardware, and each unit 1s hardwired to a different MOM. Take the four accelerometer assemblies as examples. AAl is wired to MDM FF1 and is consequently part of string 1, AA2 is wired to FF2 on string 2, AA3 is wired to FF3 on string 3, and AA4 is wired to FF4 on string 4. events controllers (MECs). There are four strings<br>There are multiple units of each type of GNC hardwa<br>MOM. Take the four accelerometer assemblies as exacconsequently part of string 1, AA2 is wired to FF2<br>AA4 is wired to FF

Diagrams specific to each type of hardware will be shown later in this workbook.

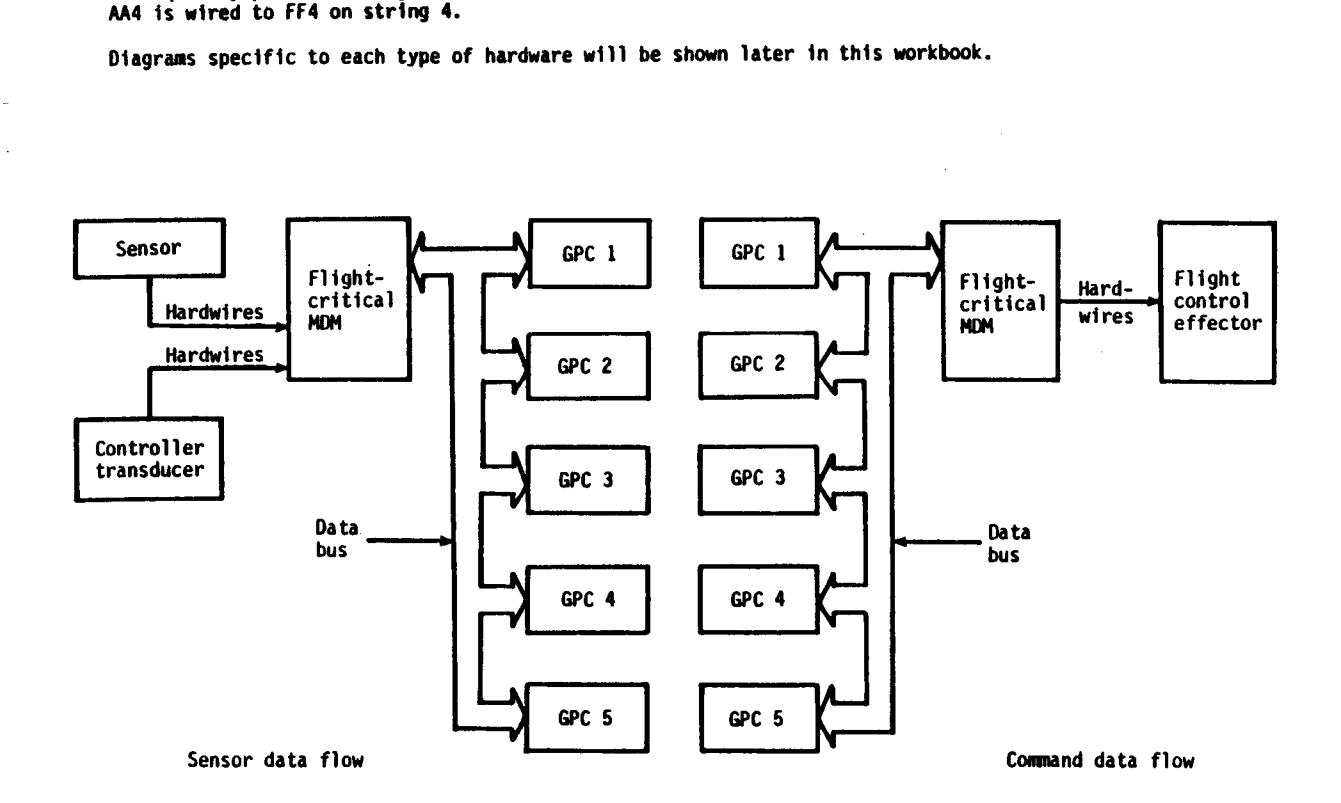

Figure 1-4.- Data and command interfaces.

4

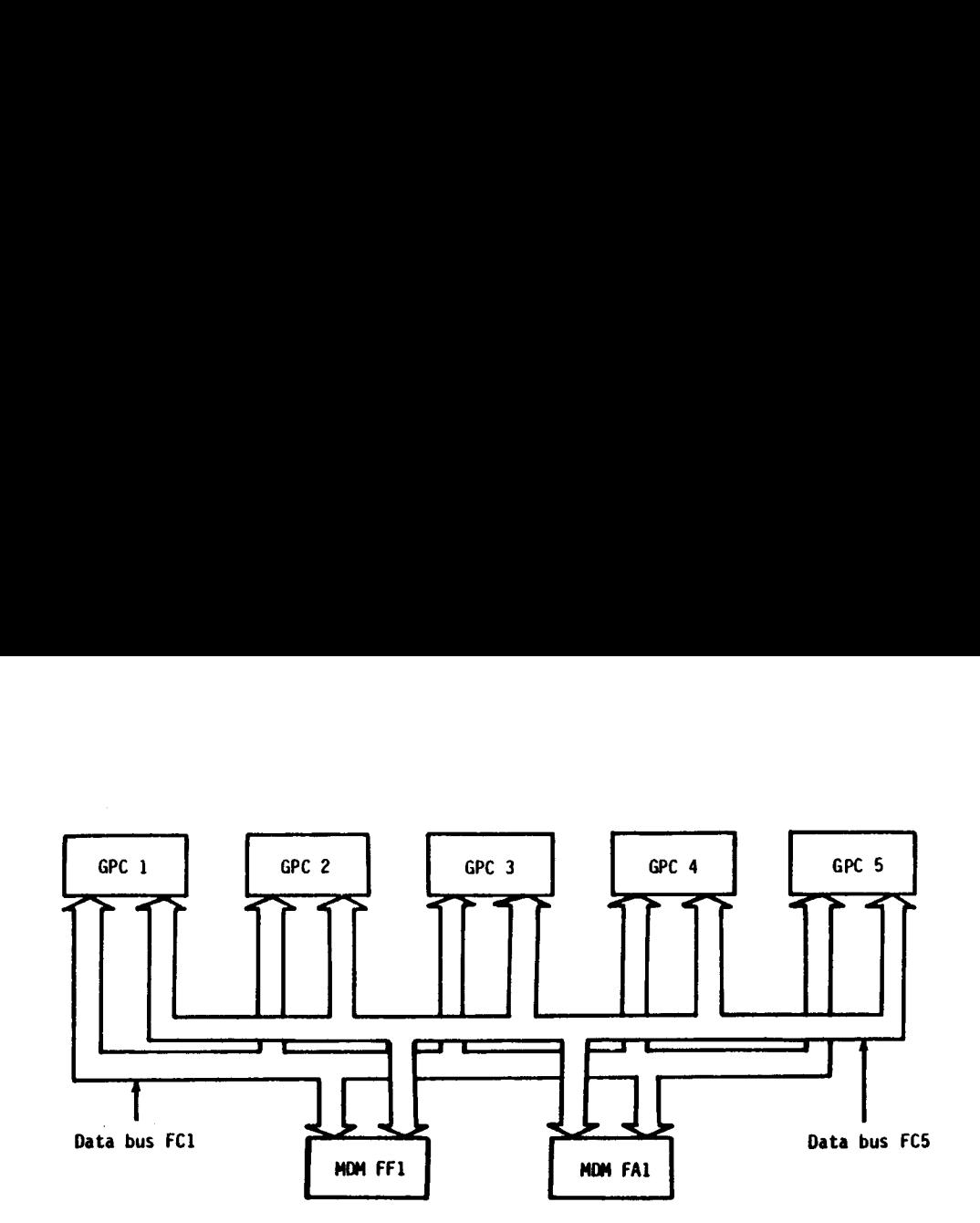

## Figure 1-5.- GPC string.

GNC software acquires the data it requires by the following process. At a cyclic rate, the flight computer operating system (FCOS) in systems software in each of the redundant set GPCs activates a GNC executive program an

The following are examples of faflures or conditions resulting in commfault:

1. GPC transmitter failure - request for data did not get out

2. No response from MOM due to power being off or fatlure of the MOM

3. Data bus failure - command did not reach MDM or data did not reach GPC

4. Noise on data bus or internal MOM failure caused data to be in wrong format or incomplete

5. GNC hardware failure so that MOM detected problem in GNC H/W data

6. Digital GNC hardware being unpowered

When systems software sets the comafault flag, it also annunciates the problem with

1. SM alert light and tone

2. Fault message on active CRT displays

3. M in the status column on any CRT displays where the data or status of the GNC hardware with the commfault is displayed

The fault message depends on whether the data loss from an MDM is partial or total:

- 1. BCE STRING XYYYY, where X identifies the string (1, 2, 3, or 4) having the GNC hardware unit(s) that is (are) commfaulted and YYYY identifies the type of hardware
- 2. 1/0 ERROR FFX or 1/0 ERROR FAX, where X identifies which flight-critical MDM has had a commfault and has caused the loss of all the GNC hardware units wired to it

The GNC hardware data processing done in each GPC is. not done on data from one hardware unit but on as many sets of data as there are redundant units. The case of the two radar altimeters (RAs) which sense altitude is shown in figure 1-6.

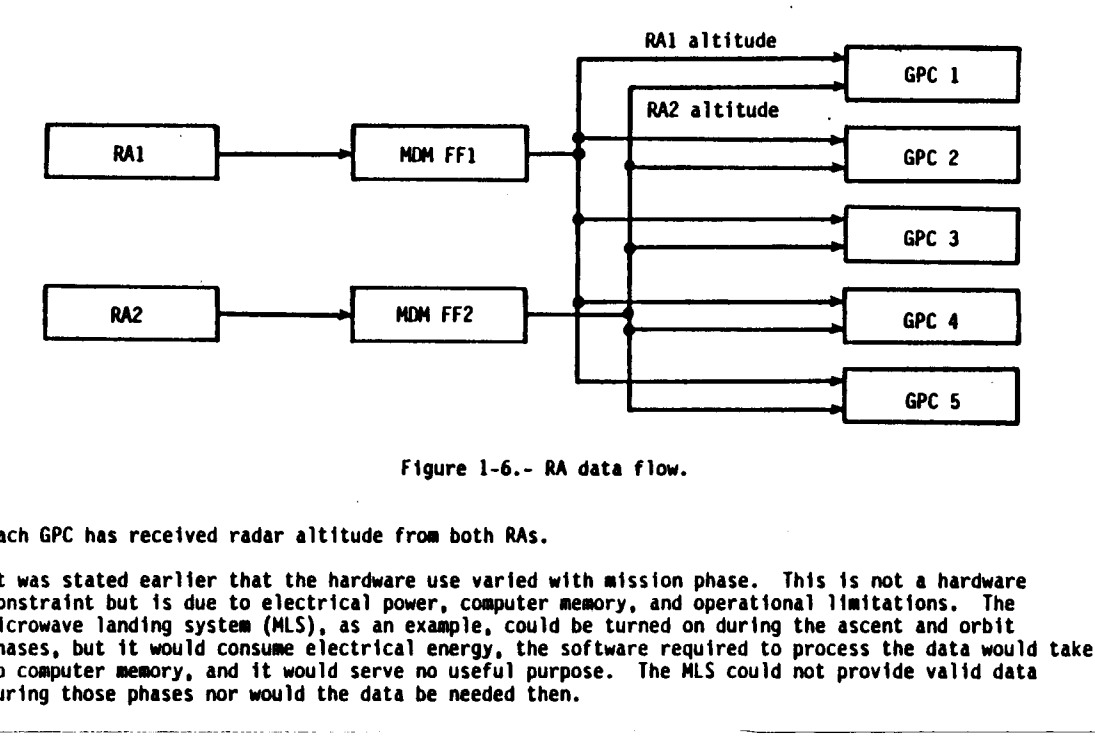

Figure 1-6.- RA data flow.

Each GPC has received radar altitude from both RAs.

It was stated earlier that the hardware use varied with mission phase. This is not a hardware constraint but is due to electrical power, computer memory, and operational limitations. The microwave landing system (MLS), as an example, could be turned on during the ascent and orbit phases, but it would consume electrical energy, the software required to process the data would take up computer memory, and it would serve no useful purpose. The MLS could not provide valid data during those phases nor would the data be needed then.

1.5.1 Subsystem Operating Program. When the sets of GNC hardware data arrive at the GPCs via MOMs and data buses, the data are generally not in the proper format, units, or form for use by flight control, guidance, or navigation. A subsystem operating program (SOP) for each type of hardware processes the data to make them usable by GNC software. An SOP also contains the software necessary for hardware operation, e.g., activation, self-test, and moding. Because each SOP is different, it is difficult to describe them in general terms. Each will be discussed with its associated hardware type. Figure 1-7 shows the general flow for the microwave landing system (MLS). Examples of the type of processing done are

1. Applying a deadband to hand controller commands

2. Converting loca) air pressures to angle of attack, equivalent airspeed, etc

3. Converting RGA voltages which represent body rates into engineering units of degrees per second

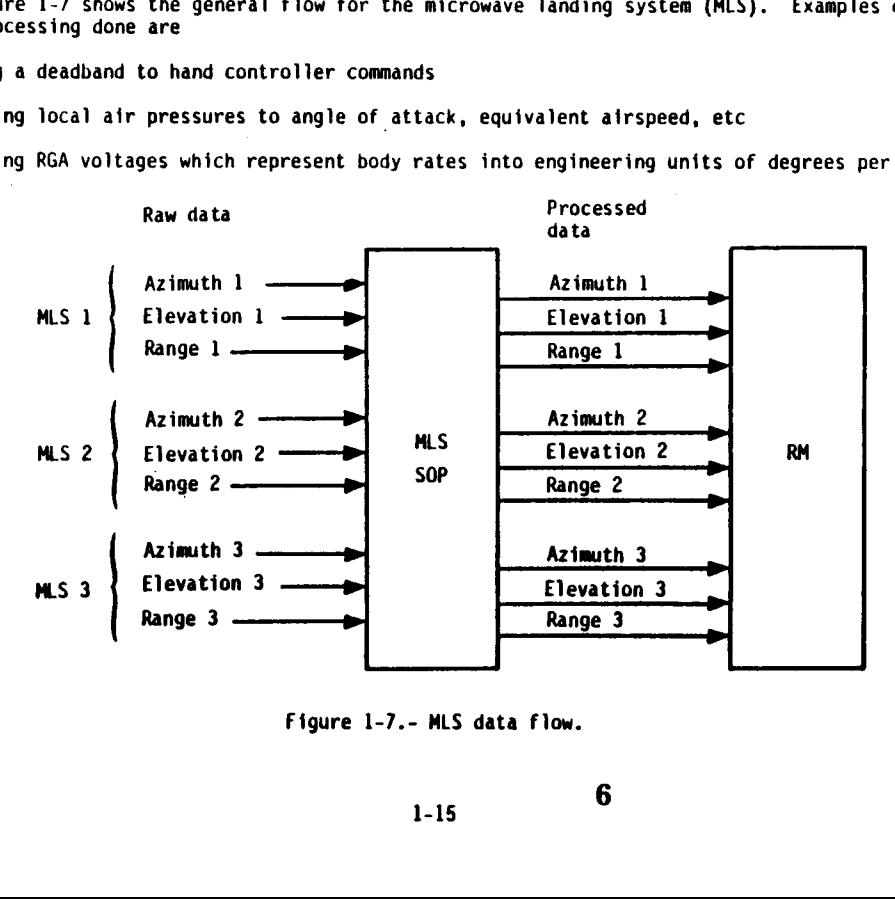

1.5.2 Redundancy Management. The Orbiter design philosophy is that in the event of a flight-<br>critical component failure, the vehicle must be operationally capable of completing the mission and,<br>in the event of a second fai implications:

- 1. The first failure can be detected and isolated to a unit
- 2. After the first failure there is a complete set of GNC H/W data available to GNC so that there js not a loss of GNC capability

As a consequence, there are redundant units of the GNC hardware which are considered flight-<br>critical. The level of redundancy varies from two to four depending on the particular unit. The<br> $FO/FS$  philosophy led to the desi

The software that processes data from the redundant GNC hardware is called redundancy management (RM). RM performs two functions, which have been named

- 1. Selection filter. Selects, from redundant sets of hardware data, one set of data for use by guidance, navigation, and flight control.
- 2. Fault detection, identification, and reconfiguration (FDIR). Detects data that are out of from the faulty unit unavailable to the selection filter.

The selection filter and FDIR processes are common to many types of GNC hardware and will be explained in section 3. Figure 1-8 shows the flow of data from the hardware through RM for the MLS.

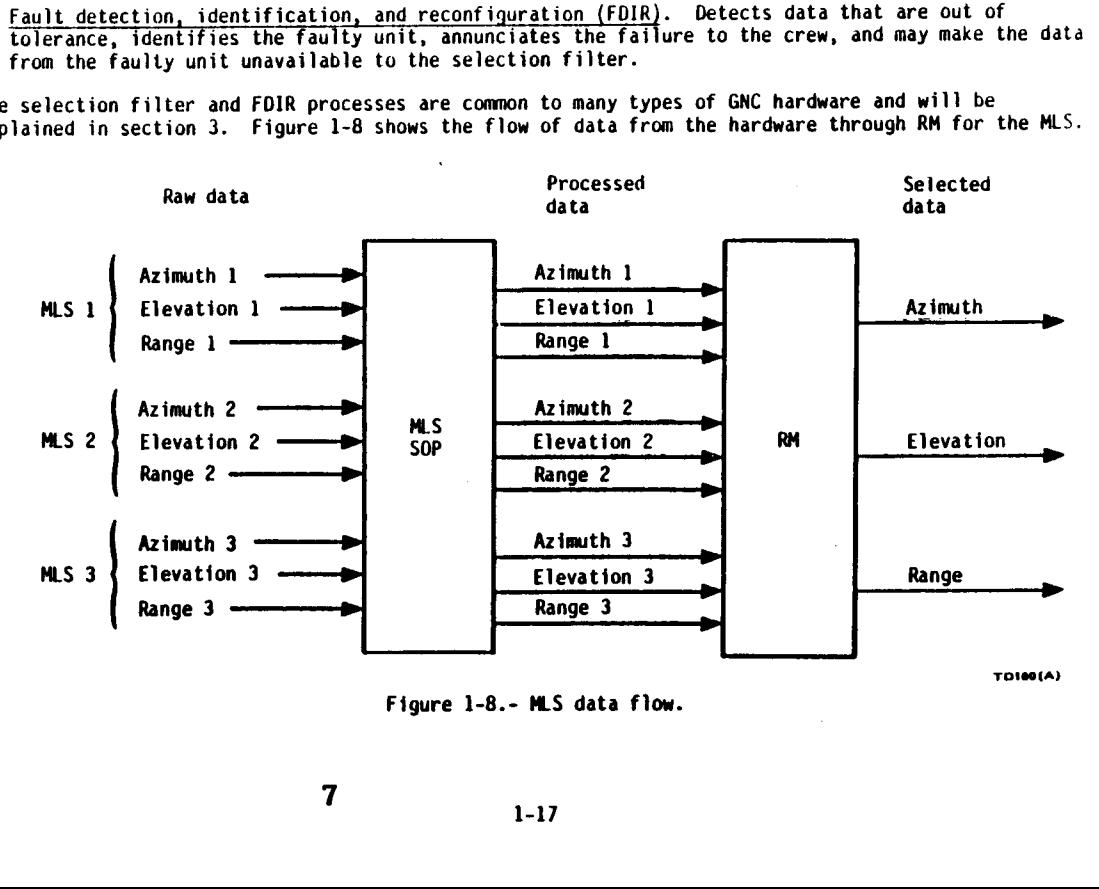

Figure 1-8.- MLS data flow.

#### SECTION 2 GNC HARDWARE /SOF TWARE

#### 2.1 INTRODUCTION

This section gives a brief description of all GNC hardware plus overview descriptions and diagrams of the power and software interfaces. The redundancy management software function will be discussed in section 3.

The sensors used by navigation are

- @ Inertial measurement units
- Star trackers
- **e** Crew optical alignment sight
- Tactical air navigation
- Air data system
- $\bullet$  Microwave landing system
- Radar altimeters
- @ Rendezvous radar

The second set of hardware to be discussed is that hardware used by the flight control system:

- $\bullet$  Accelerometer assemblies
- Orbiter rate gyro assemblies
- e Solid rocket booster rate gyro assemblies
- Controllers
- e Aerosurface servo amplifiers/actuators

At the end of the discussion of each type of hardware, a power and data interface diagram and a<br>diagram showing the flow of data through the software are enceeded. diagram showing the flow of data through the software are presented. It is suggested that the<br>reader not dwell on the details of these diagrams since these theory is suggested that the reader not dwell on the details of these diagrams since these details are discussed further in the<br>later workbooks.

2.2 NAVIGATION SENSORS

2.2.1 <u>Inertial Measurement Unit</u>. There are three inertial measurement units (IMUs) on the Orbiter.<br>They are mounted on a navigation (nav) base inside the pressure hull forward of the forward flight<br>deck (see figure 2-1).

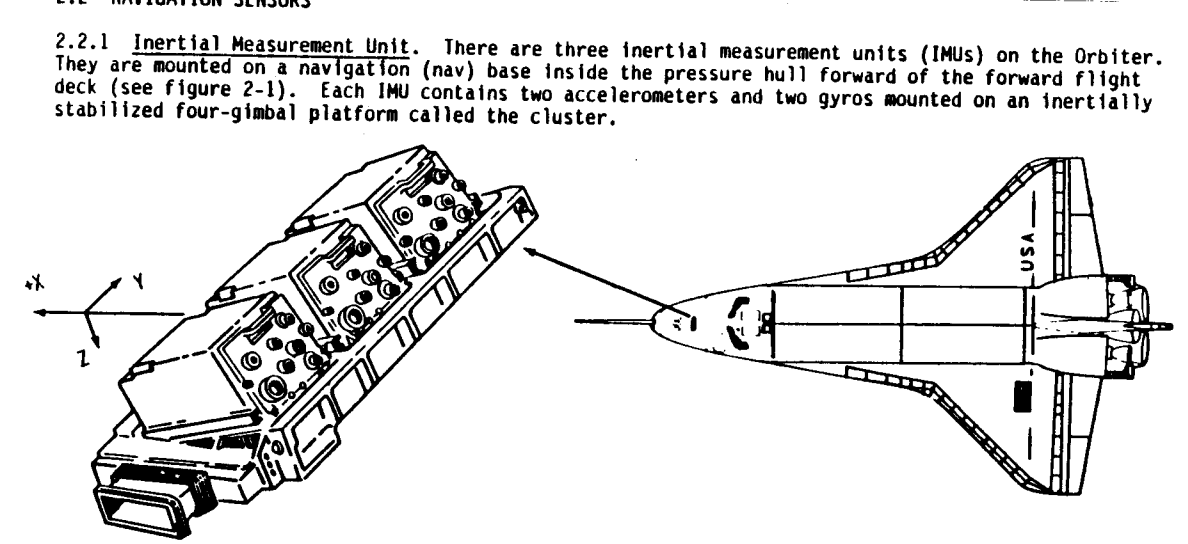

Figure 2-1.- IMU Location.

The accelerometers are pendulous masses anchored to a case and mounted on the cluster platform.<br>Acceleration produces relative motion between the mass and the case. The motion is sensed and<br>voltage is applied to counteract

users who need to know the position or velocity of the Shuttle. These accelerometer-accumulated velocities are used by navigation to determine the three position<br>and three velocity components of the state vector. This information is then available for other

The gyros are two degree-of-freedom gyros mounted on the cluster platform. As for any gyro, angular motion about any axis perpendicular to the spin axis causes rotation about a third orthogonal axis which is electrically sensed: In response to this sensed rotation the appropriate gimbals are torqued to null the gyro rotation. This gimbal torquing in response to vehicle motion results in an inertially-stabilized platform. In addition, the gyros may be pulse torqued (smal angles) or slewed (large angles) by software, which results in gimbal torquing to position or reposition the platform. Each gimbal has a coarse (one-speed or 1X) resolver and a fine (eight-speed or 8X) resolver on it. The resolver readouts are sent to the data processing system, which determines the gimbal angles.

These gimbal angles determine the attitude of the Orbiter, which is used by

1. Flight control for turn coordination

2. Guidance for computing steering commands

3. Attitude director indicator (ADI) to display attitude

4. Navigation to determine drag and height of center of gravity (CG) above wheels

The attitude accuracy of the IMUs deteriorates with time. If the errors are known, they can be physically or mathematically corrected. Software based on preflight calibrations is used to compensate for most of the inaccuracy. The star trackers and/or COAS are used to determine additional inaccuracy.

The three IMUs have skewed orientations. That is, their axes are not co-aligned and are not aligned with the vehicle axes. This is done for two reasons. Gimballed platforms have problems at certain orientations. This skewing ensures that not more than one IMU will have an orientation problem for a given attitude. Also, this relative skewing is used by redundancy management to determine which IMUs have failures (see section 3).

Each IMU contains heaters, temperature sensors, a pressure sensor, and built-in test equipment (BITE). If the temperatures are out of limits or if BITE detects a failure, a fault message and SM alert are annunciated. The message is IMU BITE/T X, where X identifies the faulty IMU.

The IMU has two modes:

- e Warmup/ste-dby. Heaters are turned on to warm up the IMU.
- Operate. When temperatures are within limits the IMU may be commanded to the operate mode. In this mode the IMU is fully powered and the digital interface with the data processing system is activated. The operate mode has submodes which are under software control.

The IMU subsystem operating program (SOP) processes the data from the IMUs and converts it to a usable form for other users. The following computations are performed in the IMU SOP:

- Converts velocities to Mean of 1950 coordinates
- Converts resolver outputs to gimbal angles
- Computes accelerations for display
- Performs additional software BITE checks
- e Supports selection, control, and monitoring of IMU submodes. The submodes are submodes of the operate mode. Preflight submodes include calibration, attitude determination, alignment, gyrocompassing, and inertial processing. Flight submodes are:
	- 1. Inertial. Gimbals are torqued to null gyro rotation due to vehicle motion and uncompensated gyro errors. IMUs are normally in this mode.
	- 2. Alignment. Gimbals are torqued or slewed to realign platform in response to SOP commands or the software matrix defining the IMU orientation is recomputed to reflect the actual IMU alignment.
- Computes torquing commands based on the misalignment determined by the star trackers, crew optical alignment sight (COAS), or another IMU. Misalignments are due to gyro drift.

Figure 2-2 shows the power and data interfaces of the IMUs. Notice that each IMU is redundant ly powered so that a single electrical failure will not cause the loss of an IMU.

Figure 2-3 shows the flow of IMU data through the flight software. Note that IMU RM and the star tracker/COAS SOP are discussed later in this workbook.

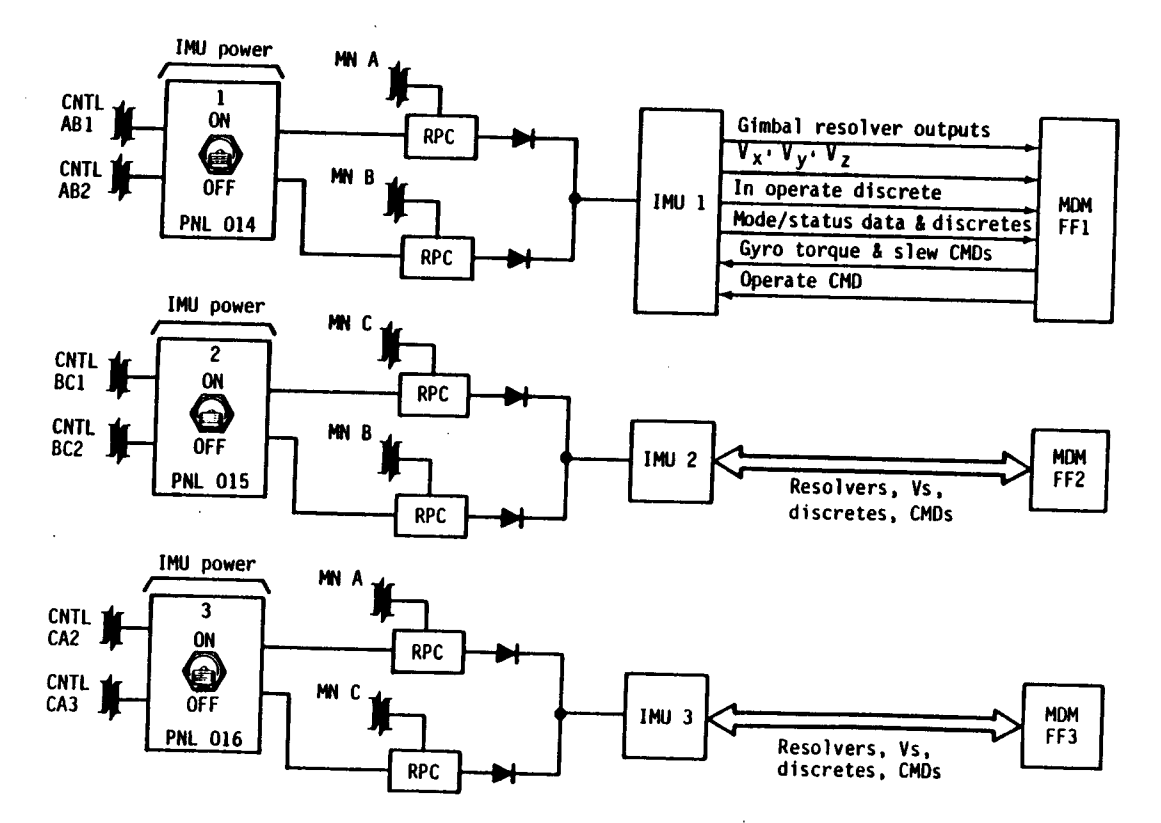

Figure 2-2.- IMU power and data interfaces.

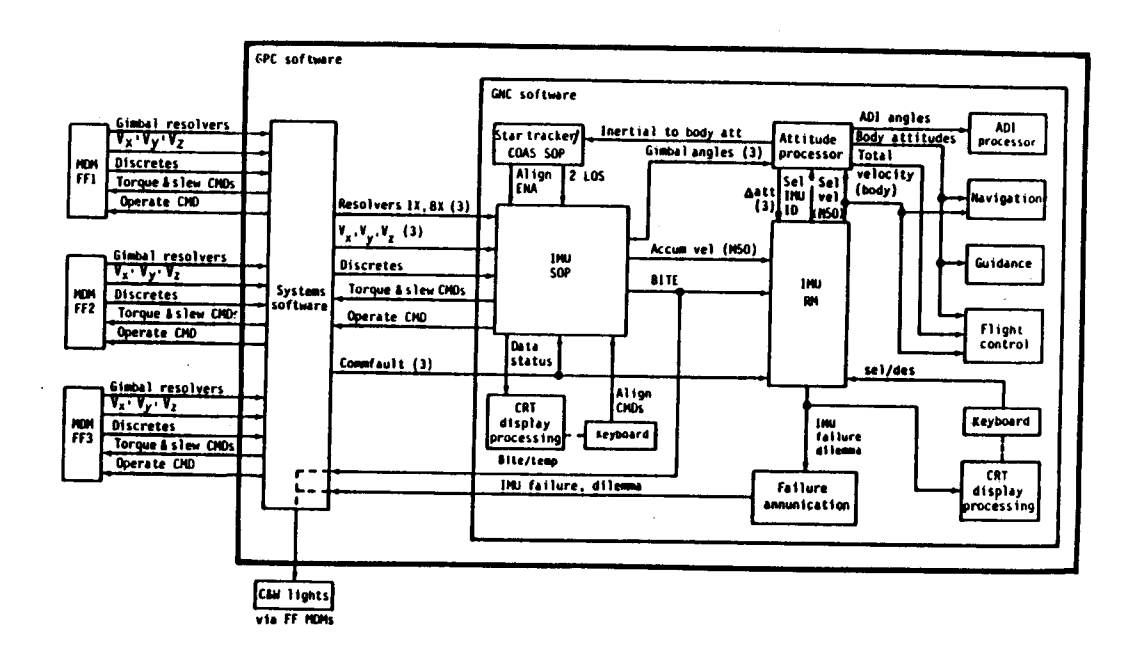

Figure 2-3.- IMU data flow through software.

 $2 - 8$ 

2.2.2 Star Trackers. There are two star trackers on the Orbiter: - Y and -Z. They are located on an extension of the nav base on which the IMUs are mounted (figure 2-4). The trackers are slightly inclined off the vehicle axes for which they are named.

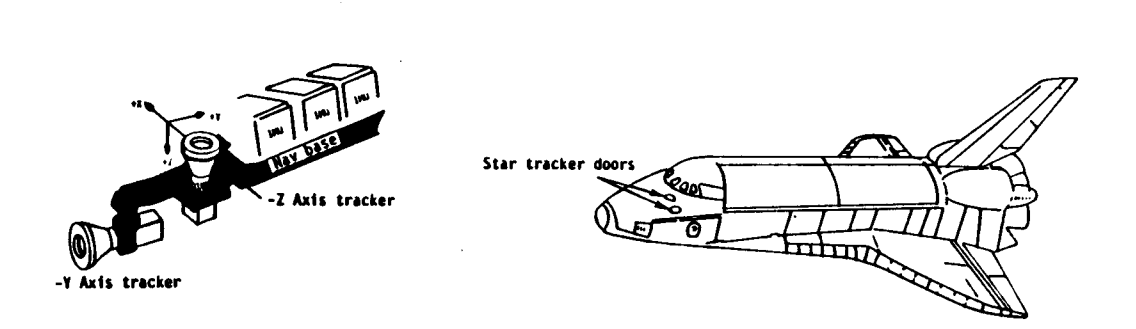

#### Figure 2-4.- Star tracker location.

Each star tracker is covered by a door. The doors are closed for ascent and entry and opened during orbit. Each door is driven by two motors. Limit switches stop the motors and drive a talkback when the door has reached limits of full travel, open or closed.

The star tracker includes a light shade assembly and an electronics assembly. The field of view of the star tracker is a 10° square. It contains a shutter mechanism which may be opened or closed manually by the crew or automatically by a bright object sensor or target suppress software. The<br>bright object sensor reacts before a bright object such as the sun or moon could cause damage to the star tracker (The sensor has a larger field of view than the star tracker shutter). The target suppress software reacts to broad light sources (such as the sunlit earth) which may not trip the

bright object sensor but which produce overall illumination large enough to cause photo currents larger than desired.

The electronics assembly contains an image dissector tube. The star tracker itself does not move. The field of view is scanned electropically. It may be commanded to scan the entire field of view<br>or a smaller offset field of view (1 square) about a point defined by horizontal and vertical offsets. An object is tracked when the proper intensity and the correct location is sensed. Star tracker outputs are the horizontal and vertical position within the field of view of the object being tracked and its intensity.

The star trackers determine Orbiter attitude in inertial space and are used to correctly align the IMU inertial platforms. A star tracker searches for, acquires, and tracks stars whose approximate continue is determined by the IMUs. By knowing the relationship of the star tracker to the Orbiter<br>and the location of the star in space, a line-of-sight vector from the Orbiter to the star is<br>defined. Two such vectors def

The difference between the inertial attitudes defined by the star tracker and the IMU is processed by software and results in IMU torquing angles. If the IMU gimbals are physically torqued or the matrix defining its orientation is recomputed, the effects of IMU gyro drift are removed and the IMU is restored to its inertial attitude. If the IMU alignment is in error by more than 1.4°, the star tracker is unable to acquire and track stars. In this case, the COAS must be used to realign the<br>IMUs to within 1.40, and then the star trackers can be used to realign the IMUs more precisely.<br>The reason the star tracker c the angles the star tracker is given for searching are based on the current knowledge of the Orbiter attitude, which is based on IMU gimbal angles. If that attitude is greatly in error, the star tracker may acquire and track the wrong star.

In addition to aligning the IMUs, the star trackers can be used to provide angular data from the Orbiter to a target. This capability can be used during rendezvous or proximity operations with a target satellite.

The star tracker SOP performs the following software functions:

1. Supports the modes commanded manually

- Self-test. Software and hardware test.
- Star track. Star tracker will do an offset scan search for the star and acquire and track it.  $\bullet$ The star may be selected by the crew or by the computer. In either case, field of view and occultation checks are made. As of this writing, there are 50 stars in the star catalog and there are plans to have a total of 100 stars in the catalog.
- Target track. Same as star track but the crew must specify the target and its threshold.
- Break track. Forces the star tracker to stop tracking a star and to do a search scan from the current location to track the next star it acquires.
- Term/idle. The star tracker continues its operation, but all star tracker software processing ceases.

2. Maintains the star table

 $\bullet$ When a star tracker has acquired and tracked a star and the data has passed software checks, the star ID, time tag, and line-of-sight (LOS) vector are stored. The ID and time elapsed since time tag are displayed in the star table on SM SPEC 22. When two or three stars are in the table, the angular difference between their LOS vectors is displayed. The difference between the star tracker angular differences and the star catalog angular differences is displayed as an error. The star tracker SOP selects LOS vectors of. two of the stars in the star table for IMU alignment and outputs the ALIGN ENA discrete. The software selects the<br>star pair which has an angular difference closest to 90° or the pair which has an elapsed time of entry into the table of less than 60 minutes. The crew may manually override the SOP selection or clear the table if desired.

3. Determines and displays star tracker status

The power and data interfaces of the star tracker are shown in figure 2-5, and the flow of star tracker data through the software is shown in figure 2-6.

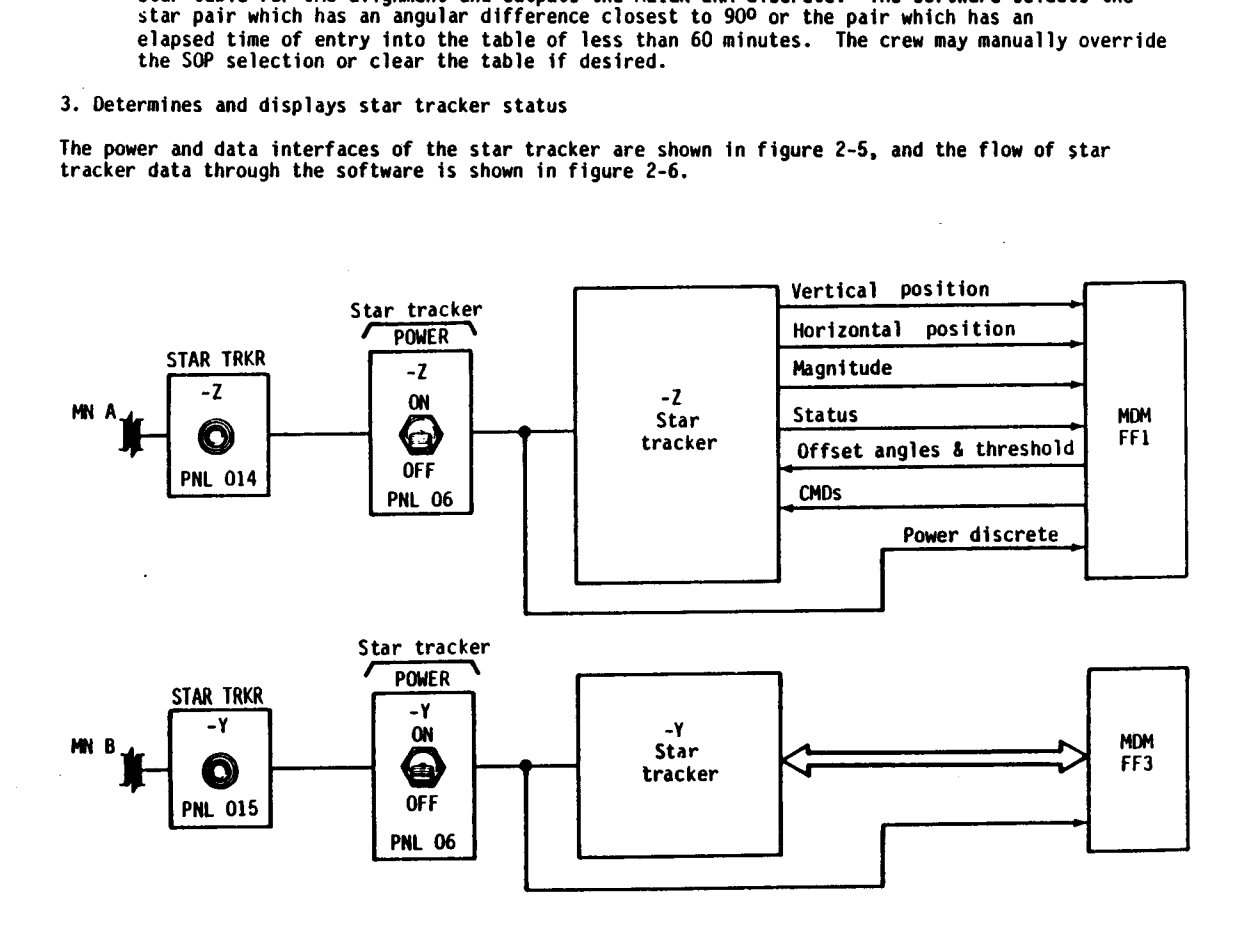

Figure 2-5.- Power and data interfaces of the star trackers.

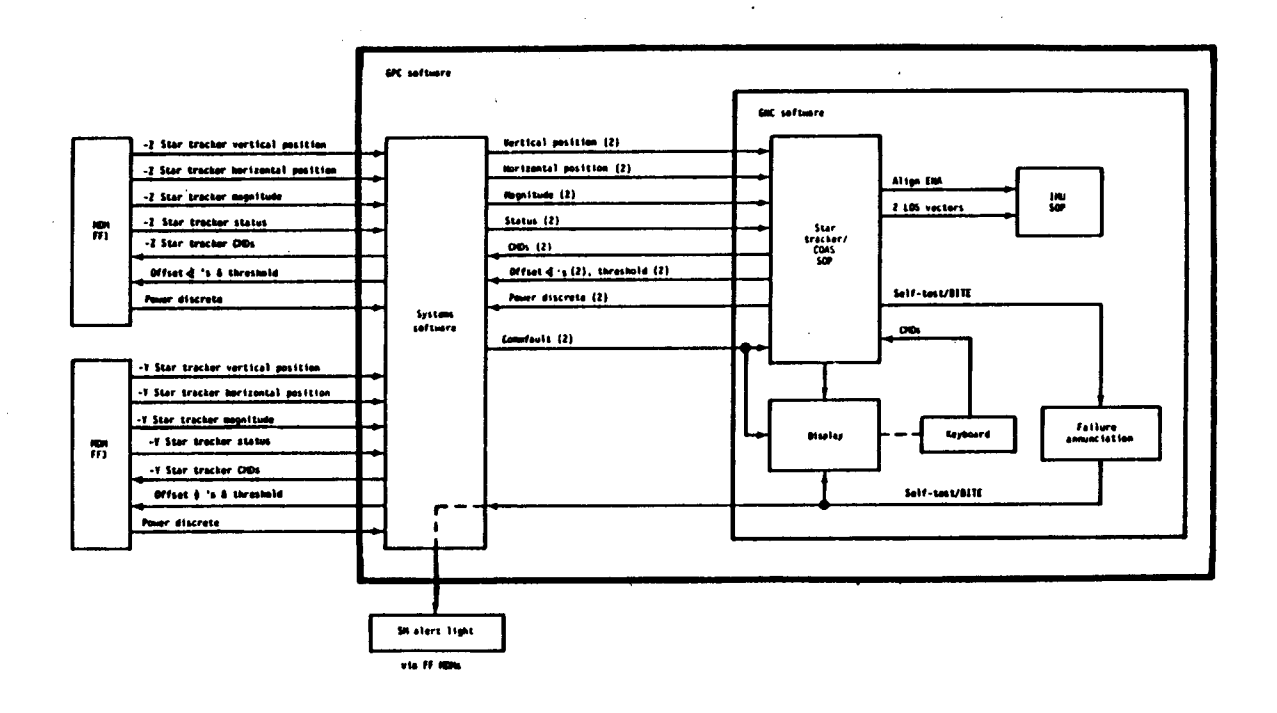

Figure 2-6.- Flow of star tracker data through applicable software.

2.2.3 Crew Optical Alignment Sight. The crew optical alignment sight (COAS) is an optical device<br>with a reticle projected on a combining glass focused on infinity. A light bulb with variable<br>brightness illuminates the reti

o +X above the commander's window

-Z next to the starboard (right) overhead window  $\bullet$ 

Overhead window  $(W-7)_V$ 

**COAS** 

المدامي

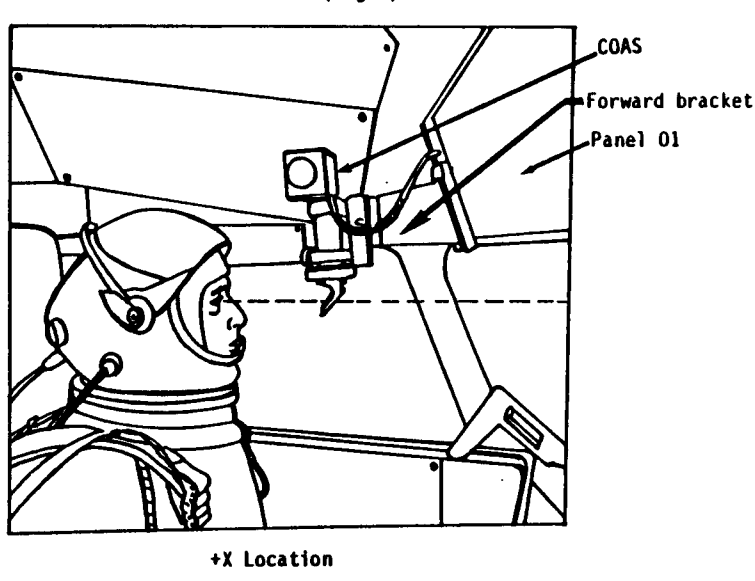

-Z Location

Figure 2-7.- COAS locations

#### The COAS 1s used for

- 1. Aligning the IMUs when their misalignment is greater than the star tracker can handle or when the star trackers have failed
- 2. Visual tracking of targets during proximity operations or visually verifying tracking of correct star by -Z star tracker

Recall that the star tracker cannot be used for tracking stars when the IMU misalignment is greater<br>than 1.4<sup>0</sup>. In that case, the COAS would be used to align the IMUs to within that accuracy. Then<br>the star trackers could

After mounting the COAS in the desired location, the crewmember must manually maneuver the Orbiter<br>until the selected star is in the field of view. The crewmember then maneuvers so that the star<br>will cross the center of th

By knowing the star being sighted and the COAS location and mounting relationship in the Orbiter,<br>software can determine a line-of-sight vector from the COAS to the star in an inertial coordinate<br>system. Line-of-sight vect

The COAS mounting relative to the nav base on which the IMUs are mounted is calibrated before<br>launch. The constants are stored in software, and COAS line-of-sight vectors are based on known<br>relationships between the COAS l

The COAS data processing is done in the star tracker/COAS SOP. This SOP performs the following COAS functions:

- $\bullet$  Accepts and stores crew inputs on COAS location (+X or -Z), star ID, sighting or calibration mode
- Accepts marks, Computes and stores the line of sight vectors, and enables the IMU alignment when two marks have been accepted
- e Computes, updates, and provides data for display

The power and data interfaces of the COAS and ATT REF pushbuttons are shown in figure 2-8. The power supplied through the mounting connector and power cable is used only by the light bulb and dimmer. An intensity control on the COAS itself controls brightness of the light bulb.

The flow of COAS data through the software is shown in figure 2-9. The COAS and star tracker processing is done in one SOP.

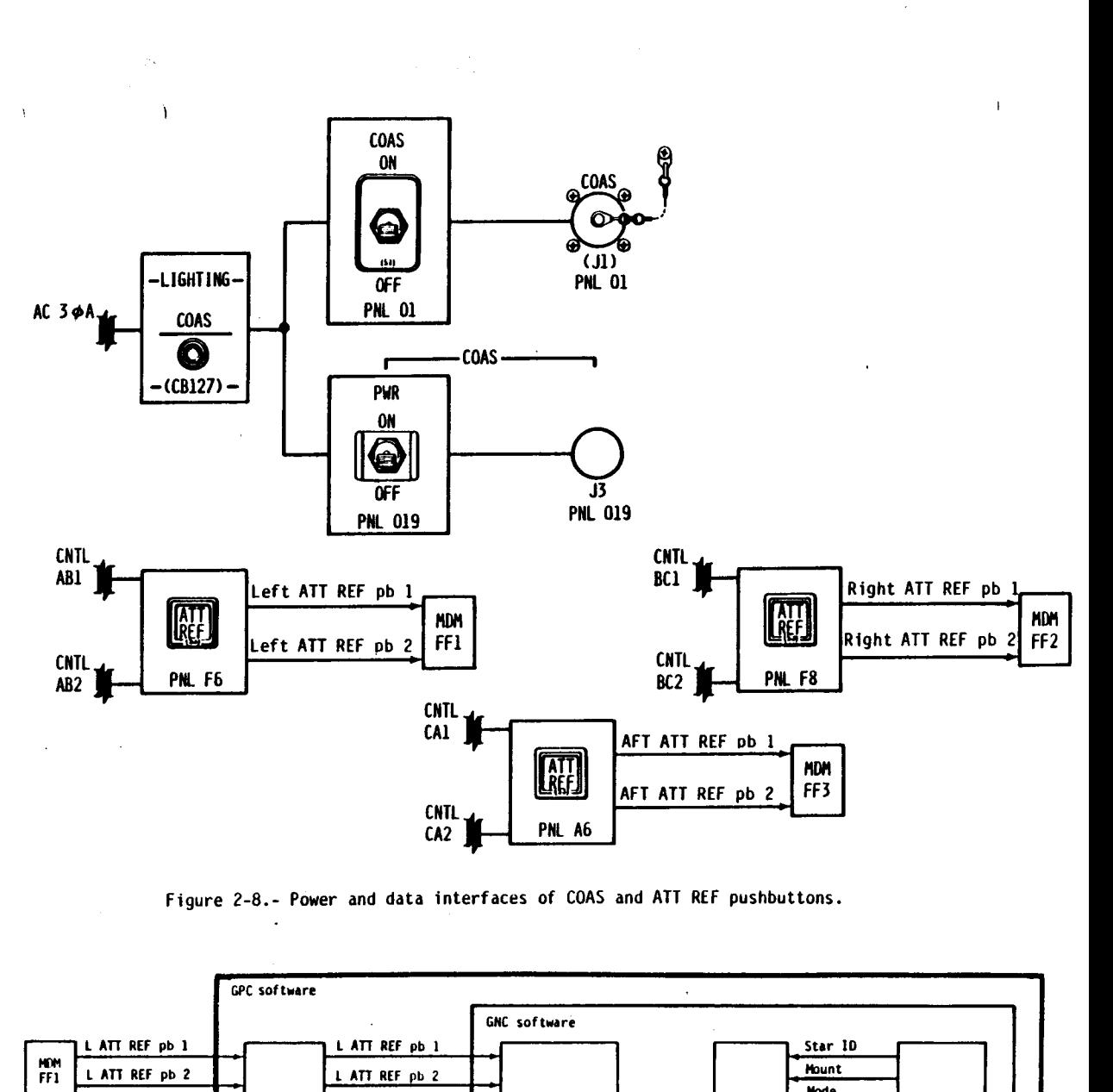

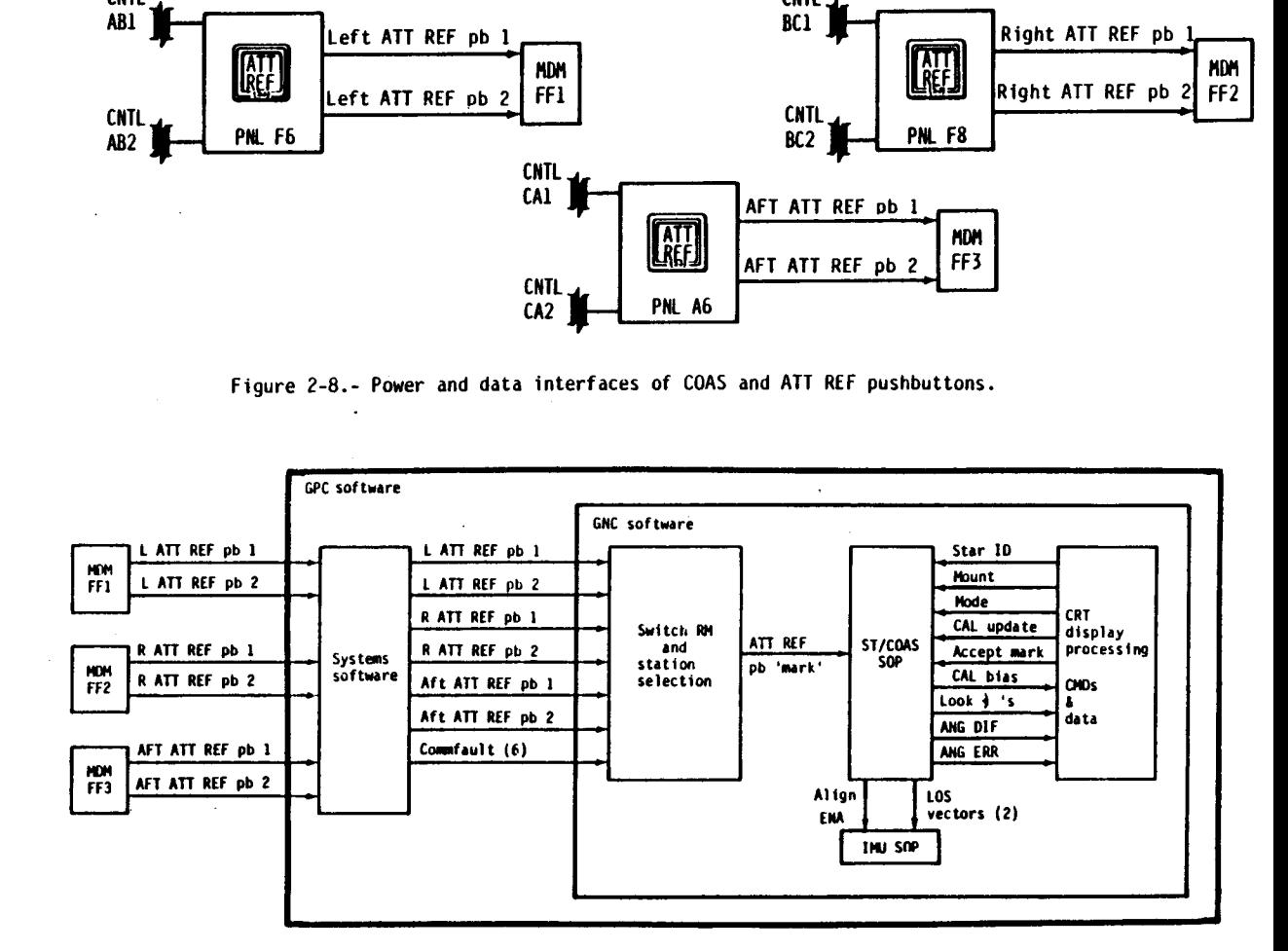

Figure 2-9.- Flow of COAS data through software.

 $\mathcal{L}$ 

2.2.4 <u>Tactical Air Navigation</u>. The onboard tactical air navigation (TACAN) units determine slant<br>range and magnetic bearing of the Orbiter to a TACAN or VHF omnirange tactical air navigation<br>(VORTAC) ground station (see he onboard tactical air navigation (TACAN) u<br>Orbiter to a TACAN or VHF omnirange tactical<br>e 2-10).<br>Mag north

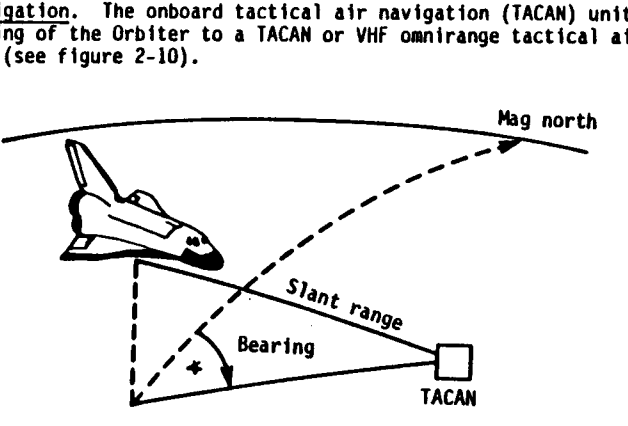

Figure 2-10.- Range and bearing.

The ground-based TACAN and VORTAC stations constitute a global navigation system for military and<br>civil aircraft. Location and station data pertinent to a subset of all the stations are stored in<br>the onboard software. The Figure 2-10.<br>
The create and VORTAC stations constituted and VORTAC stations constitues<br>
and constant and VORTAC stations constituted and the planned state of selected at a<br>
landing at the planned site and at a backup or<br>

The TACAN unit includes a transmitter, a receiver, and a data processor. The data processor decodes the selected channel and sends the frequency to the receiver.

**e** Range. The data processor triggers the transmitter to initiate interrogation pulses. The ground beacon returns a signal in response to the interrogation pulse and the range is determined by the

data processor as a function of the elapsed time between signal transmission and return.

- Bearing. The ground beacon continuously transmits pulse pairs on its assigned frequency, the onboard receiver receives them, and the data processor decodes the pulse pair to compute bearing.
- **e** ID. Approximately every 37 seconds the beacon transmits the station ID in Morse code.

There are three TACAN units on the Orbiter. They are located in the forward avionics bays. Each TACAN has two antennas: one upper and one lower. Each TACAN also has a set of controls, called the control head, which selects TACAN mode, antenna, and ground station (channel); see figure 2-11.

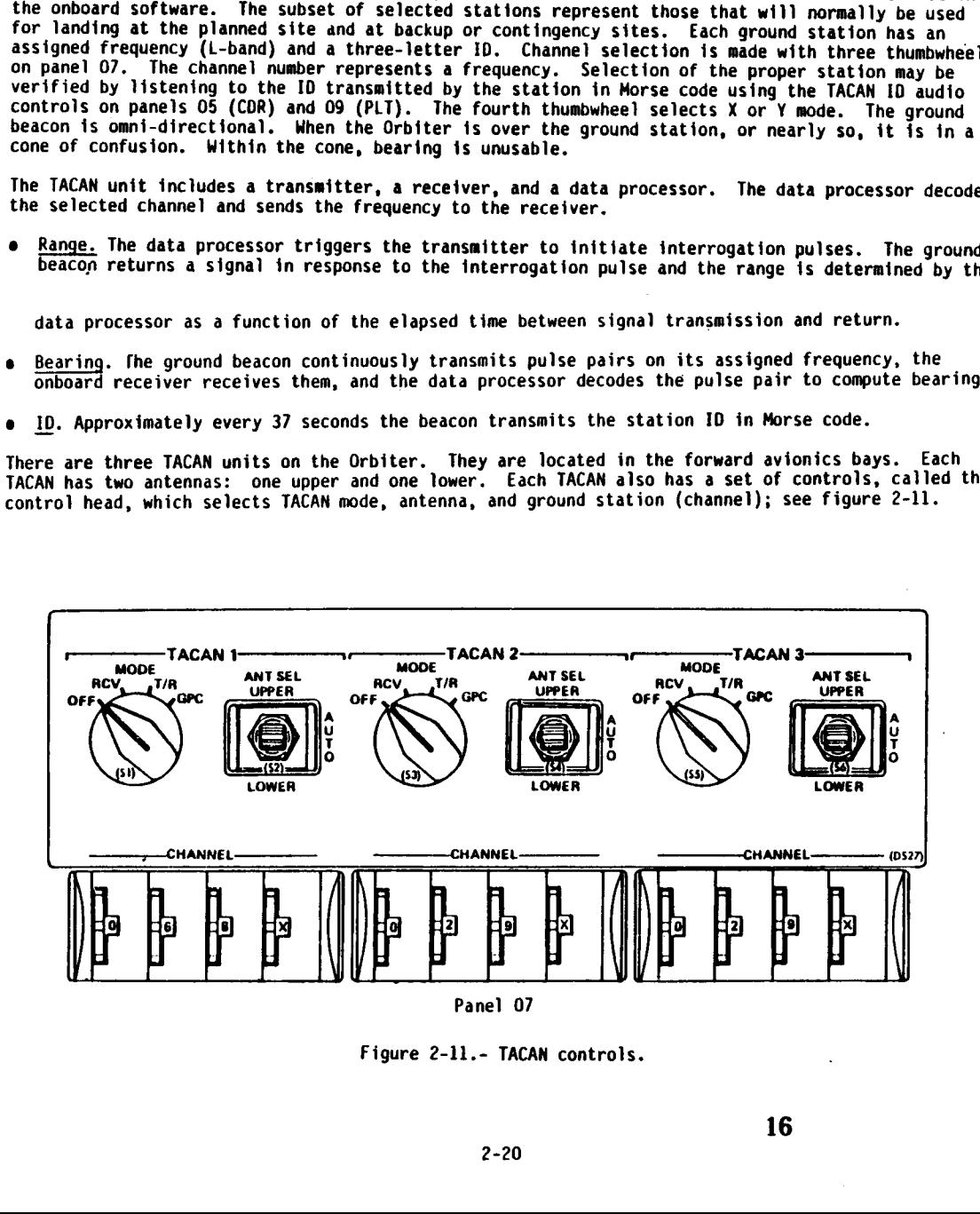

Figure 2-11.- TACAN controls.

the contract of the contract of the contract of the contract of the contract of

The TACAN may operate in three modes, selected by the MODE rotary switch on panel 07:

- RCV. Only bearing is received and processed by the hardware unit. The TACAN SOP does not process this mode.
- $I/R$ . Both bearing and range are processed by hardware and software. Channel selection is manual using the thumbwheels on panel 07 but must be from among a list of stations stored in software.
- GPC. Both bearing and range are processed by hardware and software. Channel selections are made by GNC software. Self test may be commanded in this mode only.

Antenna selection may be made

- 1. By the crew by placing the antenna select switches on pane? 07 in the upper or lower positions
- 2. By TACAN SOP when the antenna select switch is in AUTO and the mode rotary switch is in the GPC or T/R position

TACAN range and bearing are used in the entry phase by

- 1. Navigation to update the state vector position components and increase their accuracy
- 2. Area navigation for display on the horizontal situation indicator, after being transformed to other parameters in the runway coordinate system

TACAN range and bearing are used from approximately 160 000 feet altitude until MLS (microwave landing system) acquisition at approximately 18 000 feet. If the MLS is not acquired, the TACAN data will be used until 1500 feet altitude. The navigation software has an initial two-unit lock-on requirement in bearing and range, unless two of the three parameters are deselected or commfaulted. This range lock-on requirement is dropped when the navigation state converges within certain specifications.

TACAN range and bearing cannot be used to produce a good estimate of the altitude position component, so navigation uses barometric altitude derived from air data in conjunction with TACAN range and bearing to update the onboard state vector.

Processing of the TACAN data is done in the TACAN SOP, which converts range and bearing to units of feet and radians, respectively. It responds to a request from RM for self test and determines whether the TACANs passed or failed self test. It controls automatic channel and antenna

selection. Automatic channel selection is made from a list of TACANs available Near the selected landing site. The selection is based on lock-on, range to the landing site, and range to the TACAN station. Automatic antenna selection is made by selecting the lower antenna when a channel change is made. If the lower antenna fails to lock on to the range within 10 seconds, the upper antenna is tried for 5 seconds, etc. If all three TACANs lose lock on both antennas, a different channel is selected. ed until 1500 feet altimes<br>ed until 1500 feet altimes because the control of the control of the control<br>of the control of the control of the control of the TACAN data is done in<br>the TACAN data is done in the TACAN data is

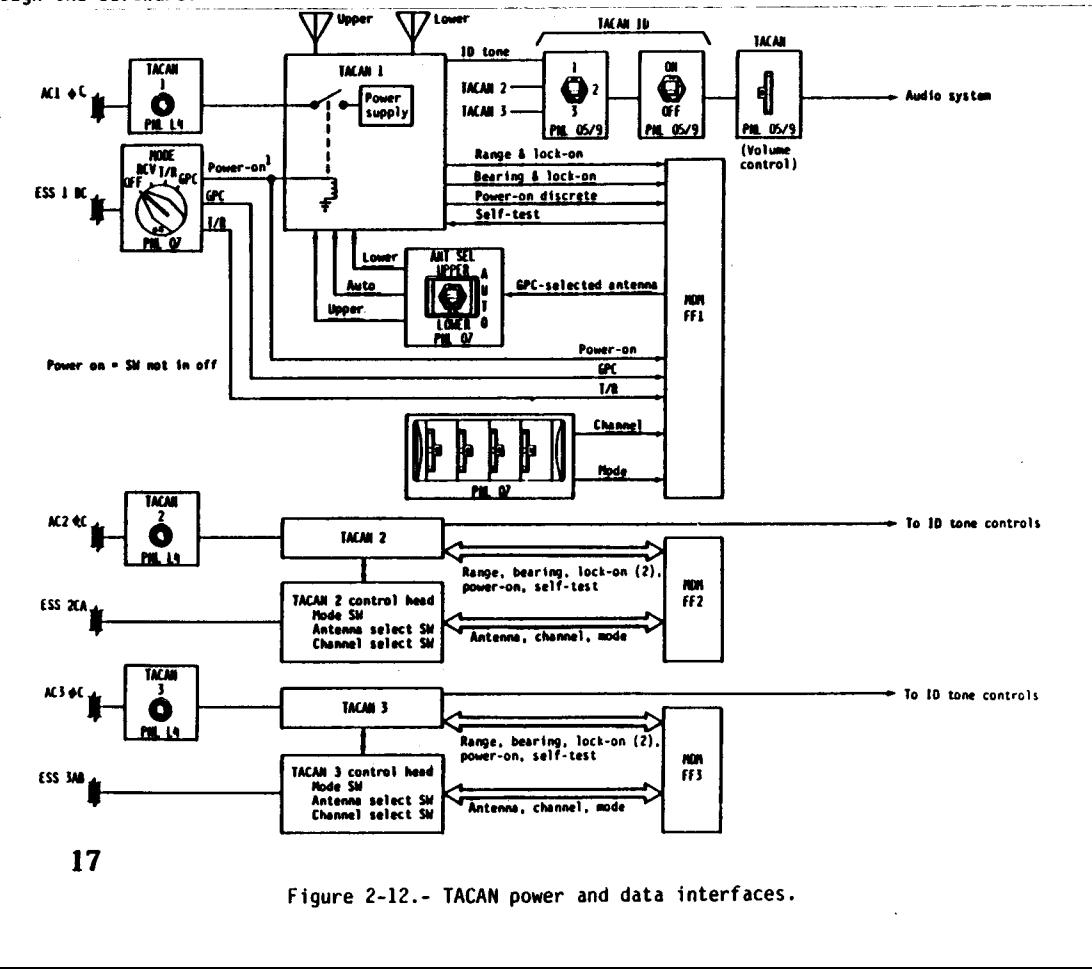

Figure 2-12 shows the TACAN power and data interfaces and figure 2-13 shows the flow of TACAN data through the software.

Figure 2-12.- TACAN power and data interfaces.

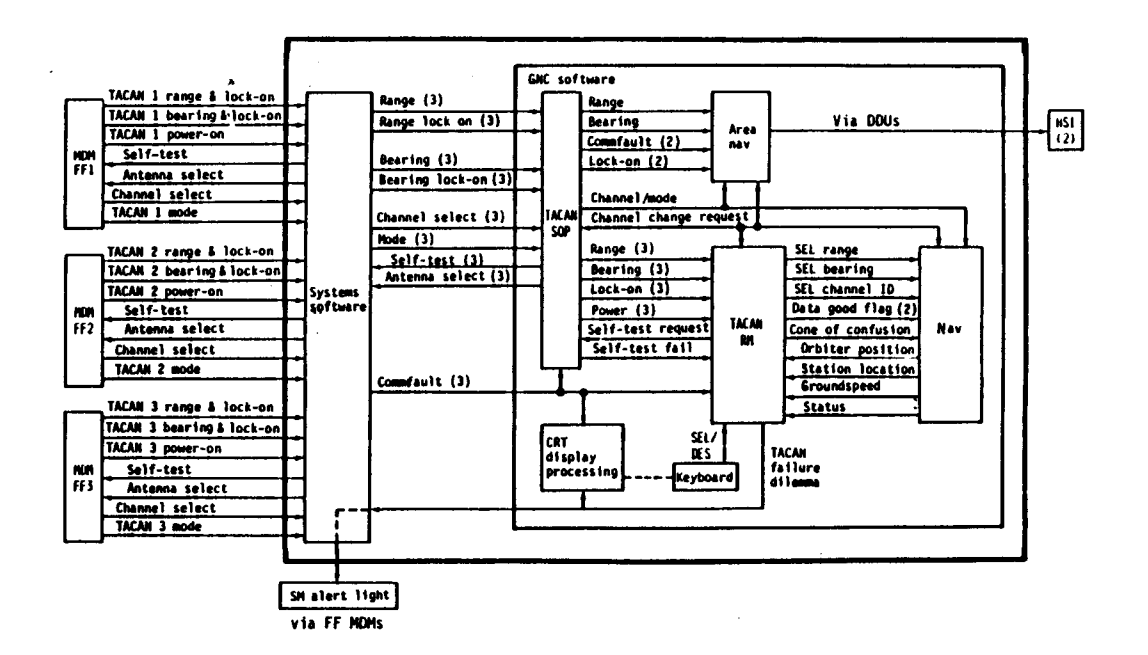

Figure 2-13.- Flow of TACAN data through software.

2.2.5 Air Data System. There are two air data probes located on the left and right sides of the Orbiter nose. During the ascent, orbit, and deorbit phases, the probes are stowed underneath the Orbiter skin. At Mach numbers depending on mission requirements (usually around Mach 4 or 5), the probes are deployed by rotating them outward so that they face forward. Each probe is deployed by<br>an actuator driven by two motors (see figure 2-14).

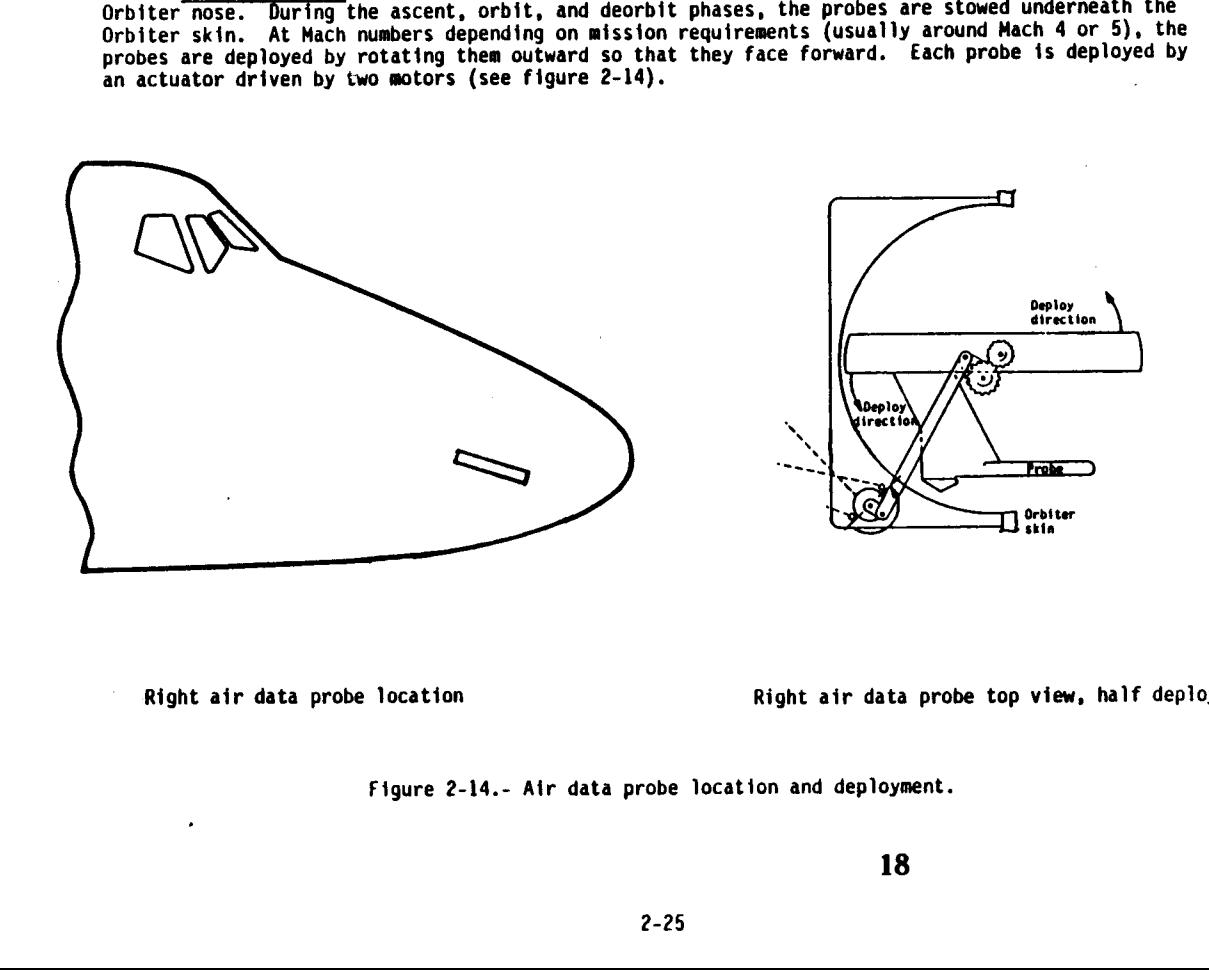

Į

Right air data probe location and the Right air data probe top view, half deployed

ght air data prot<br>and deployment.<br>18 Figure 2-14.- Alr data probe location and deployment.

Each probe has four pressure ports (holes) and two temperature sensors (figure 2-15). The pressures sensed are

- 1.  $P_S -$  static pressure (ambient)
- 2.  $P \alpha U$  upper alpha pressure
- 3.  $P\alpha C$  center alpha pressure (pitot or impact)
- 4.  $P\alpha L$  lower alpha pressure

The ports are connected via a set of pneumatic lines to two air data transducer assemblies (ADTAs). The temperature head contains two sensors which are each wired to an ADTA. De-icing, if needed, is provided by heaters on the probes. pressure<br>pressure<br>d via a set<br>the probes.<br>the probes.

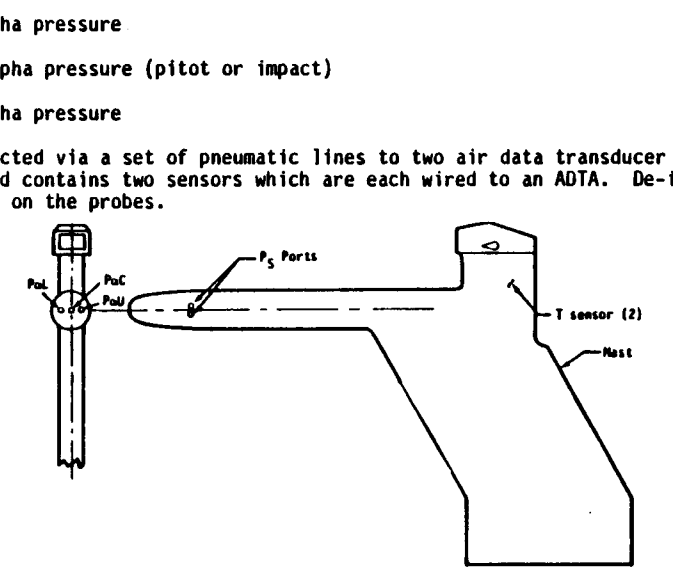

Figure 2-15.~ Air data probe ports and temperature sensors.

An ADTA contains four pressure transducers and a temperature bridge. An algorithm using sensed pressure and temperature and calibration constants is applied to the four pressures. The pressures and temperature are converted to digital format for output to the data processing system. Software does not receive or process temperature data so no further mention will be made of it. Each ADTA contains built-in test equipment, the results of which are continuously output in the mode/status word. Additional tests are performed in response to a self test command from software.

The ADTA SOP uses the data from the ADTA's to compute the following seven parameters:

- 1. Angle of attack  $(\alpha)$
- 2. Mach number (M)
- 3. Equivalent airspeed (EAS)
- 4. True airspeed (TAS)
- 5. Dynamic pressure (q)
- 6. Barometric altitude (h)
- 7. Altitude rate (h)

The air data system is used during entry, approach, and landing phases of atmospheric flight. The computed air data parameters are used

1. For display to the crew on the AMI, AVVI, and CRT displays

2. For updating the navigation state vector in the case of altitude

3. By guidance in steer ing and speedbrake command calculations

4. By flight control for control law computations and for reconfiguration and moding

ew on the AMI, AVVI, an<br>gation state vector in<br>mg and speedbrake commai<br>control law computation<br>TA power and data inter<br>found in the ADS workbo<br>19 Figure 2-16 shows the ADTA power and data interfaces. The air data probe deploy and stow power and logic interfaces can be found in the ADS workbook. Figure 2-17 shows the flow of ADTA data through the software.

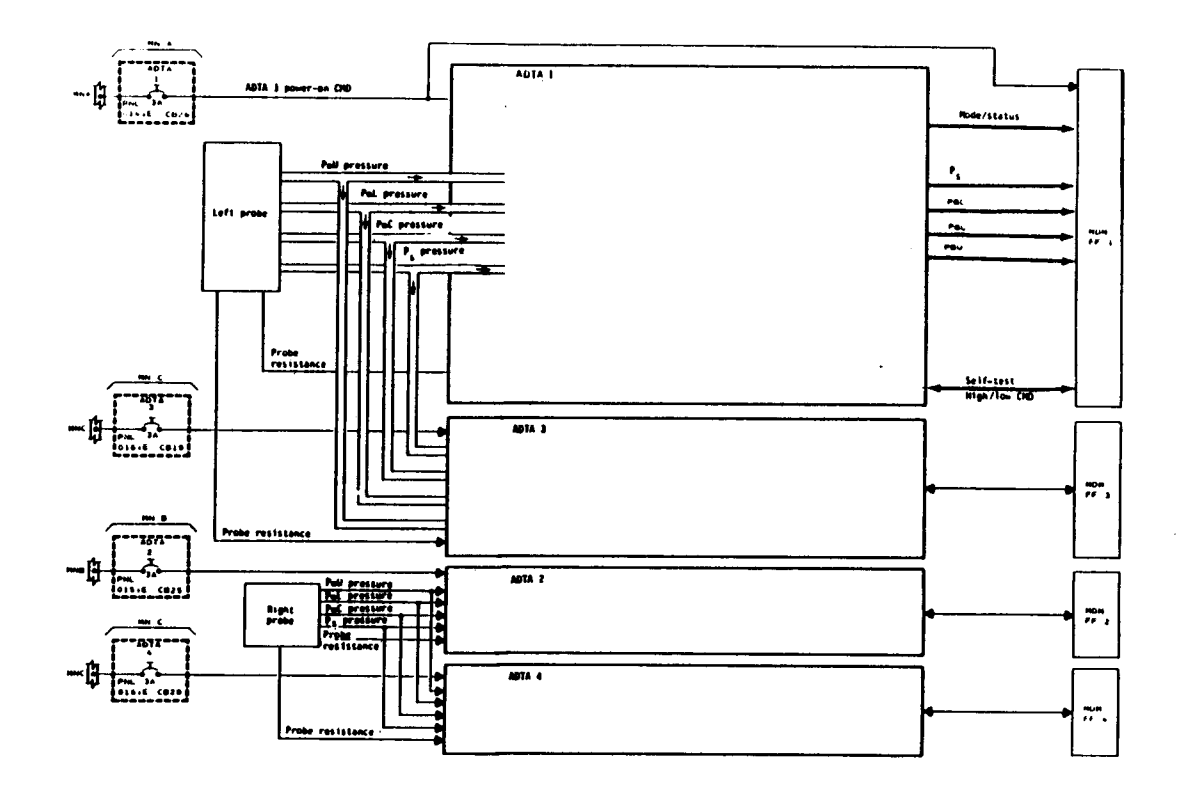

Figure 2-16.- ADTA power and data interfaces.

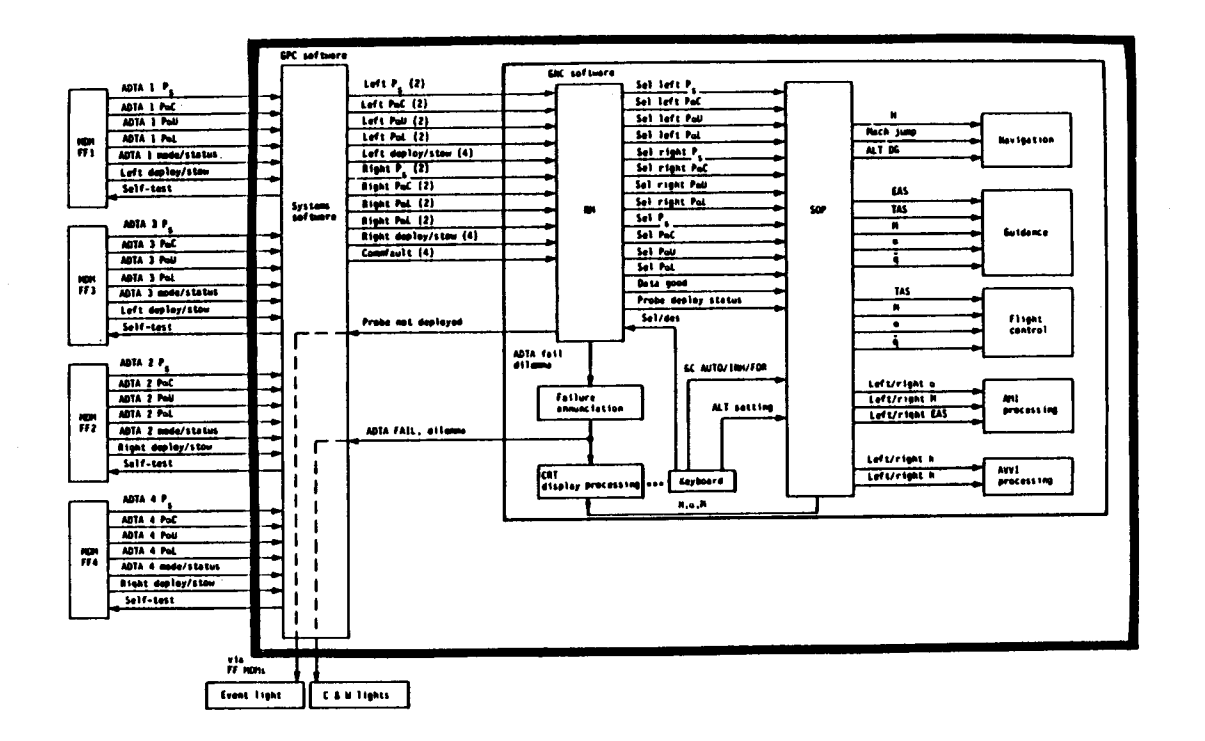

Figure 2-17.- Flow of air data through software.

2.2.6 Microwave Landing System. The onboard microwave landing system (MLS), or microwave scanning beam landing system THSBLS} units determine slant range, azimuth, and elevation to the ground stations located along the side of the landing runway. The glideslope ground station provides elevation; the azimuth/DME (distance measuring equipment) ground station provides azimuth and slant range. Figure 2-18 defines these quantities and shows the angular limits of the beams.

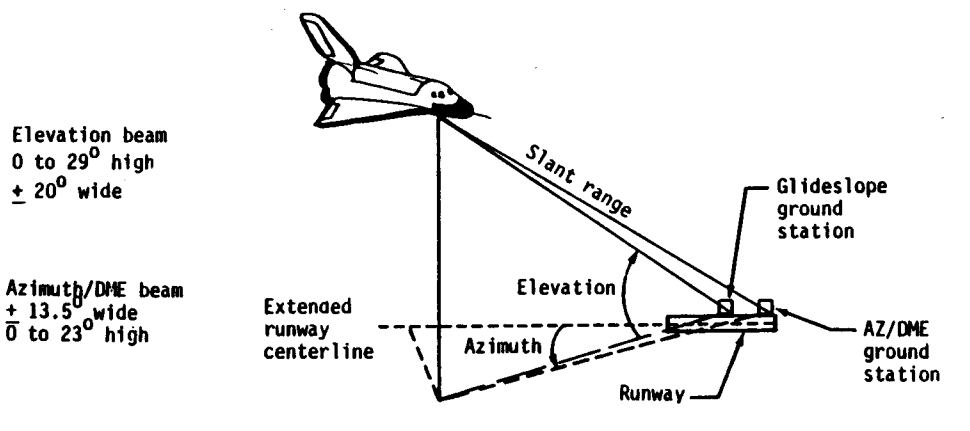

Figure 2-18.- MLS quantities.

MLS azimuth, elevation, and range are used in the approach and landing phase by

1. Navigation to update the state vector components and increase their accuracy

2. Area navigation for display on the horizontal situation indicator, after being transformed to other parameters in the runway coordinate system

The MLS system locks on at approximately 18 000 feet altitude and remains through touchdown. The MLS data replaces the TACAN and air data parameters in the navigation software.

There are three MLS units on the Orbiter. They are located in the forward avionics bays. Each MLS has one antenna on the upper surface of the nose. The ground stations operate on a frequency (Ku-band) corresponding to a channe) number selected by the crew using thumbwheels on panel 08.

The ground station transmits a distance measuring equipment (OME) solicit pulse. The onboard MLS receiver responds with a DME interrogation pulse. The ground equipment then responds by transmitting return pulses. A decoder in the MLS decodes the pulses to determine range, azimuth, and elevation.

- Range. Range is a function of the elapsed time between interrogation pulse transmission and signal return.
- Azimuth. The pulses are returned in pairs. The spacing between the two pulses in a pair identifies the pair as azimuth and indicates which side of the runway the Orbiter is on. The spacing between pairs of pulses defines the angular position from runway centerline.
- Elevation. The spacing between the two pulses in a pair identifies the pair as elevation. The spacing between pairs of pulses defines the angular position of the Orbiter above the runway.

The MLS data processing is done in the MLS SOP. This SOP scales and converts data to appropriate units for use by other software modules.

The power and data interfaces of the MLS are shown in figure 2-19, and the flow of MLS data through the software is shown in figure 2-20.

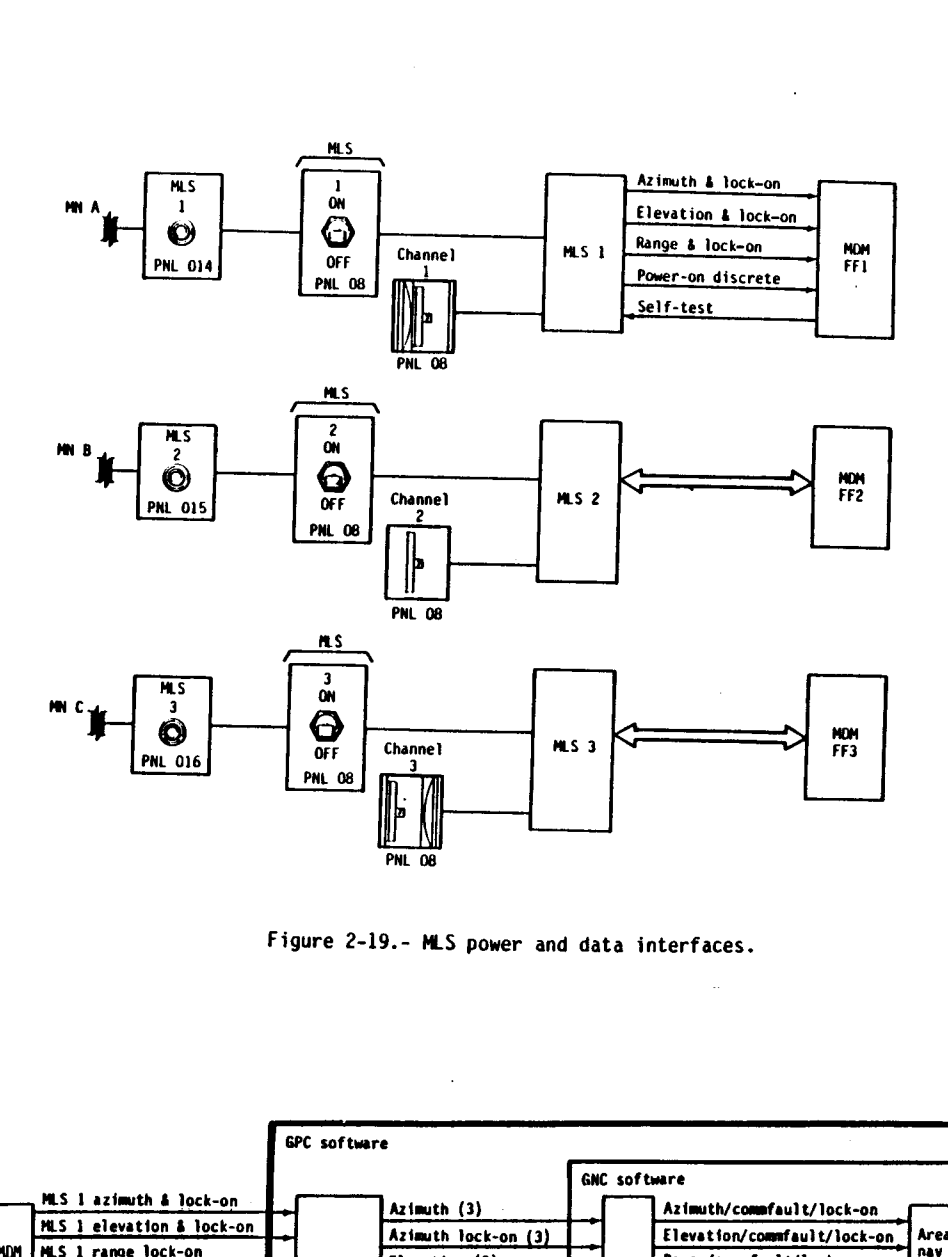

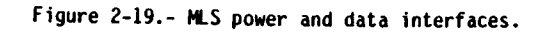

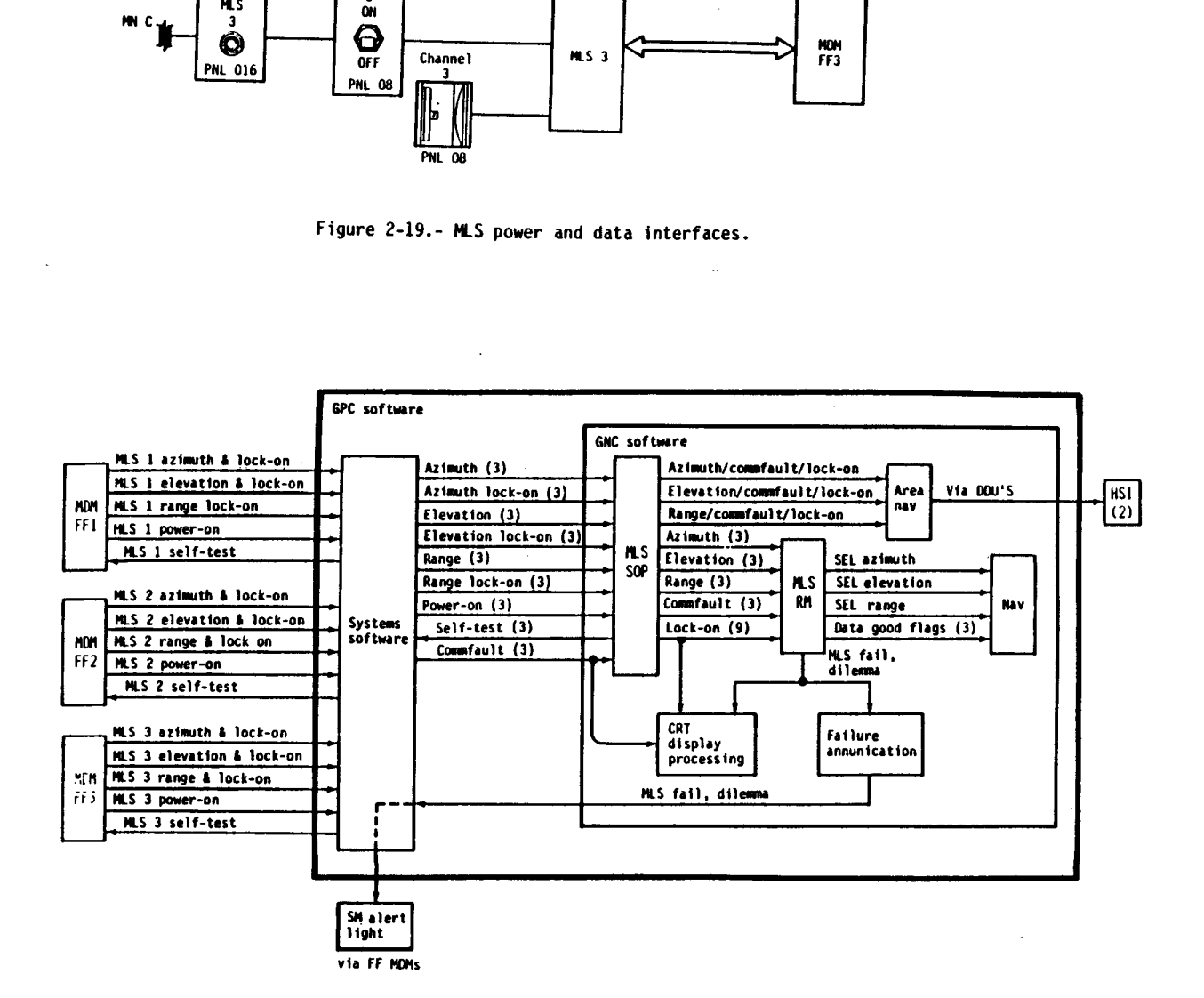

Figure 2-20.- Flow of MLS data through software..

2.2.7 <u>Radar Altimeter</u>. The radar altimeters (RAs) measure absolute altitude from the Orbiter to<br>the nearest terrain within the beam width of their antennas. The altitude is used for display to<br>the crew on the altitude/ve

There are two RAs on the Orbiter. They are located in avionics bays 1 and 2. Each RA has a trans-<br>mitting antenna and a receiving antenna. The four antennas are located on the underside of the<br>Orbiter nose (figure 2-21).

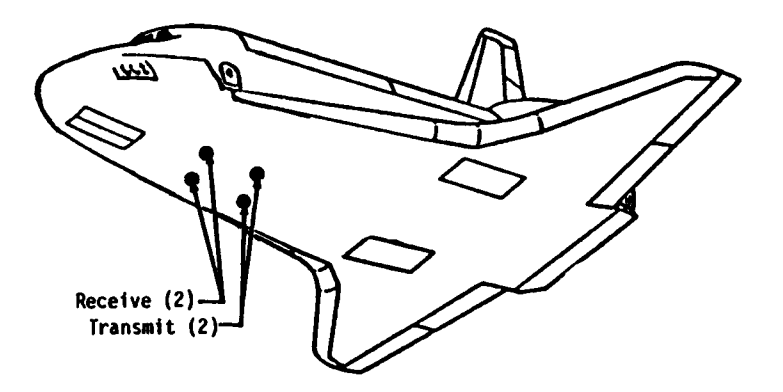

Figure 2-21.- RA antenna locations.

Each RA transmits a C-band (4300-MHz carrier modulated at 8.5 KHz) pulse through its transmitting<br>antenna. The signal is reflected by the nearest terrain, and the leading edge of the return radar<br>echo is locked on by the R

Figure 2-22 shows the RA power and data interfaces and figure 2-23 shows the flow of RA data through<br>the software. It should be noted that, at the time of the writing of this workbook, the RA RM<br>processing is turned off by

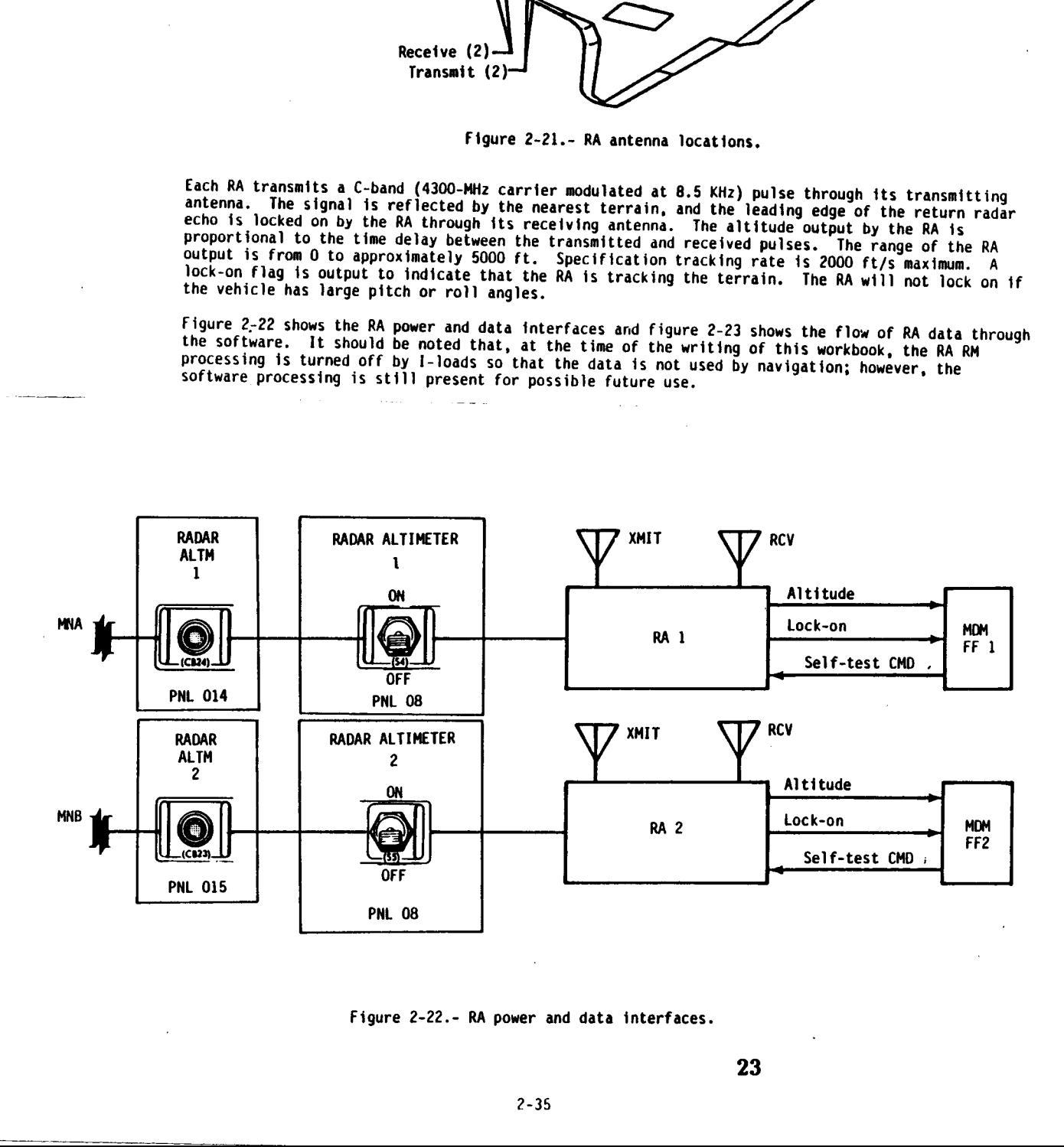

Figur Figure 2-22.- RA power and data interfaces.

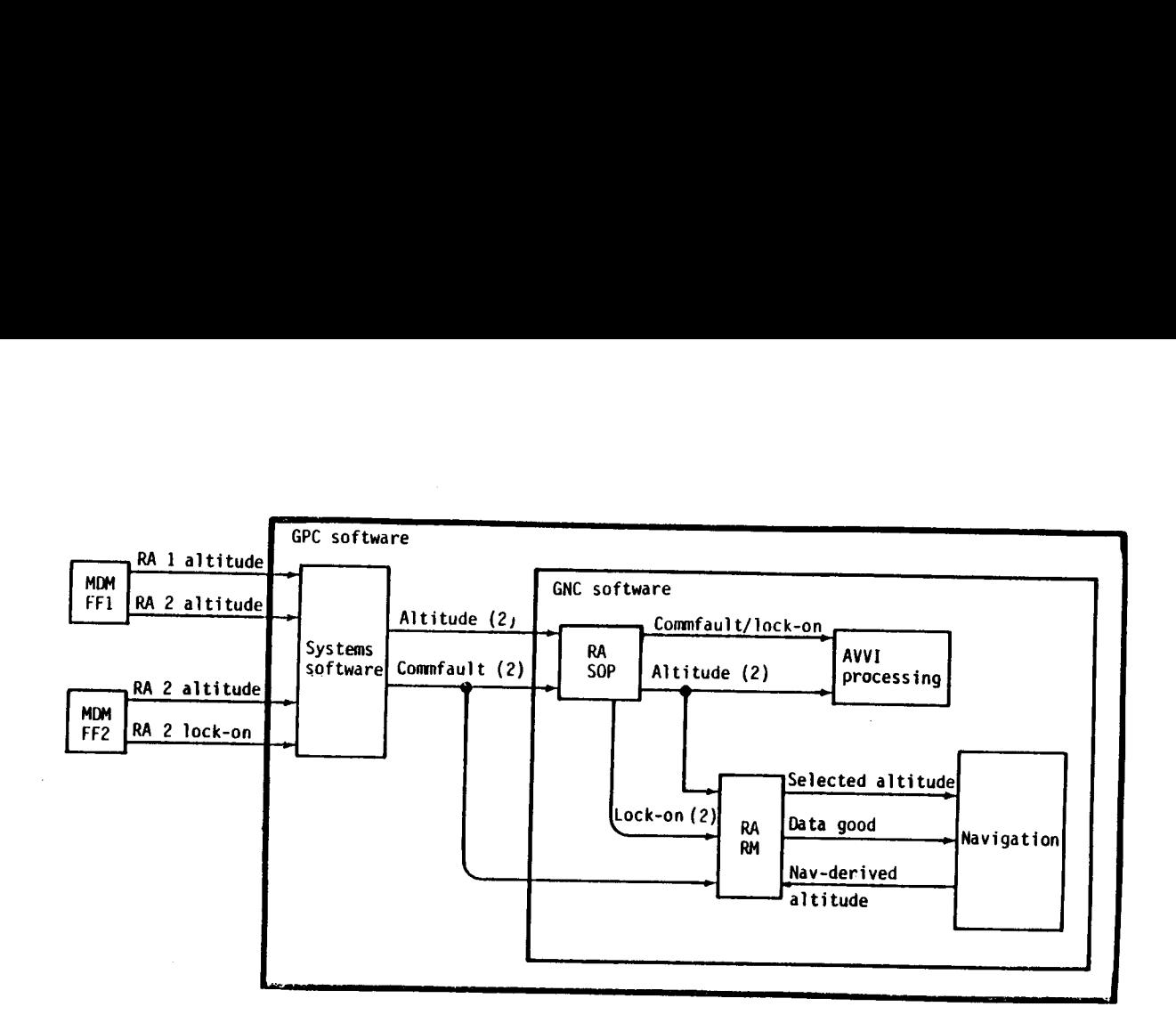

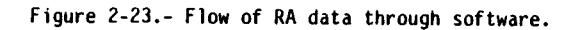

2.2.8 <u>Rendezvous Radar</u>. The rendezvous radar is one operating mode of a Ku-band radar and<br>communications dual-purpose system used during orbital operations. The system performs as either a<br>rendezvous radar to detect and Tracking & data data through software.<br>
operating mode of a Ku-band radar and<br>
operations. The system performs as<br>
or other spacecraft during rendezvou<br>
ystem for data exchange with the grou<br>
The functions of radar and communica<br>
high-gai

#### Radar rendezvous range

 $\mathbf{1}$  and  $\mathbf{1}$  and  $\mathbf{1}$  and  $\mathbf{1}$  and  $\mathbf{1}$  and  $\mathbf{1}$  and  $\mathbf{1}$  and  $\mathbf{1}$ 

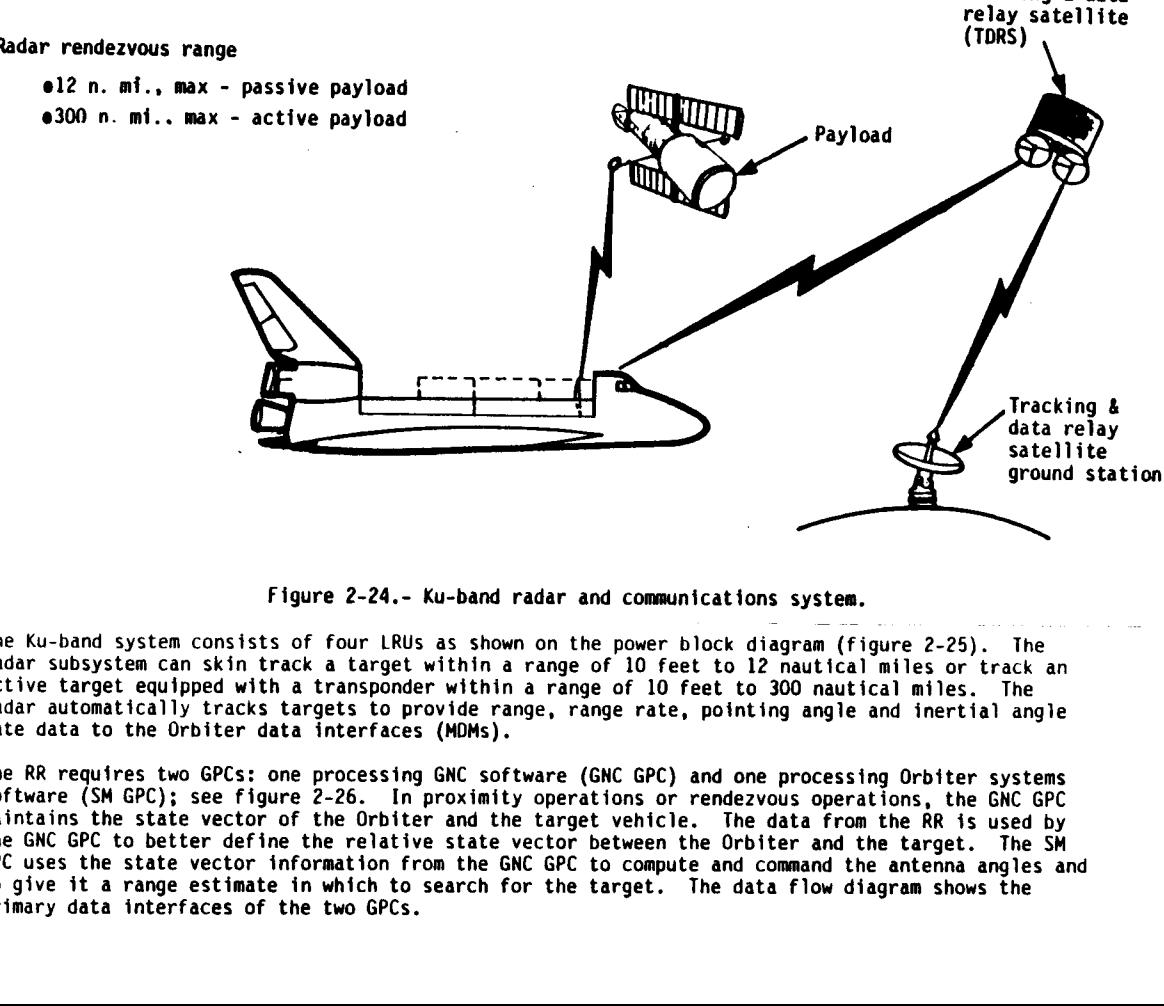

Figure 2-24.- Ku-band radar and communications system.

The Ku-band system consists of four LRUs as shown on the power block diagram (figure 2-25). The radar subsystem can skin track a target within a range of 10 feet to 12 nautical miles or track an active target equipped with a transponder within a range of 10 feet to 300 nautical miles. The radar automatically tracks targets to provide range, range rate, pointing angle and inertial angle rate data to the Orbiter data interfaces (MDMs).

Figure 2-24.- Ku-band radar and communications system.<br>
In System can skin track a target within a range of 10 feet to 12 nautical miles or track a<br>
arget equipped with a rangonder within a range of 10 feet to 12 nautical Figure 2-24.- Ku-band r<br>
sists of four LRUs as shown<br>
in track a target within a<br>
l with a transponder within<br>
racks targets to provide rar<br>
er data interfaces (MDMs).<br>
CS: one processing GNC soft<br>
figure 2-26. In proximit The RR requires two GPCs: one processing GNC software (GNC GPC) and one processing Orbiter systems software (SM GPC); see figure 2-26. In proximity operations or rendezvous operations, the GNC GPC maintains the state vector of the Orbiter and the target vehicle. The data from the RR is used by the GNC GPC to better define the relative state vector between the Orbiter and the target. The SM GPC uses the state vector information from the GNC GPC to compute and command the antenna angles and to give it a range estimate in which to search for the target. The data flow diagram shows the primary data interfaces of the two GPCs.

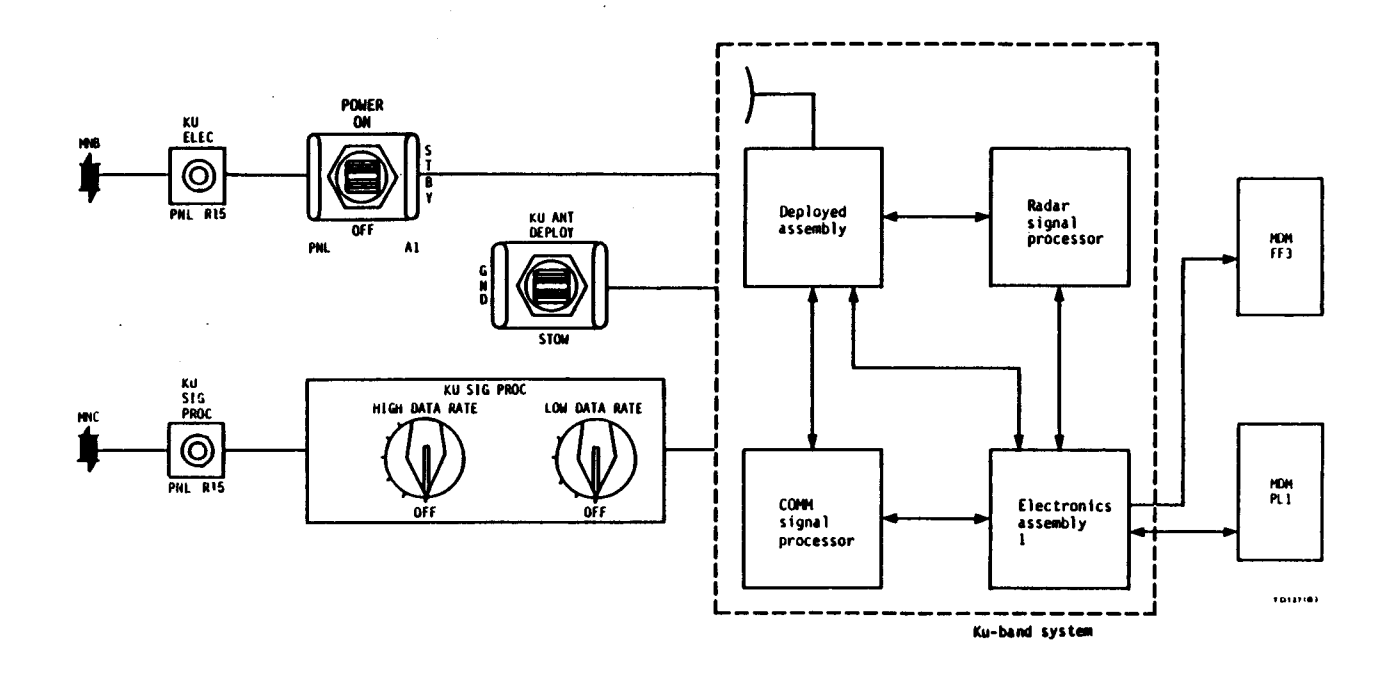

 $\mathbf{r}$ 

 $\bar{V}$ 

Figure 2-25.- Power and data interfaces of Ku-band system.

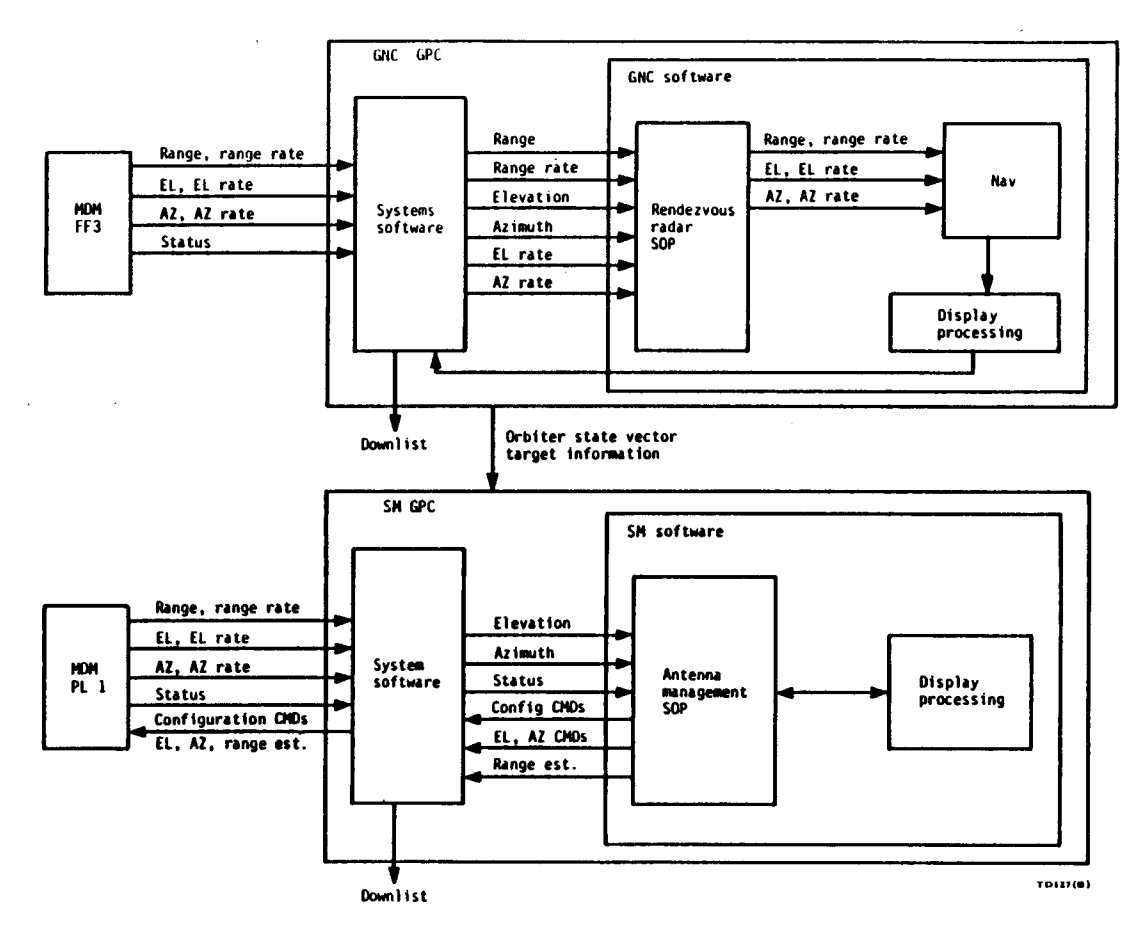

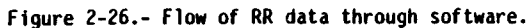

25

#### 2.3 FLIGHT CONTROL SYSTEM HARDWARE

2.3.1 Accelerometer Assemblies. There are four accelerometer assemblies AAs on the Orbiter mounted in the forward avionics Bays. Each AA contains two identical single axis accelerometers, one of which senses vehicle acceleration along the latera) vehicle axis while the other senses vehicle acceleration along the vertical (normal) vehicle axis (figure 2-27).

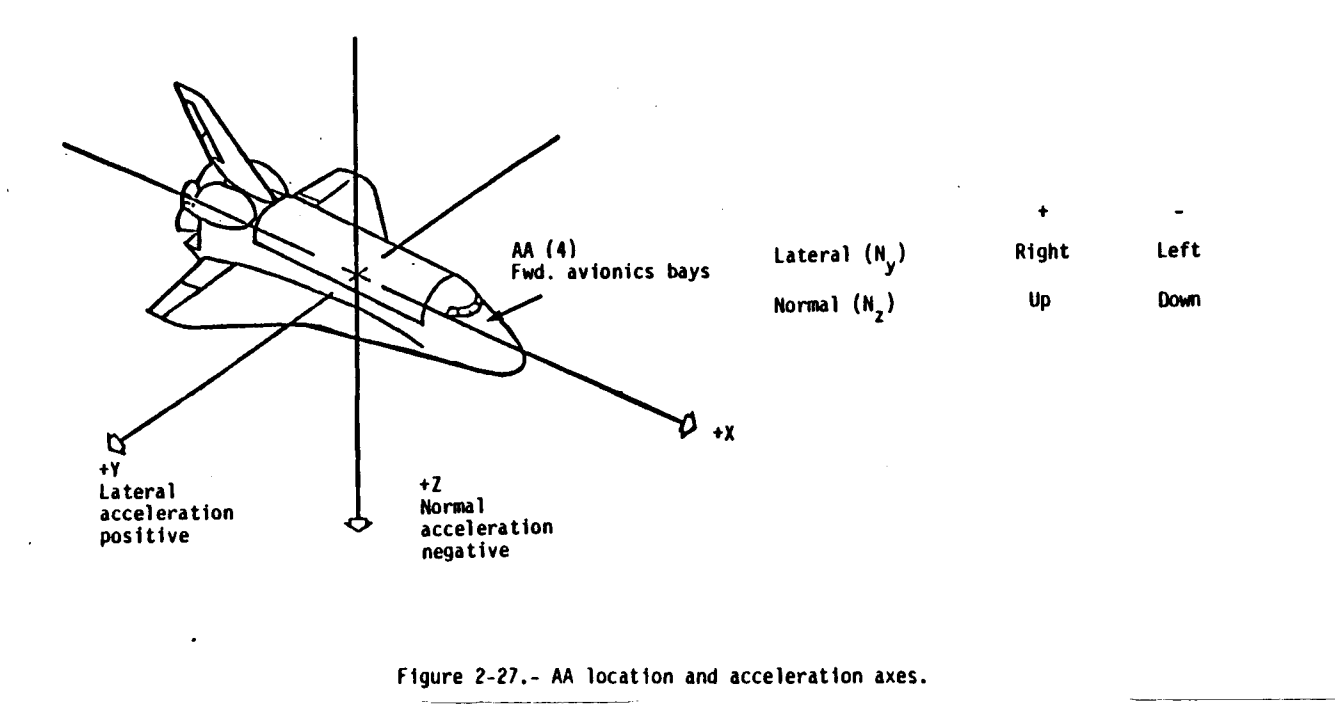

# Figure 2-27,- AA location and acceleration axes.<br>————————————————————

Each accelerometer consists of a pendulum suspended so that its base is in a permanent magnetic field between two torquer magnets. A lamp is beamed through an opening in one of the torquer magnets. Photodiodes are on both sides of the other torquer magnet. When acceleration deflects the pendulum toward one photodiode, the resulting light imbalance on the two photodiodes causes a differential voltage. The differential voltage is used to increase the magnetic field on one of the torquer magnets to return the pendulum to an offset position; the magnitude of the current required to do that is proportional to the acceleration. The polarity of the differential voltage depends on the direction the pendulum moved, which is opposite to the direction of acceleration. The only difference between the lateral and normal accelerometers is the position in which they are mounted within the assembly. When the acceleration is removed, the pendulum returns to the null position.

The AA SOP converts the eight accelerometer output voltages to gravitational units. These accelerations are used by the flight control system for

- 1. Feedback to find acceleration errors which are used for stability augmentation during first stage ascent, aborts, and entry
- 2. Elevon load relief during first-stage ascent
- 3. Computing steering errors<br>approach and landing phase<br>The power and data interfaces<br>redundantly powered while AAs<br>The flow of data through the 3. Computing steering errors for display on the attitude director indicator (ADI) during TAEM and approach and landing phases

The power and data interfaces of the AAs are shown in figure 2-28. Note that AAs 3 and 4 are redundantly powered while AAs 1 and 2 are not.

The flow of data through the software is shown in figure 2-29.

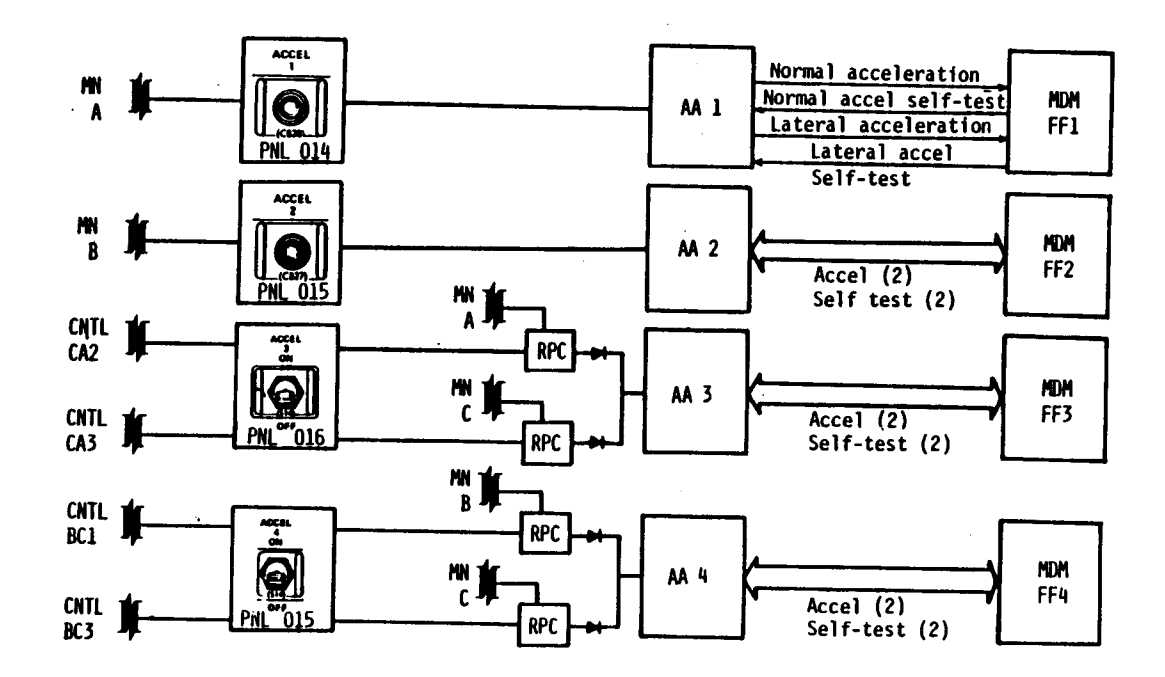

 $\lambda$ 

Figure 2-28.- AA power and data interfaces.

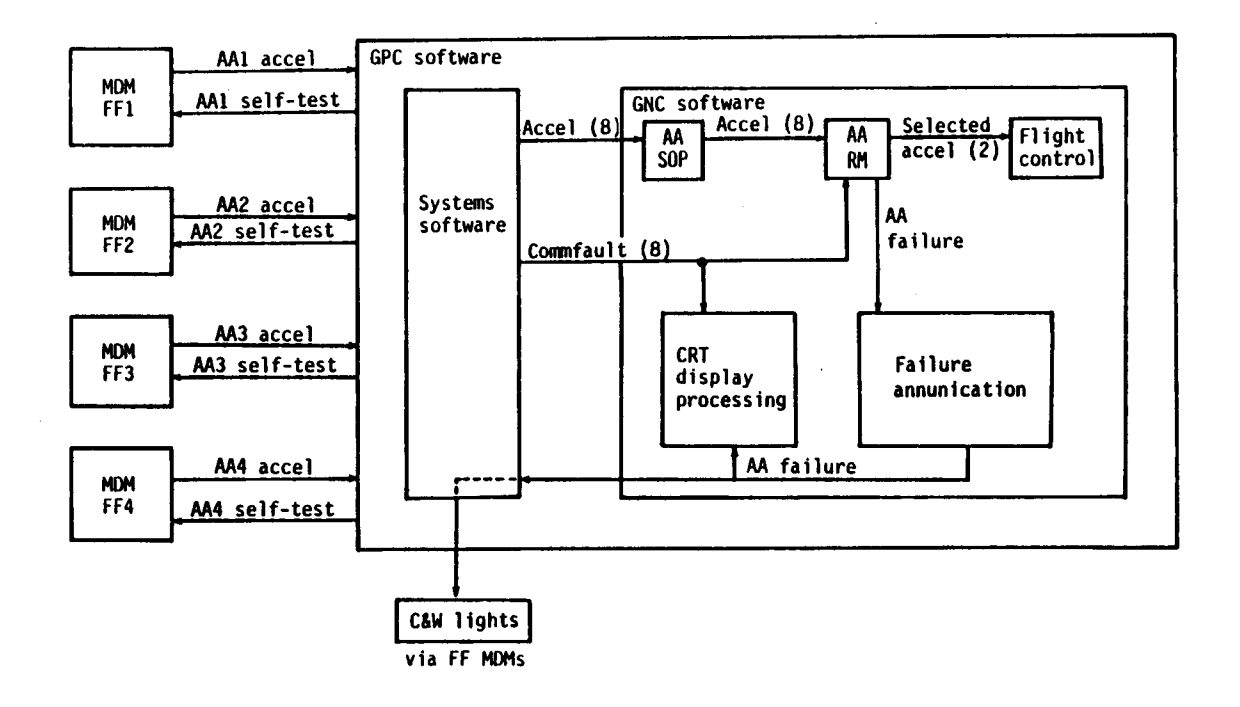

Figure 2-29.- Flow of AA data through software.

27

 $\ddot{\phantom{a}}$ 

2.3.2 Orbiter Rate Gyro Assemblies. There are four rate gyro assemblies (RGAs) located on the aft bulkhead of the Orbiter. Each assembly contains three identical single degree-of-freedom rate gyros positioned so that each gyro senses rotation about one of the vehicle axes. Thus, each RGA contains one gyro sensing roll rate, one gyro sensing pitch rate, and one gyro sensing yaw rate. (See figure 2-30).

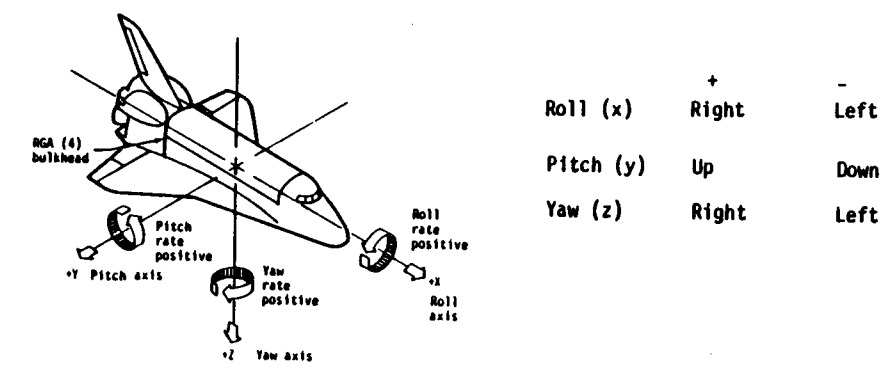

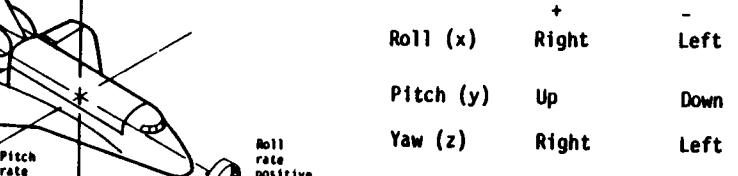

#### Figure 2-30.- RGA location and rotation axes.

A gyro has three axes. A motor forces the gyro to rotate about its spin axis. When the vehicle rotates about the gyro input axis, a torque results in a rotation about the output axis (figure 2-31). An electrical voltage, proportional to the angular deflection about the output axis and representing vehicle rate about the input axis, is generated and transmitted to the data processing system. This same voltage is used internal to the RGA to generate a counteracting torque to prevent excessive gimbal movement about the output axis.

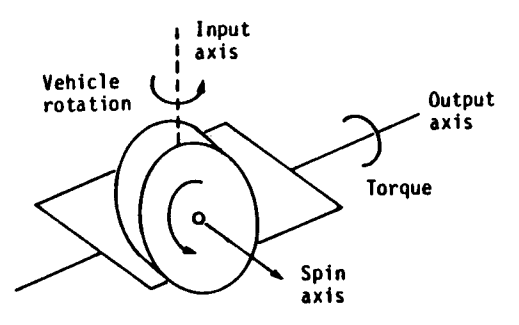

# Figure 2-31.- Gyro axes.

The RGA SOP converts the 12 voltages representing a rate into units of degrees per second. These rates are used

1. By the flight control system during ascent, entry, and aborts as feedback to find rate errors which are used for stability augmentation

2. For display to the crew on the attitude director indicator (ADI)

The RGA power and data interfaces are shown in figure 2-32. Note that RGAs 1 and 4 are redundantly powered while RGAs 2 and 3 are not.

Figure 2-33 shows the flow of data through the software.

 $\frac{1}{2}$ 

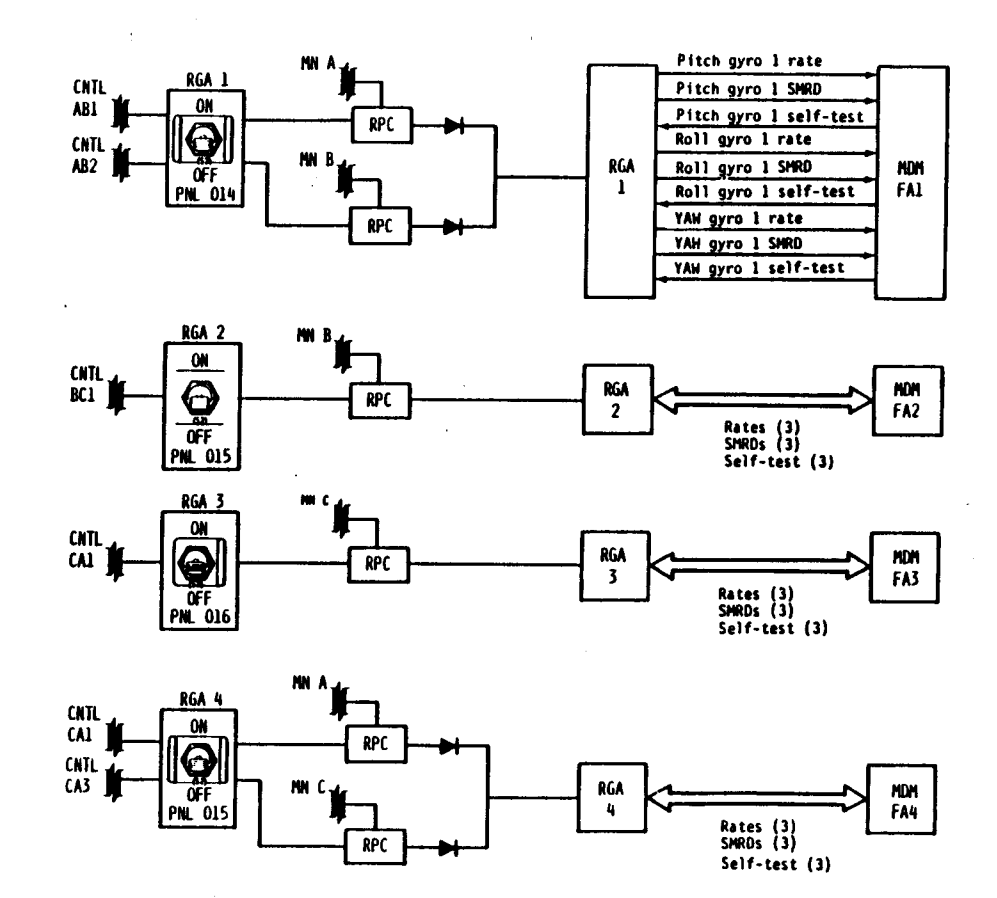

Figure 2-32.- RGA power and data interfaces.

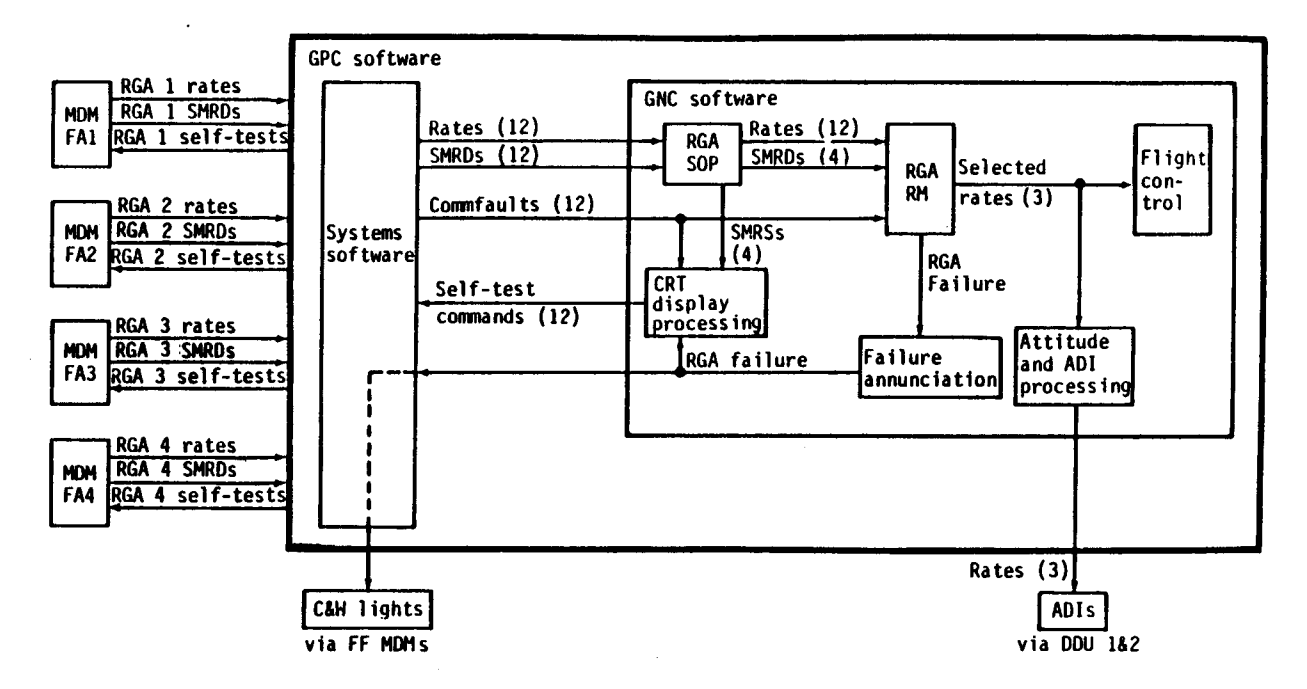

Figure 2-33.- Flow of RGA data through software.

29

2.3.3 Solid Rocket Booster Rate Gyro Assemblies. There are three RGAs on each SRB, left and right.<br>The RGAs are mounted on the forward ring within the forward skirt of the solid rocket<br>booster/external tank (SRB/ET) attach degree-of-freedom rate gyros. The rate gyros themselves are identical to the Orbiter rate gyros<br>described previously. The only difference between the RGAs is that the SRB RGAs have only two gyros sensing pitch and yaw rates whereas the Orbiter RGAs have a third gyro sensing roll rate.

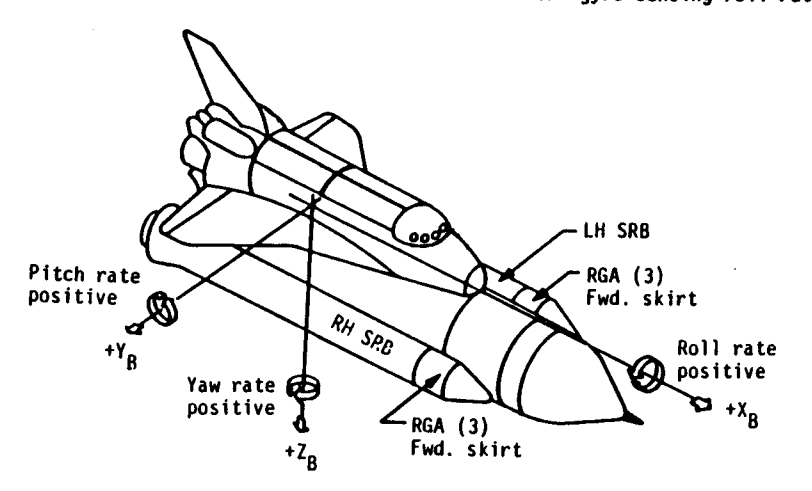

Figure 2-34.- SRB RGA location and rotation axes.

The SRB RGA SOP converts the 12 voltages representing a rate into units of degrees per second. These rates are used by the flight control system during first-stage ascent (from lift-off until<br>seconds before SRB separation) as feedback to find rate errors which are used for stability augmentation. After first-stage ascent, flight control drops the SRB RGA rates and begins using rates from the Orbiter RGAs.

Figure 2-35 shows the SRB RGA power and data interfaces.

Figure 2-36 shows the flow of SRB RGA data through the software.

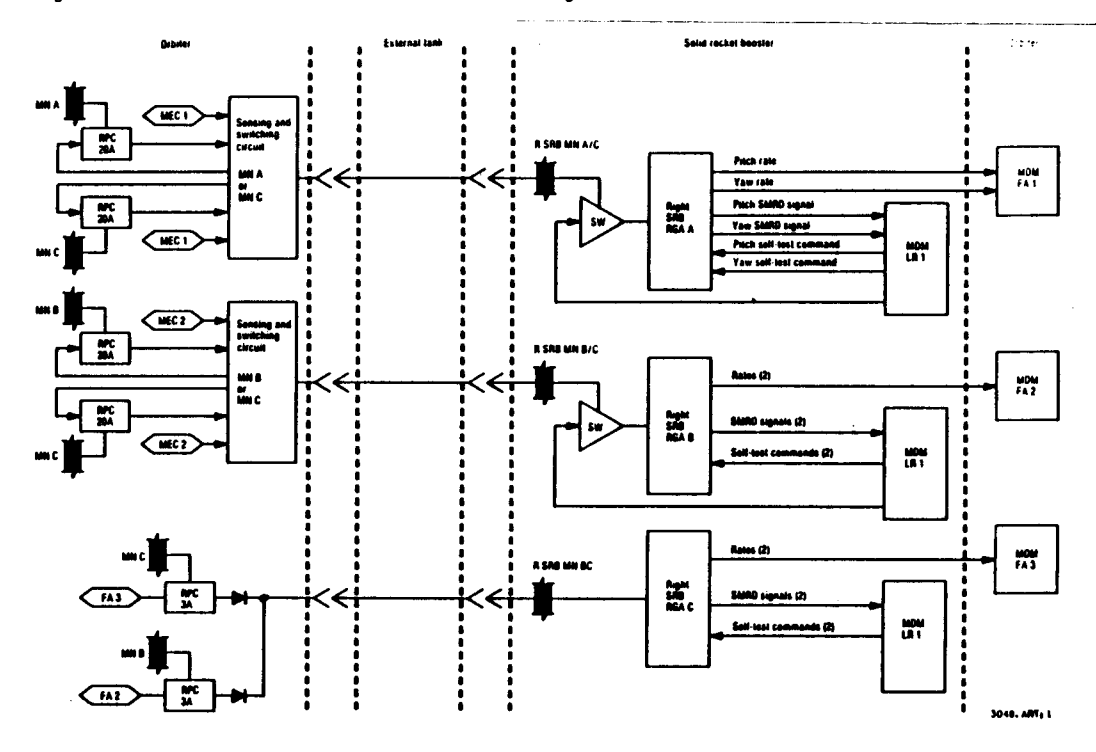

Figure 2-35.- SRB RGA power and data interfaces.

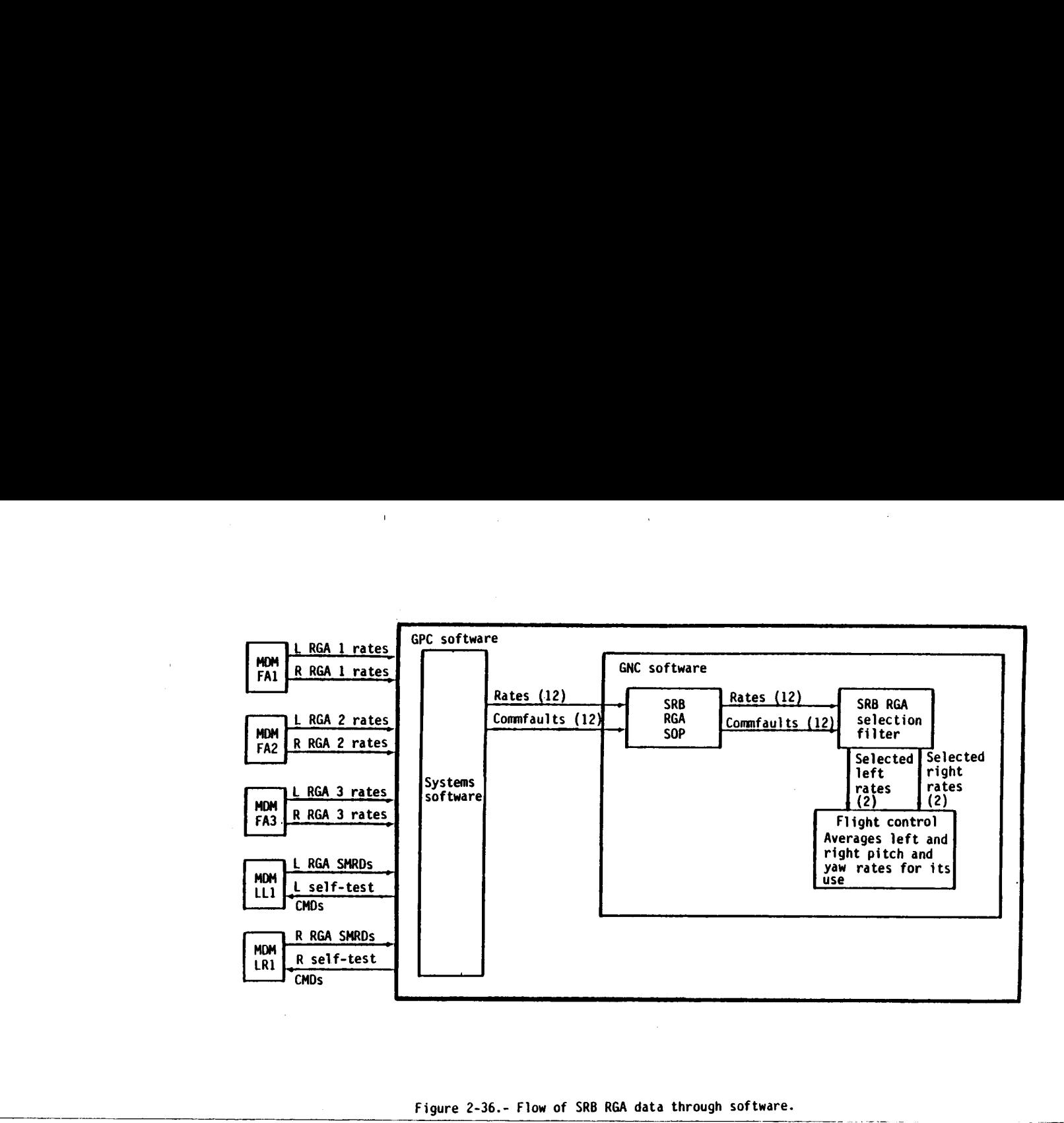

Figure 2-36.- Flow of SRB RGA data through software.

2.3.4 C<u>ontrollers</u>. The controllers are used to manually control the Orbiter attitude and<br>trajectory by positioning engines and aerosurfaces and by firing RCS thrusters. The controllers are 2.3.4 Controllers. The controllers are used to manually control the Orbiter attitude and

- Rotational hand controllers
- $\bullet$  Translational hand controllers
- **e** Rudder pedals
- Speedbrake/thrust controllers
- **e** Body flap switch
- Trim switches

Each is covered separately with its associated switches and indicators. The aerosurfaces they control are covered in the next section. The intricacies of selecting manual control are not discussed here.

2.3.4.1 Rotational Hand Controller. The rotational hand controllers (RHCs) control vehicle rotation about three axes: roll, pitch, and yaw.

The function and usage of the RHCs varies by flight phase:

- 1. Ascent. Left and right RHCs may be used to gimbal the main engines and solid rocket motors.
- 2. Insertion and <u>deorbit</u>. Left and right RHCs may be used to gimbal the OMS engines and fire RCS thrusters.
- . Orbit. Left, right, and aft RHCs may be used to fire RCS thrusters.
- Entry. Left and right RHCs may be used to fire RCS thrusters during early entry and may be used to position elevons. RHCs provide aerosurface control in roll and pitch axes from entry through landing.

31

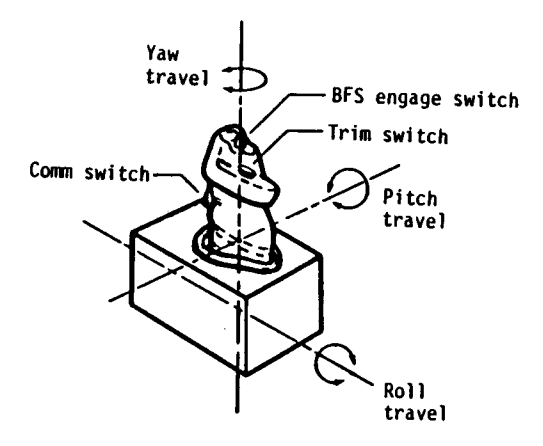

Figure 2-37.- RHC axes.

There are three RHCs:

Left RHC at the commander's position

Right RHC at the pilot's position

@ Aft RHC at the mission specialist's position |

Each moves about three axes as shown in figure 2-37.

The aft RHC is used on orbit only when the crewmember is looking out the rear (-X) or overhead (-Z) windows. Human factors dictate that an RHC deflection produces a rotation in the same direction relative to the crewmember's line of sight, regardless of direction, with respect to vehicle axes. Software performs the necessary transformations on aft RHC commands to make them common to the left and right RHCs. A sense switch at the aft station is used to specify which window (and transformation) is being used: -X or -2.

Several switches are located on the RHC as shown in figure 2-37.

- 1. BFS mode button. The BFS mode button engages the backup flight system when depressed at the left or right RHC.
- 2. <u>Trim switch</u>. The trim switch is a two-contact switch that may be pushed forward or backward to add a trim rate to the RHC pitch command; pushing it left or right adds a roll trim rate. The trim switch on the aft RHC i
- 3. Comm switch. The comm switch is a push-to-talk switch that enables voice transmission while the switch is depressed.

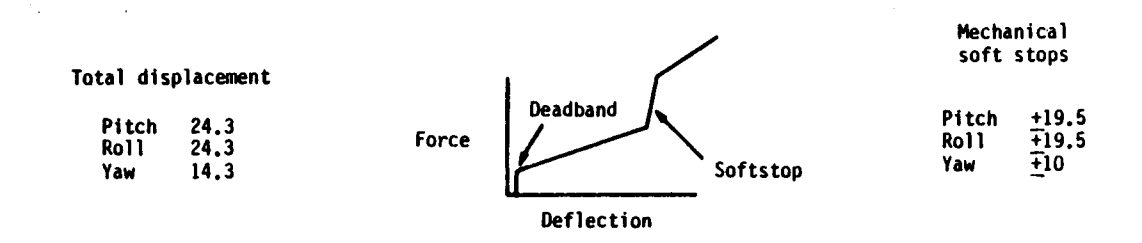

#### Figure 2-38.- RHC total and softstop displacements.

 software detent position is exceeded, that RHC assumes manual control. reflection of<br>red at each defection of<br>fer from the<br>ceeded, that I The RHC has an initial deadband of 0.25° in all three axes. To move the RHC beyond the deadband, an additional force is required. At an amount of deflection called the "soft stop," a step increase in the force required for further deflection occurs. Total and soft stop displacements are shown in figure 2-38. The forces required at each deflection vary by axis. Software has defined deadbands and soft stops whose values differ from the mechanical RHC deadbands and soft stops. When a

Each RHC contains nine transducers:

- e Three redundant transducers sensing rol] deflection
- @ Three redundant transducers sensing pitch deflection
- $\bullet$  Three redundant transducers sensing yaw deflection

The transducers produce an electrical signal proportional to the deflection.

The three transducers are called channel 1, channel 2, and channel 3. Each channel is powered by a separate power supply in its associated DOU.

The RHC SOP performs the following functions:

- 1. If RM (section 3) determines that an RHC is bad, all commands from that RHC are set equal to zero.
- 2. RHC commands are compensated and biased. The aft RHC commands are transformed according to the sense switch position.
- 3. Discretes are set to indicate if an RHC deflection is outside the software detent or is beyond the software softstop.
- 4. The compensated and transformed commands are summed, by axis, to produce rotation commands for flight control software.

Figure 2-39 shows the power and data interfaces of the RHCs. The DDU is the display driver unit which provides the necessary power for the controllers.

Figure 2-40 shows the flow of data through the software.

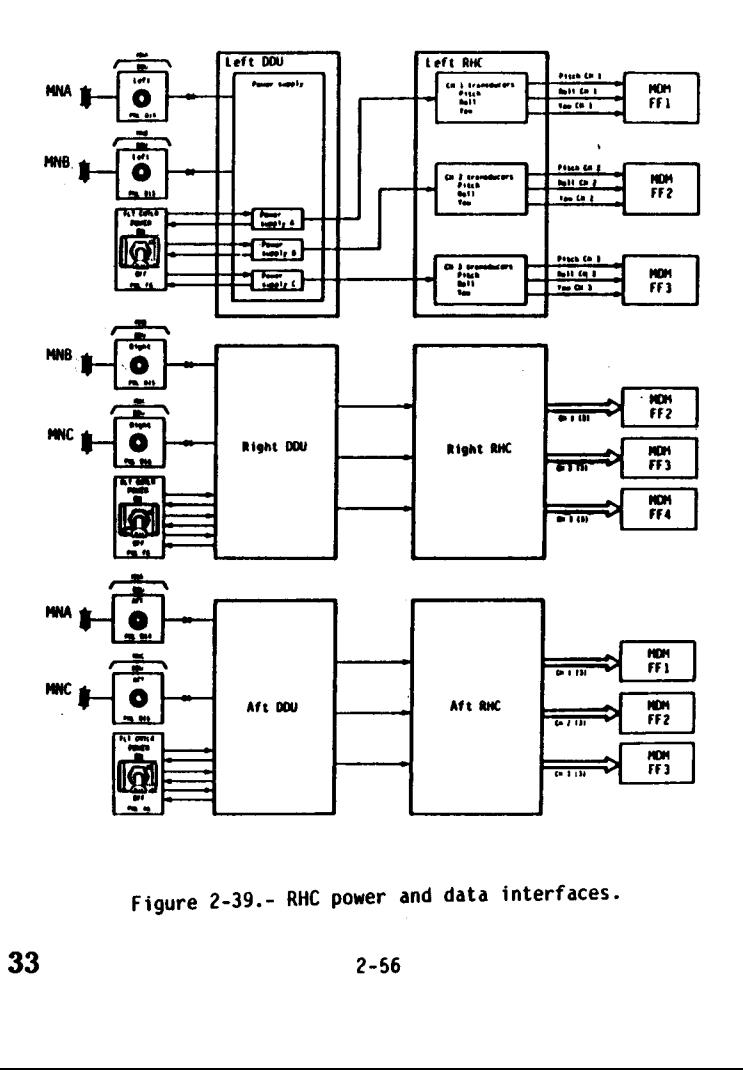

Figure 2-39.- RHC power and data interfaces.

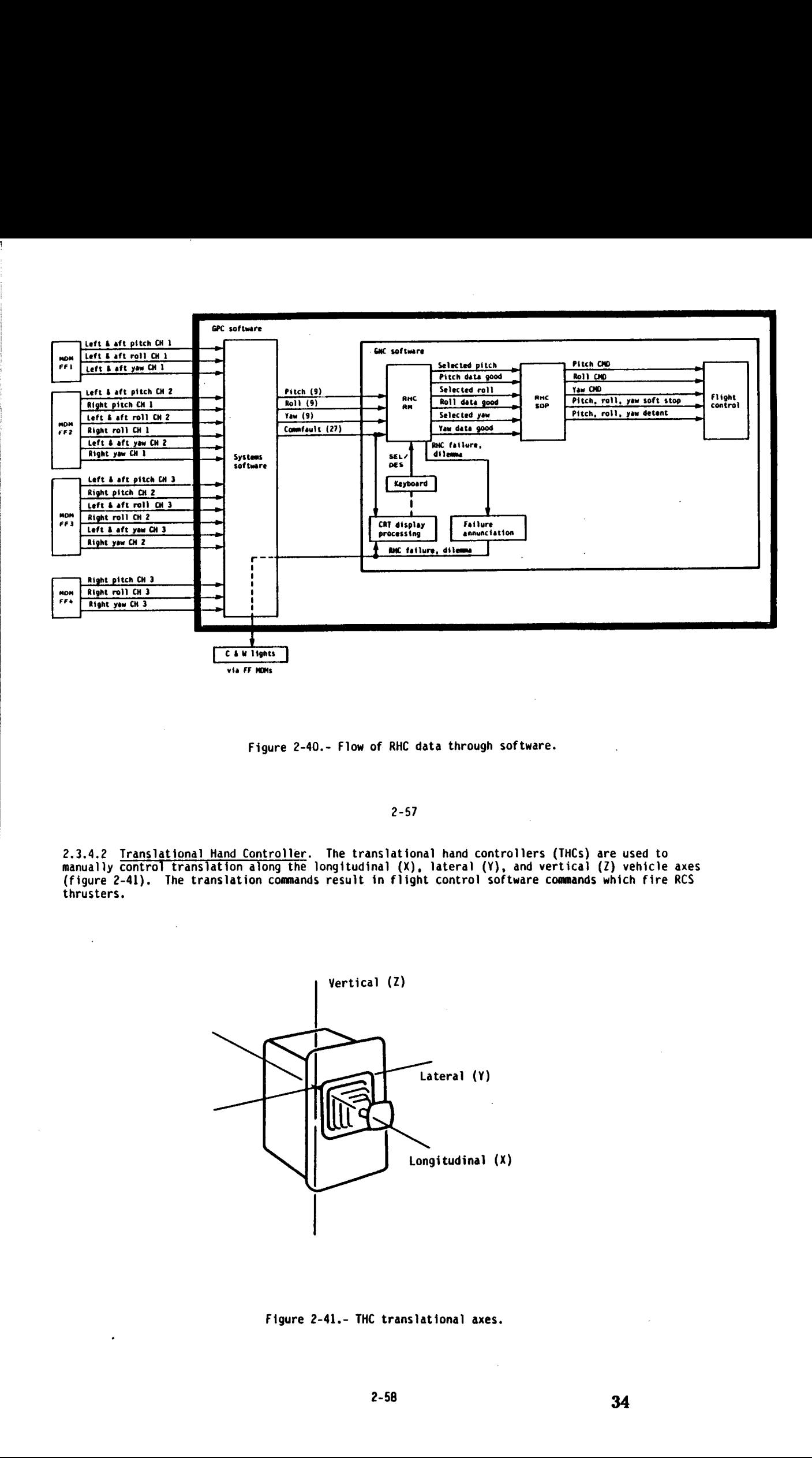

Figure 2-40.- Flow of RHC data through software.

2-57

(figure 2-41). thrusters. 2.3.4.2 <u>Translational Hand Controller</u>. The translational hand controllers (THCs) are used to<br>manually control translation along the longitudinal (X), lateral (Y), and vertical (Z) vehicle axes The translation commands result in flight control software commands which fire RCS

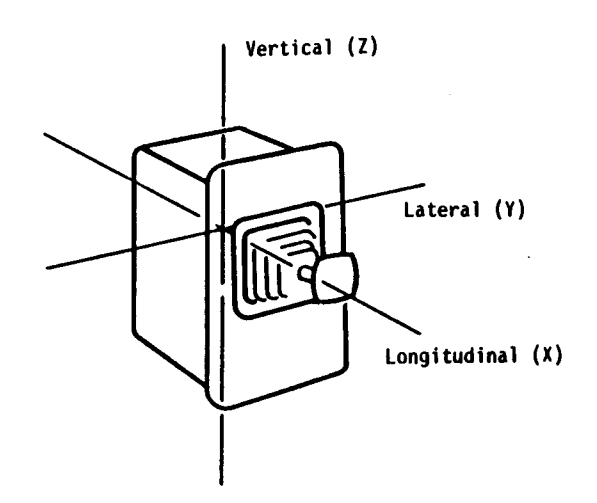

Figure 2-41.- THC translational axes.

There are two THCs: one at the commander's station (left) and one at the mission specialist's station (aft). The left THC is active during the orbital insertion, orbit, and deorbit flight phases; the aft THC is active during the orbit phase only.

The aft THC is used when the crewnember is looking out the rear or overhead windows. The commands are transformed for the same reason and in a similar manner as they are for the RHC. The same sense switch specifies which transformation to use.

Each THC contains six three-contact switches: one each in the + and - directions for each of the three axes. Moving the THC to the right closes three switch contacts called channels 1, 2, and 3. This information goes to the flight control function which would command translation along the +Y axis.

Figure 2-42 shows the power and data interfaces of the THCs.

Figure 2-43 shows the flow of data through the software.

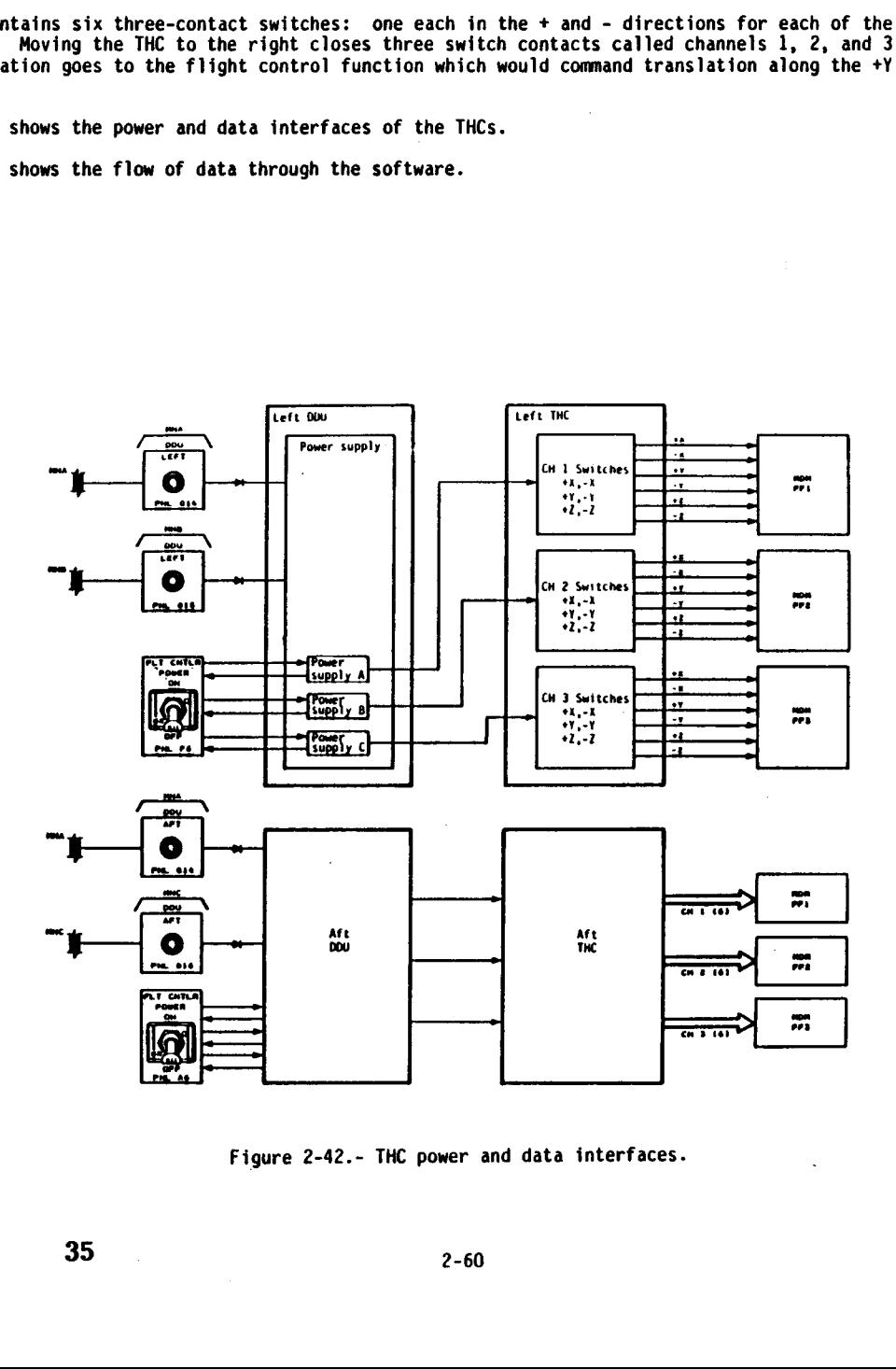

 Figure 2-42.- THC power and data interfaces.

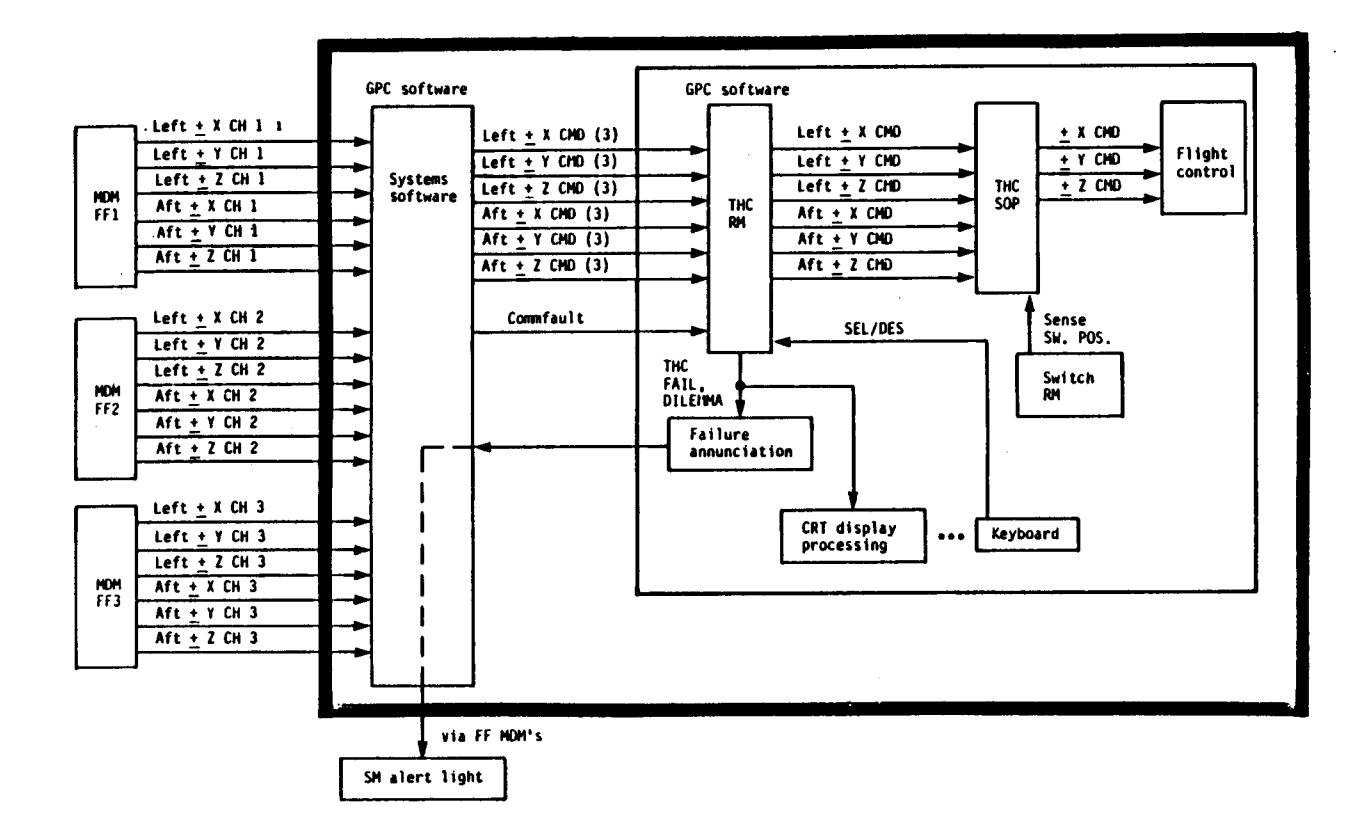

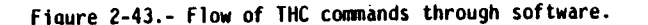

2.3.4.3 Rudder Pedals. The rudder pedals command vehicle rotation about the yaw axis by positioning the rudder during atmospheric flight (see figure 2-44). Because the flight control software performs automatic turn coordination, the rudder pedals are not used until the wings are leveled prior to touchdown in actual practice.

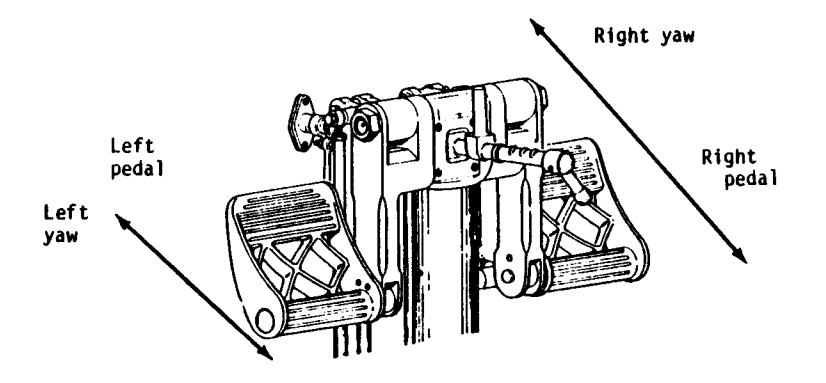

Figure 2-44.- Rudder pedals.

There are two pairs of rudder pedals: one at the commander's station and one at the pilot's station. When a pedal is depressed, it moves a mechanical input arm in a rudder pedal transducer station. When a pedal is depressed, it moves a mechanical inperior channel 2, and channel 3) and each<br>assembly (RPTA). The RPTA contains three transducers (channel 1, channel 2, and channel 3) and each generates an electrical signal proportional to the rudder pedal deflection. The signals are output to the data processing system. The left and right rudder pedals are mechanically linked together so that movement on one side moves the other side.

4 i

The rudder pedals provide two additional functions after touchdown which are unrelated to software:

- 1. Rudder pedal deflections turn the nosewheel to provide steering.
- 2. Depressing the upper portion of the pedals provides braking. Differential braking may be used for steering.

The RPTA SOP does the following processing on the RPTA data:

- 1. Converts the selected left and right commands from volts to degrees.
- 2. If RM declares an RPTA bad, the command for that RPTA is set to zero.
- 3. Selects the largest of the left and right commands for output to flight control software after applying a deadband.

The power and data interfaces of the RPTAs is shown in figure 2-45 and the flow of RPTA data through the software is shown in figure 2-46. ad, the<br>the left<br>ces of the<br>wom in fig

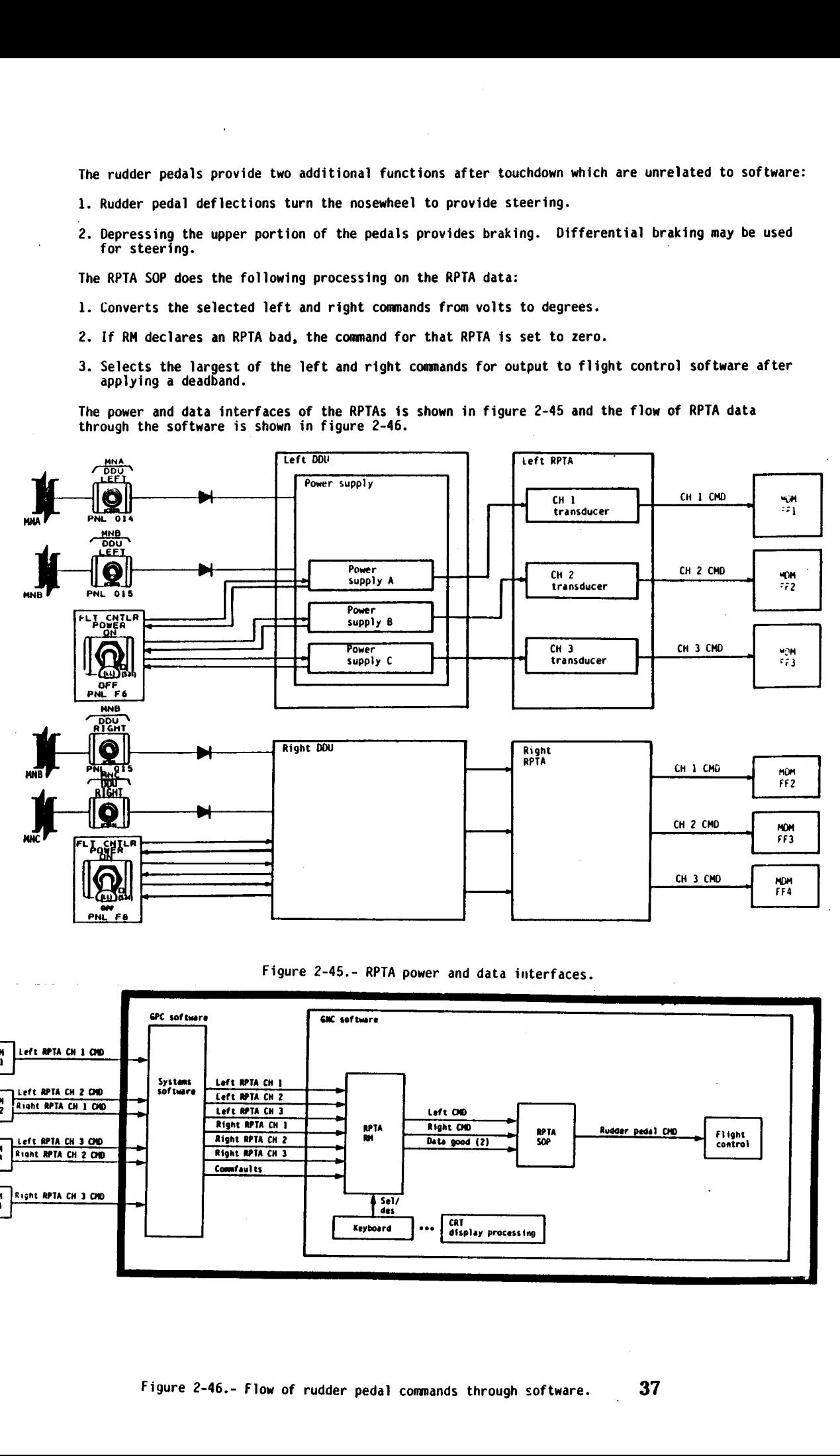

Figure 2-45.- RPTA power and data interfaces.

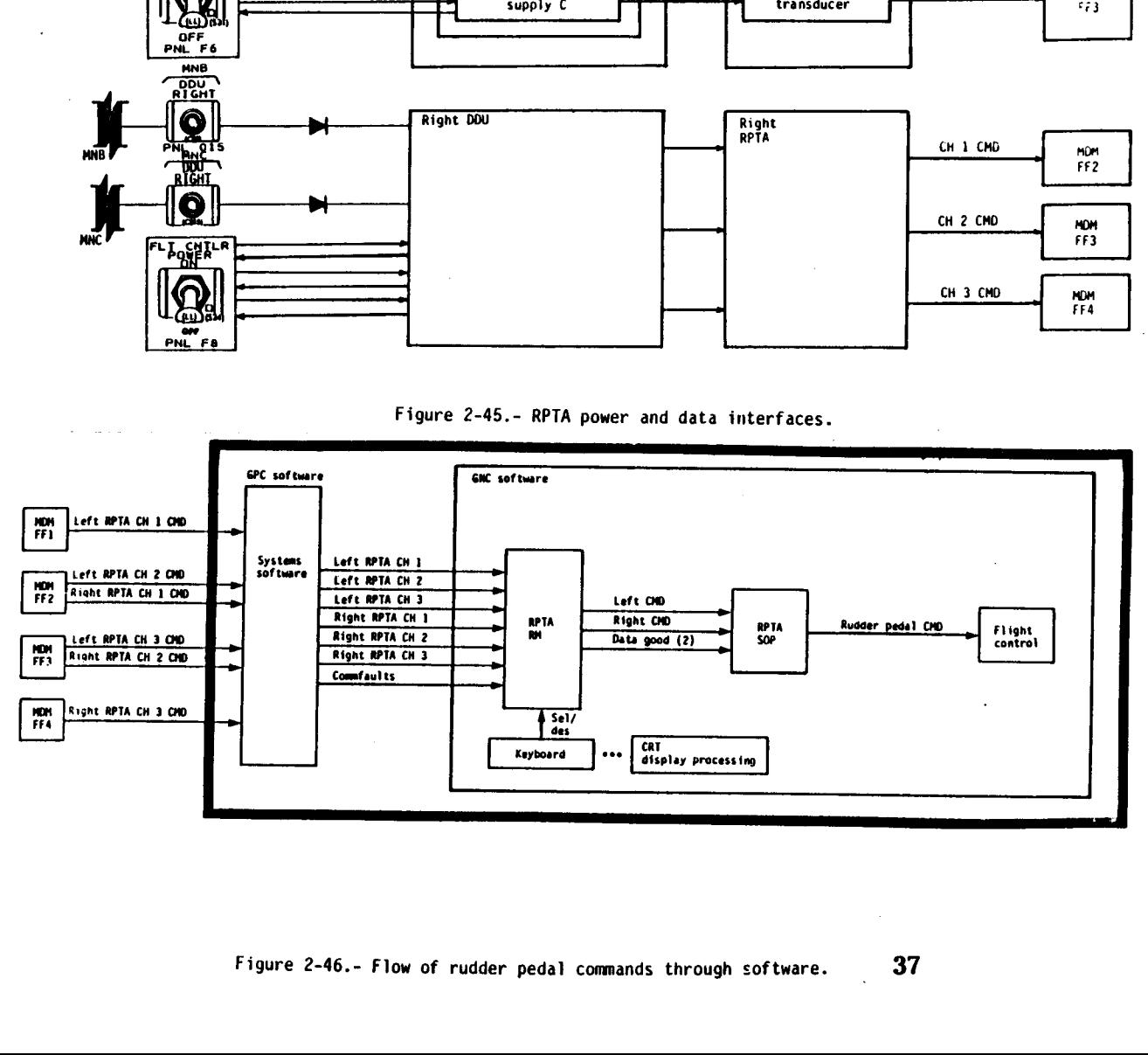

2.3.4.4 Speedbrake/Thrust Controller. There ure two SBICs on the Orbiter (figure 2-47). One is at the commander's station and cne at the pilot's station. At the forward setting, the thrust level is greatest or the spcedbrake is closed. kotating the controller back decreases the thrust level or opens the speedbrake. Each SBTC contains three transducers (channel 1, channel 2, and channel 3) which produce a voltage proportional to the deflection. A takeover switch (three contacts) on each SBTC gains manual control of the thrust setting or speedbrake position for that SBTC when it is depressed.

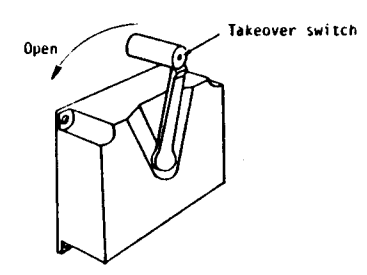

Figure 2-47.- Speedbrake/thrust controller.

The speedbrake/thrust controllers serve two distinct purposes:

1. During ascent, the pilot's SBTC may be used to vary the thrust level of the main engines.

2. During entry, both SBTCs may be used to control aerodynamic drag (and hence airspeed) by opening or closing the speedbrake.

The SBTC SOP performs the following functions:

- 1. Converts the selected speedbrake command from volts to degrees and converts the throttle command to a setting in percent.
- 2. Selects the speedbrake command from the SBTC whose takeover button was last depressed. The command is frozen if RM declared the SBTC bad. If both takeover buttons are simultaneously depressed, the commander's SBTC is gi

Figure 2-48 shows the SBTC power and data interfaces, and figure 2-49 shows the flow of SBTC data through the software.

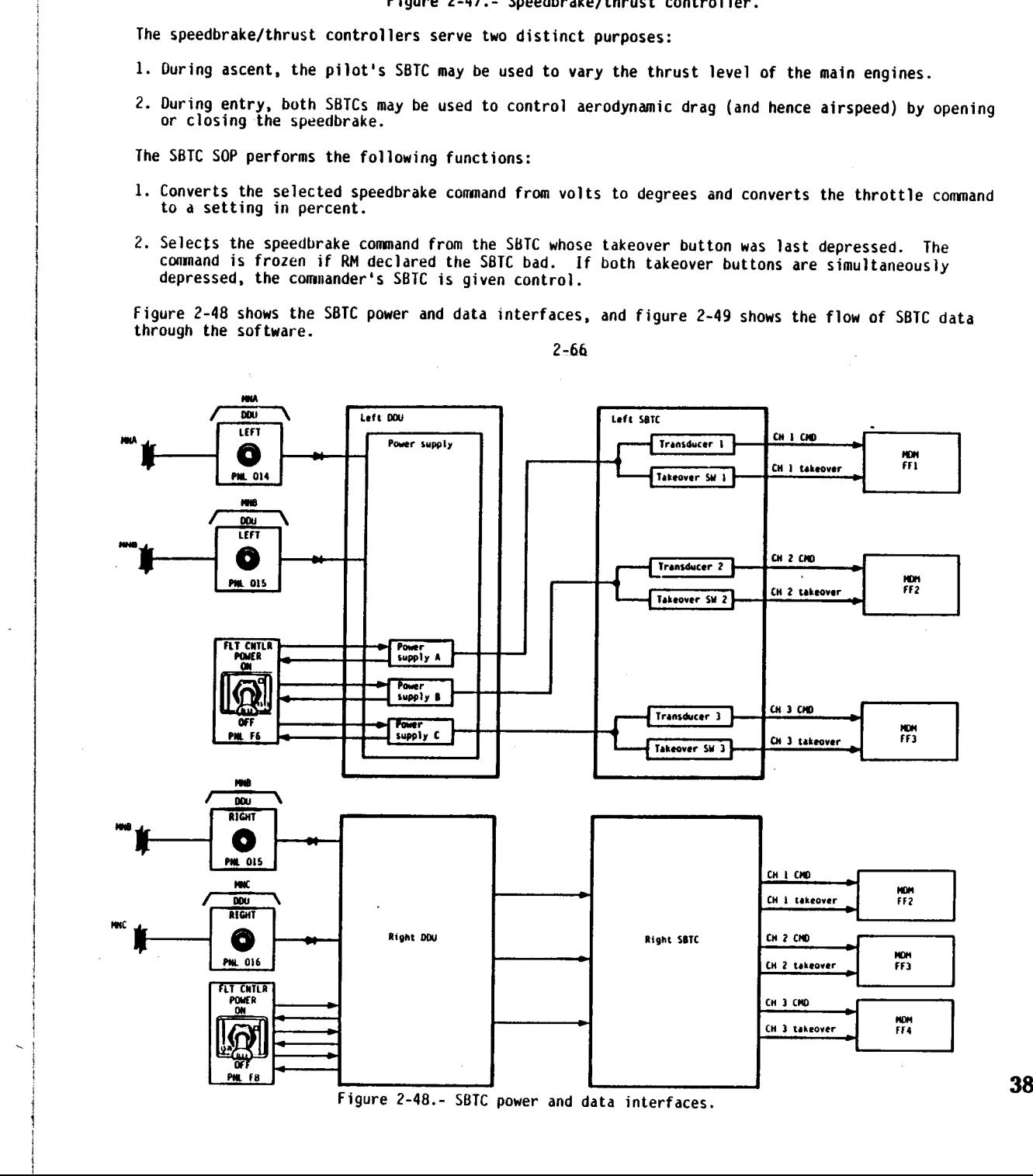

n<br>D

2-66

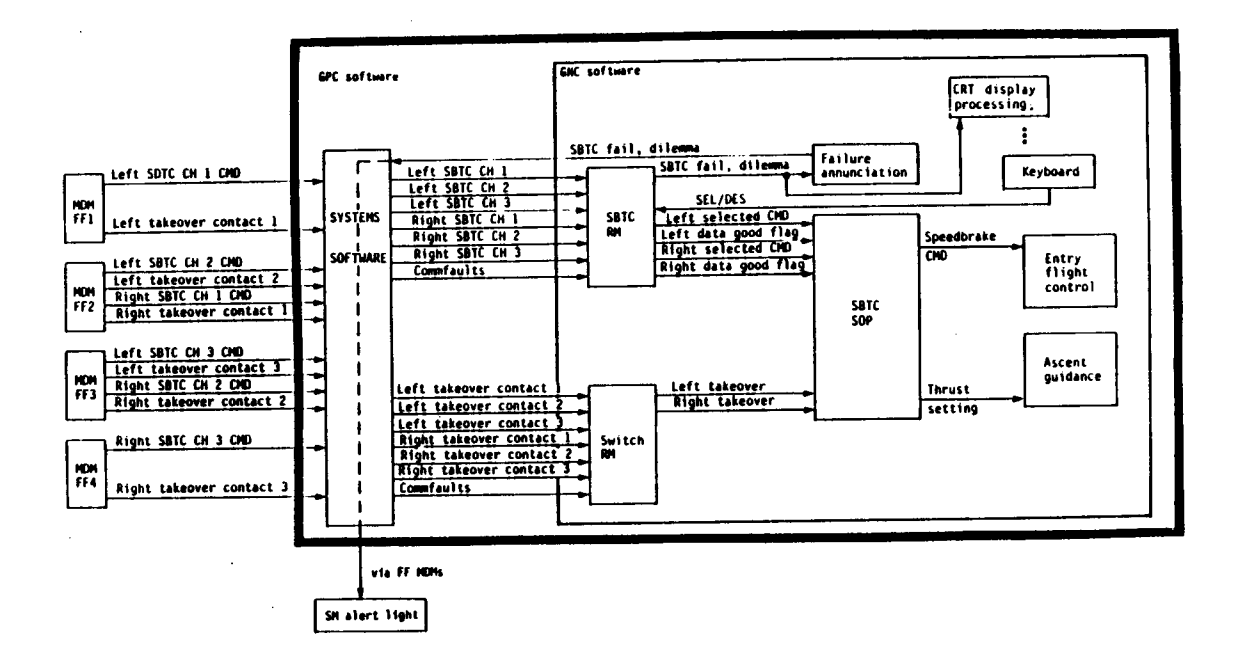

Figure 2-49.- Flow of SBTC data through software.

2.3.4.5 Body Flap Switch. The body flap switch provides manual control for positioning the body flap for main engine thermal protection and for reducing elevon deflections during the entry phase.

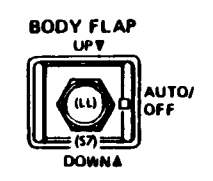

# Figure 2-50.- Body flap switch.

Figure 2-49.- Flow of SB<br>3.3.4.5 <u>Body Flap Switch</u>. The body flap switch prior<br>alap for main engine thermal protection and for reduced<br>above the prior of the switches on the Orbiter (section, and one is at the pilot's st There are two body flap switches on the Orbiter (see figure 2-50). One is at the commander's station, and one is at the pilot's station. They are lever-locked switches, spring loaded to the center position. The UP and DOWN positions of the switch each have two contacts. Software processes the contacts and selects a position for flight control to generate as a command. If the two switches generate opposing commands, UP has priority.

39

Each contact of the switches receives power from a control bus and each contact status is sent to the data processing system via an FF MDM.

2.3.4.6 <u>Trim Switches</u>. Panel trim switches allow the crew to make small changes to RHC commands by applying a trim to them. The trim switches actually move the aerosurfaces, whereas the RHC trim switches change the rate

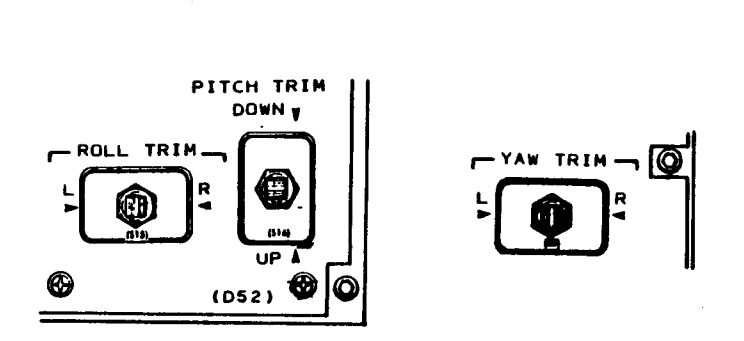

# Figure 2-51.- Trim switches.

There are six panel trim switches controlling roll, pitch, and yaw at the commander's and pilot's crew stations (figure 2-51). Each switch has two two-contact positions and is spring loaded to the center (off) position. If

A switch called PANEL TRIM on panel F3 enables control bus power to a set of three panel trim<br>switches. Each contact receives power from a control bus and each contact status is sent to the<br>data processing system via an FF

2.3.5 Aerosurface Servo Amplifiers/Actuators. Vehicle control during atmospheric flight is accomplished in the entry phase by deflecting the seven aerosurfaces on the Orbiter. The aerosurfaces and vehicle axes they control are shown in figure 2-52.

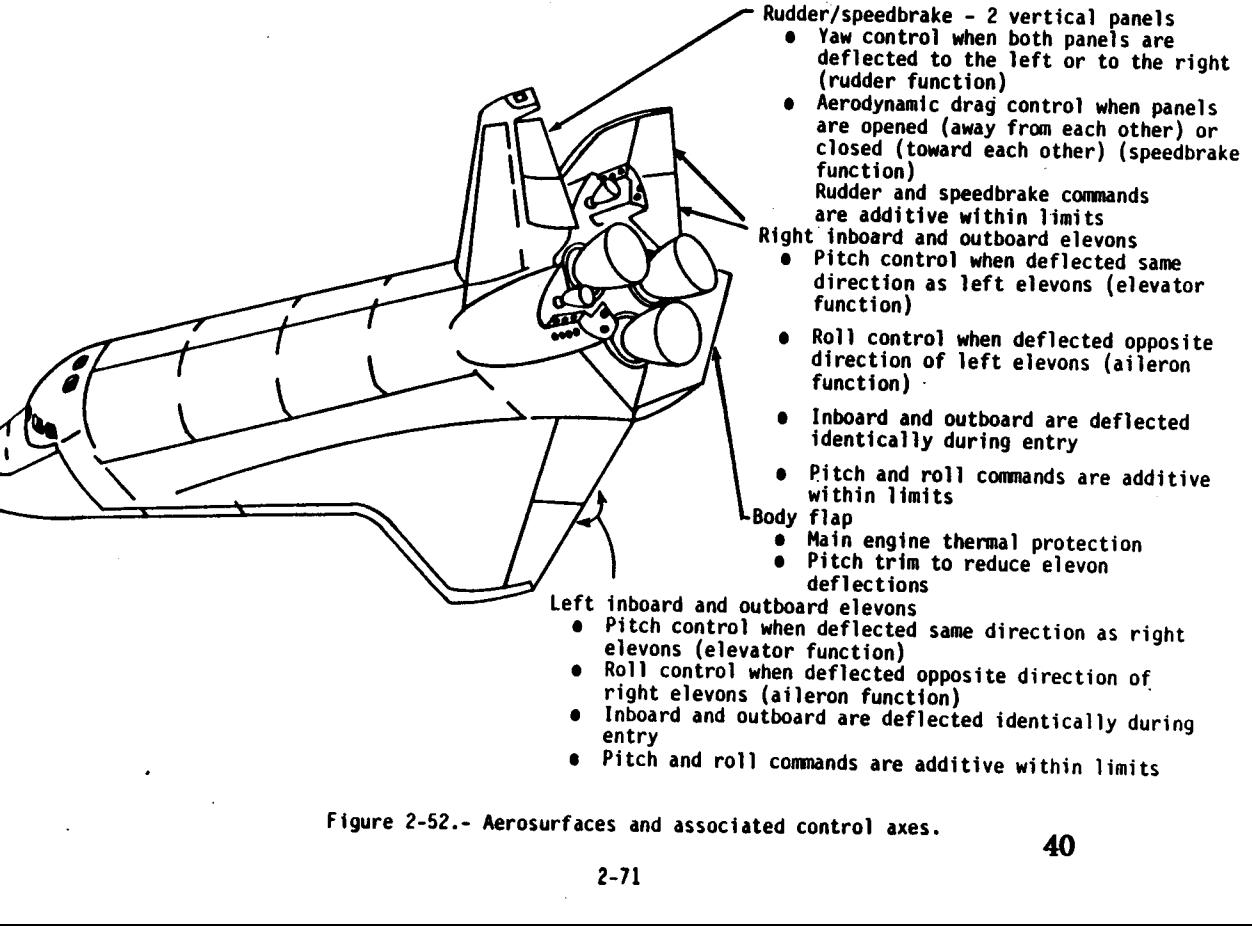

- 
- 
- Pitch and roll commands are additive within limits

Figure 2-52.- Aerosurfaces and associated control axes. 40

Each aerosurface is driven by a hydraulic device (actuator) which is controlled by a redundant set of electrically driven valves (ports). There are four of these valves for each aerosurface actuator, except the body flap which has only three. These valves are controlled by electronic actuator, except the body flap which has only three. These well believe ASAs located in the aft<br>devices called aerosurface servo amplifiers (ASA). There are four Orbiter ASAs located in the aft devices called aerosurface servo amplifiers (ASA). There are the assets and command the body<br>avionics bay. Each ASA commands one valve for each aerosurface. ASA 4 does not command the body<br>flap since it has only three valv

In addition to the command channels from the ASAs to the control valves, there are data feedback channels to the ASAs from the aerosurface actuators. These feedback channels include:

- 1. Position feedback signals. Each aerosurface has four associated position feedback transducers and each transducer sends a position feedback signal to an ASA.
- 2. Pressure feedback signals. Each of the rudder, speedbrake, and elevons has four associated **SECONDE I DENVALE STANDERS.** Late of the Funder, speculations, and elevons nusses that associated primary pressure transducers. Each pressure transducer sends a feedback signal to an ASA which 1s used to determine the performance of each valve. If a valve gets out of limits an isolation (bypass) command is issued which removes that valve from any actuator control.

The path from an ASA to its associated control valves and from the aerosurface feedback transducers The path from an ASA to its associated control valves and it and the flight control channels with<br>to the ASA is called a flight control channel. Thus, there are four flight control channels with to the ASA is called a flight control channel. Thus, there is the ASAs have automatic<br>the ASAs being the control hardware component of each channel. Although the ASAs have automatic the ASAs being the control naruware component of each enamely the crew may manually force all six<br>control over the isolation of a valve in the case of a failure, the CCS channel suitch on panel C3 to valves in a flight control channel out of isolation by taking the FCS channel switch on panel C3 to OVERRIDE. transducers<br>determine t<br>command is<br>The path from<br>to the ASA is<br>control over the SAS being<br>controller<br>version a fl<br>version.<br>Each ASA is had the controller<br>they are augment

Each ASA is hardwired to a flight aft MOM. Flight control commands originate from manual inputs to tach ASA is narowired to a flight att mon. Thight control community flight control software where<br>the controllers or from guidance software. These inputs go to the flight control software where they are augmented and then routed to the ASAs.

There are several SOPs associated with the ASA commands and data. For purposes of this workbook they are not delineated by the various software modules, but are described in terms of their functions, which include the following:

- 1. Converts elevon, rudder, and speedbrake commands from flight control software from degrees to millivolts
- 2. Sets commands to body flap valves based on an enable command from body flap RM and up/down commands from flight control
- 3. Converts position feedbacks to degrees for the elevons, rudder, speedbrake, and body flap
- 4. Computes elevator position from elevon position feedbacks

\ \

- 5. Calculates body flap and speedbrake deflections as percentages and calculates elevon and rudder positions for display on the surface position indicator (SPI)
- 6. Monitors the flight control system (FCS) channel switches and, if any is positioned in override, sets the override command for that ASA
- 7. Monitors hydraulic system pressures for failures and rate limits aileron and elevator commands according to the number of failures

Figure 2-53 shows the power and data interfaces of the ASAs. Notice that each ASA contains two power sources. In the event that an ASA Joses power, there remains power to bypass its channel.

Figure 2-54 shows the general flow of aerosurface commands and data through the software.

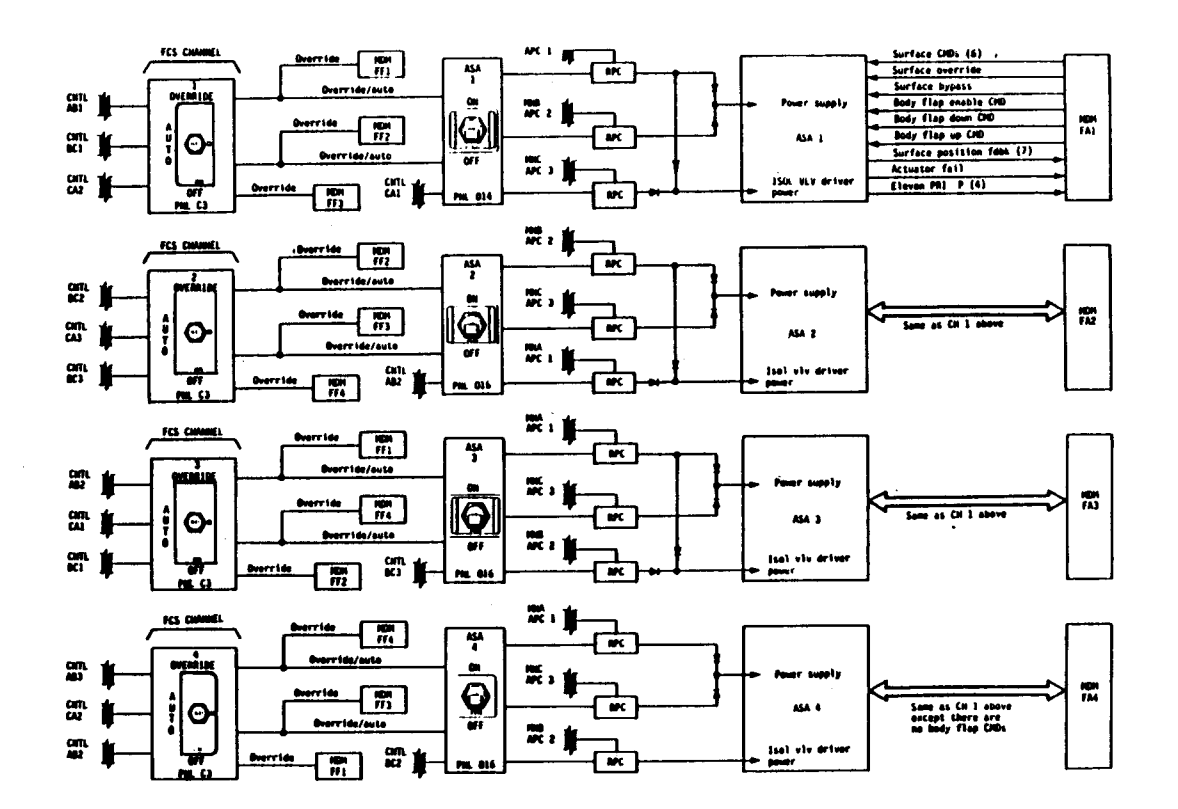

Figure 2-53.- Power and data interfaces of ASAs.

 $\bullet$ 

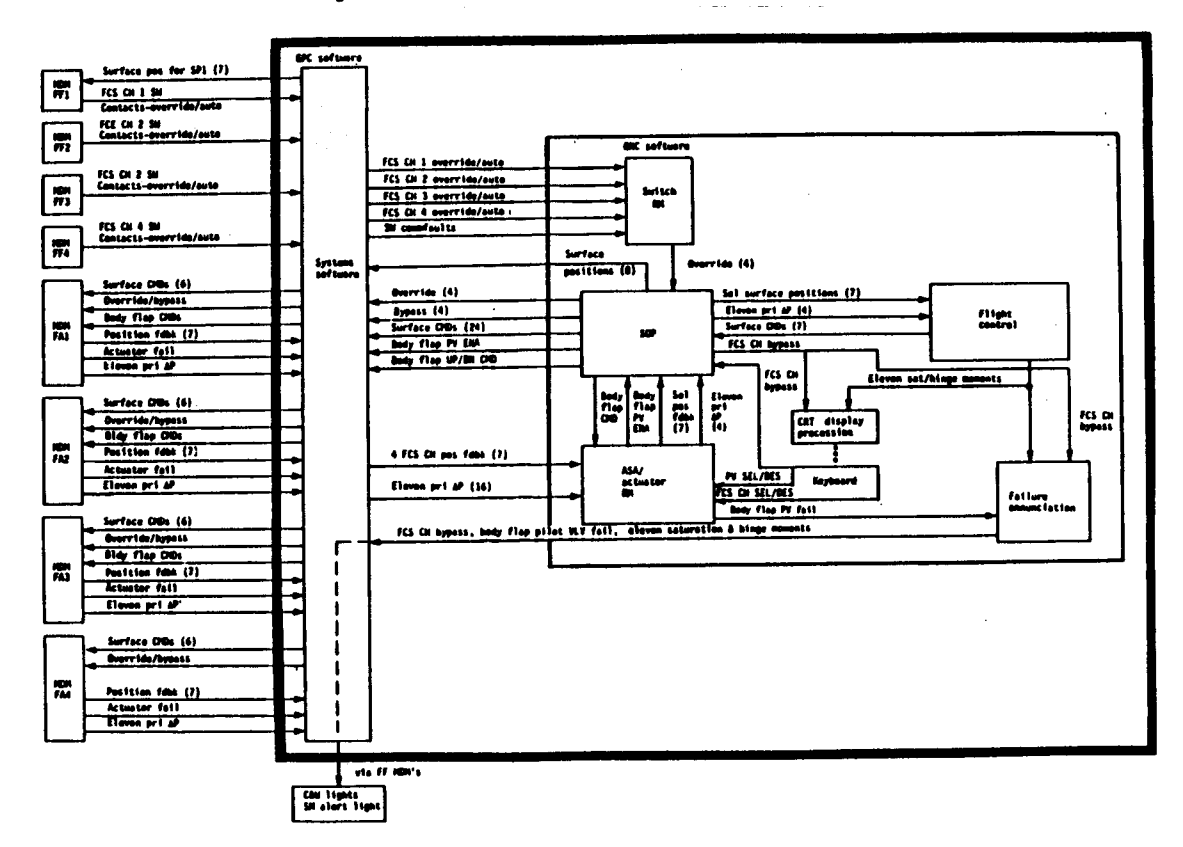

Figure 2-54.- Flow of aerosurface commands and data through software.

 $2.7c$ 

42

### SECTION 3 REDUNDANCY MANAGEMENT

# 3.1 FUNCTIONS OF REDUNDANCY MANAGEMENT

The two functions of RM are repeated here. The figure on the following page depicts their relationship.

- 1. Selection filter. The selection filter selects, from redundant sets of hardware data, one set of data for use by flight control, guidance, and navigation.
- 2. Fault detection, identification, and reconfiguration (FDIR). The FDIR detects data which is out<br>of tolerance, identifies the faulty unit, and may make the data from the faulty unit unavailable to the selection filter.

The selection filter and FDIR processes are of two types depending on the type of data they operate on:

- 1. Analog. In among processes the parameter may take on a range of values. Radar altitude which may be 0 feet to 5000 feet or anything in between is an example of this type.
- 2. Discrete. "Discrete" refers to switch position contacts. They are either open, represented by 0, or closed, represented by 1.

The first part of this section will discuss redundancy management for analog systems using hypothetical<br>LRUs. This is followed by a discussion of the RM for the Orbiter GNC analog LRUs, which have many individual peculiarities. Finally, redundancy management for discrete signals is discussed, with a<br>brief discussion of some of the switches for which this type of processing is done.

Figure 3-1 depicts RM inputs and outputs for a general case of three identical LRUs supplying two parameters (P1 and P<sub>2</sub>). Even this general diagram is not valid for all cases, since some systems have the LRU SOP processing after the RM processing.

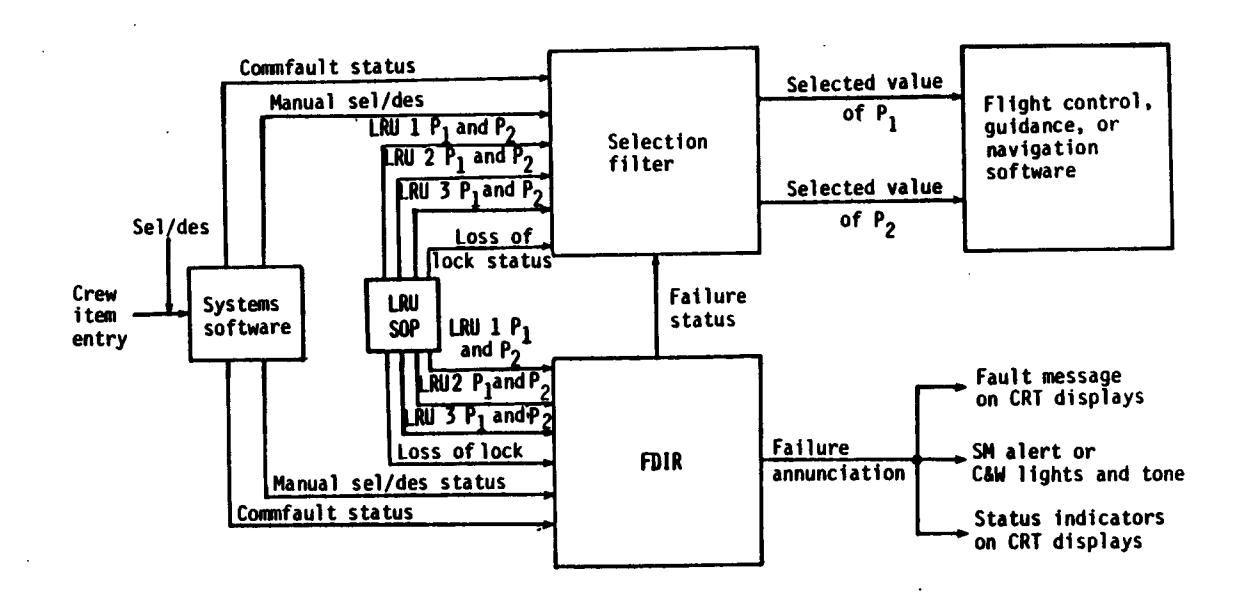

Figure 3-1.- General case RM inputs and outputs.

 $3 - 3$ 

## 3.2 ANALOG DATA SELECTION FILTER

The purpose of selection filter processing is to choose, from redundant sets of hardware data, one set for use by guidance, navigation, and flight control. The selection process depends on the number of LRUs. For the sake of this section, suppose there is a navigation line replaceable unit (LRU) which measures Orbiter position with three parameters: latitude (LAT), longitude (LON), and altitude (ALT). A subscript indicates the number of the LRU. The number in this example, as well as in the real orbiter, signifies the string it is on. The letter S is used as subscript to indicate the selected parameter. n with throw<br>es the num<br>e string improcess is<br>process is<br>ion filter essing is to choose,<br>and flight control.<br>s section, suppose ti<br>n with three parametes<br>the number of the<br>e string it is on.<br>process is simple.<br>ion filter passes the<br>selection filter

3.2.1 One-LRU Case. The selection process is simple. LAT $_{\rm 1}$ , LON $_{\rm 1}$ , and ALT $_{\rm 1}$  are selected. This is called the "pass" mode as the selection filter passes through the only data it receives (figure 3-2).

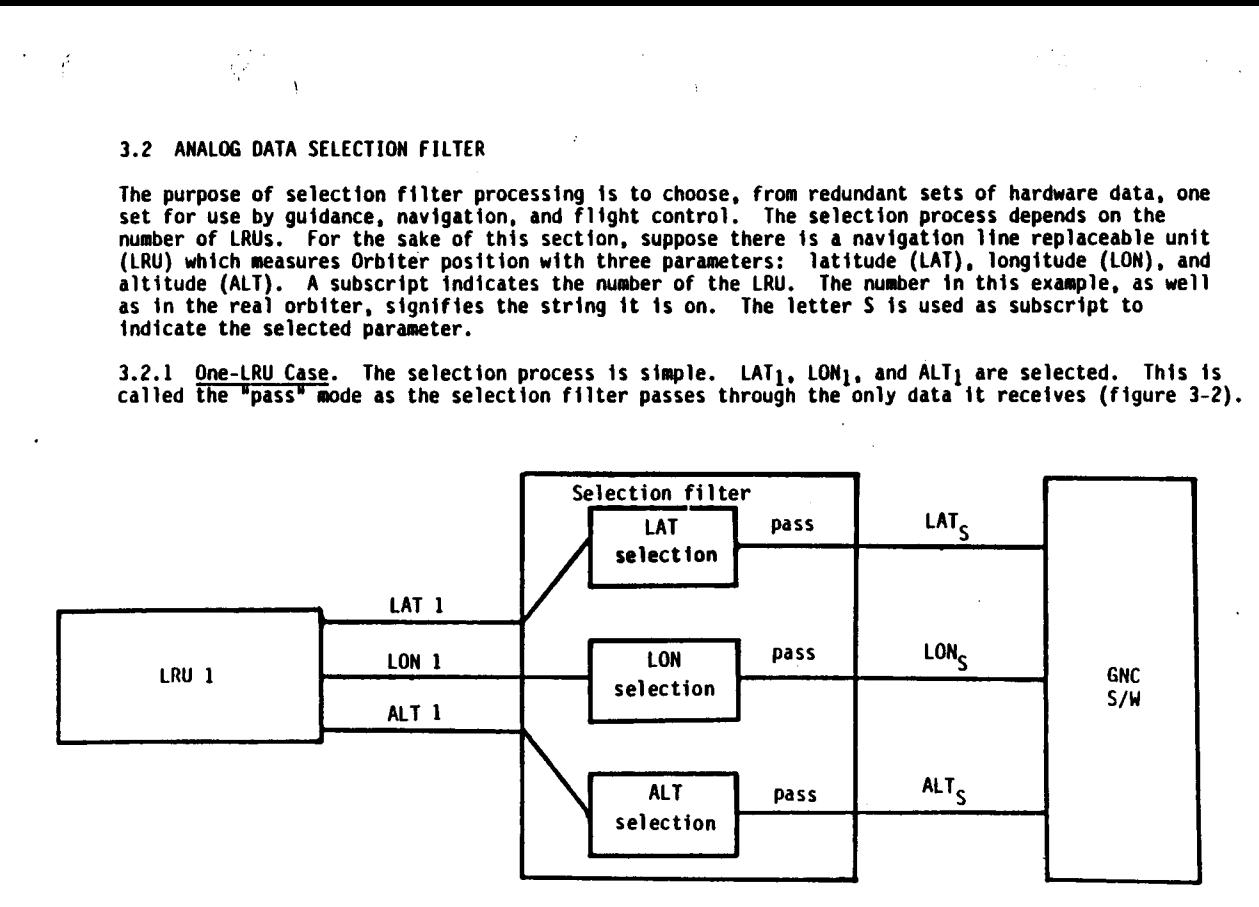

## Figure 3-2.- Pass selection mode.

3.2.2 Two-LRU Case. The selected values are the average of the two parameter values.

$$
LAT_S = \frac{LAT_1 + LAT_2}{2}
$$
 
$$
LON_S = \frac{LON_1 + LON_2}{2}
$$
 
$$
ALT_S = \frac{ALT_1 + ALT_2}{2}
$$

This is called the "average" mode. Note that unless both of the parameters in a pair are identical, the data used by GNC is not what was sensed by the LRUs, but something in between the two.

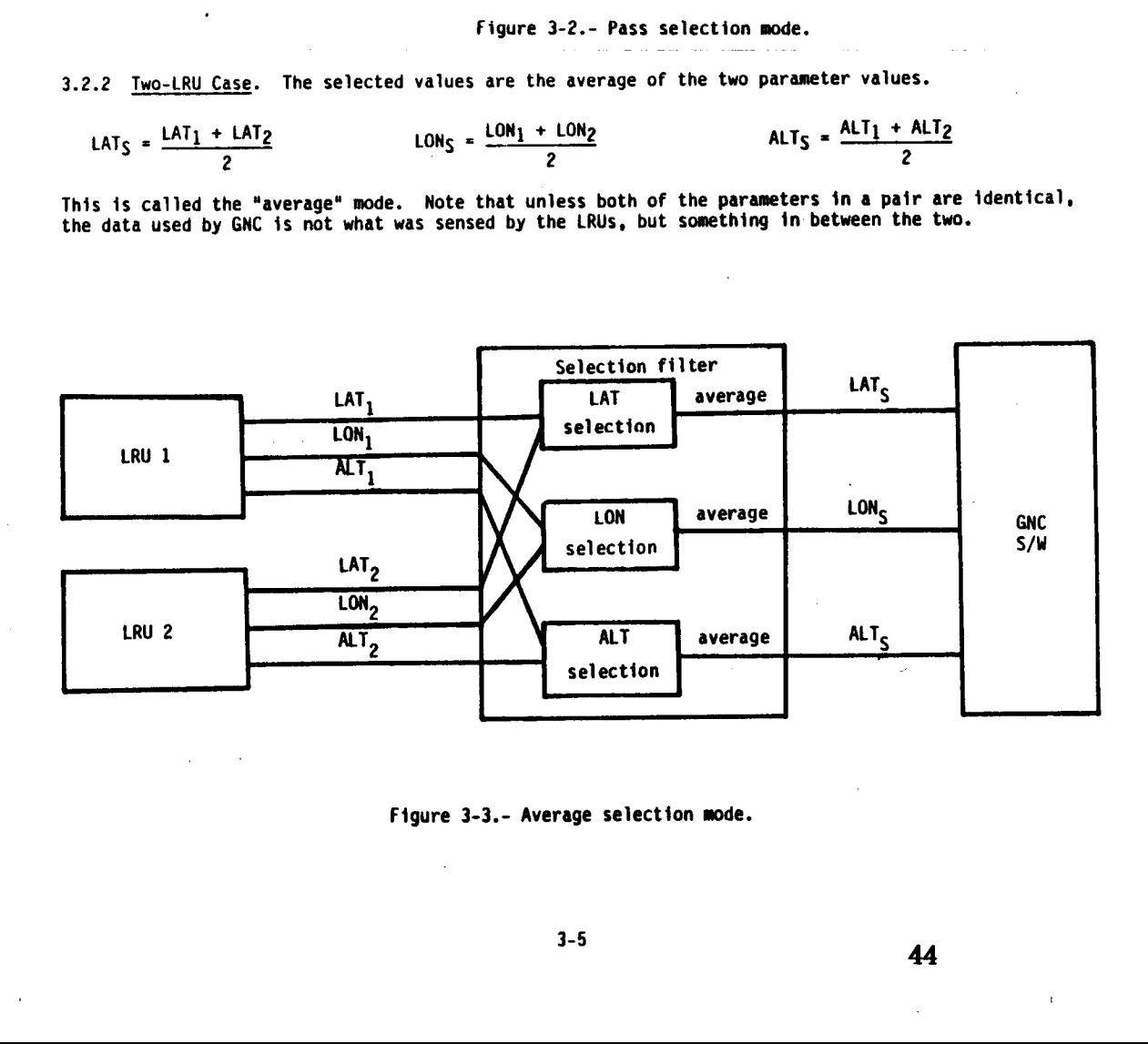

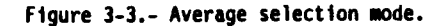

3-5

and the contract of the contract of the contract of the contract of the contract of the contract of the contract of

3.2.3 Three-LRU Case. The selected values are the middle values of the three parameter values.

 $\Delta$ 

 $10^{-10}$   $\lambda$ 

LAT<sub>S</sub> = MIDVAL (LAT<sub>1</sub>, LAT<sub>2</sub>, LAT<sub>3</sub>) LON<sub>S</sub> = MIDVAL (LON<sub>1</sub>, LON<sub>2</sub>, LON<sub>3</sub>)<br>ALT<sub>S</sub> = MIDVAL (ALT<sub>1</sub>, ALT<sub>2</sub>, ALT<sub>3</sub>)

This is called the middle value select mode or MVS (figure 3-4). Suppose the three LRUs sense these values:

LRU 1: LAT, = 29950'N LON) = 95°10'W ALT; = 25 ft. LRU 2: LAT2 = 29949'N LOND = 95°12'W ALT? = 24 ft LRU 3: LAT $\frac{1}{3}$  = 29º48'N LON $\frac{1}{3}$  = 95º11'W LAT $\frac{1}{3}$  = 26 ft

 $\sim$   $\sim$ 

For this example, LAT<sub>2</sub>, LON<sub>3</sub>, and ALT<sub>1</sub> are the middle values. These values would be used by GNC software. The fact that they as a group do not come from one identifiable LRU (i.e., do not<br>constitute a homogeneous data set) is not of consequence in the general case.

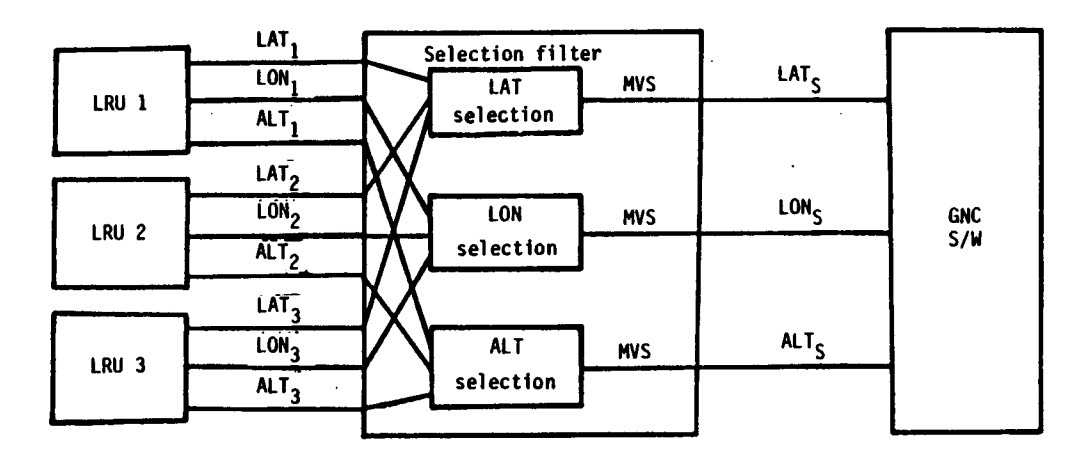

Figure 3-4.- MVS selection mode.

3.2.4 <u>Four-LRU Case</u>. The selection filter for the four-LRU systems use a quad-midvalue select<br>(QMVS) scheme consisting of five MVS filters for each parameter as shown in figure 3-5, The QMVS logic will select the signal having either the second- or third-highest absolute value. The specific selection is based on the difference between these two signals. The purpose of the I-loaded constant is protection from selecting a fail-to-null signal. Figure 3-4<br>
Figure 3-4<br>
Election filter for<br>
Five MVS filters<br>
Il having either the<br>
selecting a fail-<br>
LAT

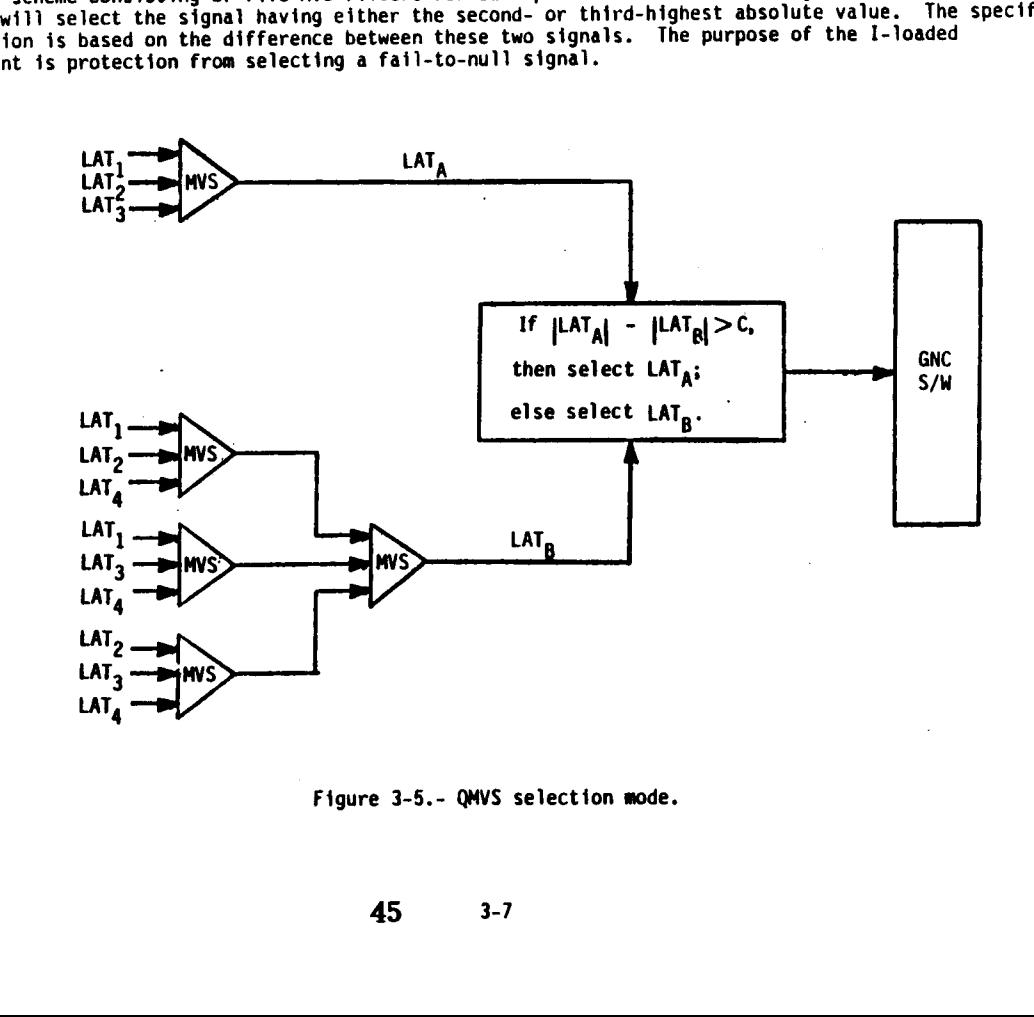

Figure 3-5.- QMVS selection mode.

2.5 Candidates. Up to now it has been assumed that the LRUs whose data are being selected are.<br>Let Candidates. Up to now it has been assumed that the Calection filters operate only on data from 3.2.5 Langidates. by to how it has been exercise selection filters operate only on data from<br>good, i.e.; present and accurate. Actually, the selection filters operate only on data from LRUs that are candidates.

To be a selection filter candidate, an LRU must

1. Not have a commfault flag set

2. Not have loss of lock if it is a radio frequency LRU

3. Not be failed

 $\epsilon$ 

4. Not be manually deselected by the crew

Each of these conditions will set a bit which disqualifies the LRU as a selection filter candidate:

1. Commfault is set by systems software (FCOS) as described earlier.

2. Loss of lock is recognized by the LRU itself which sets the bit.

3. Failures are detected by the other part of RM-FDIR and their detection will be described shortly.

4. Manual deselection is accomplished by using CRT display item numbers.

If any of the four conditions is not met, the selection filter downmodes. That is, if there are If any of the four conditions is not met, the selection filter hase, it will downmode to the<br>three LRUs and the selection filter has been using the three-LRU case, it will downmode to the three LRUS and the selection filter has been about the filter on the data from the two candidate<br>two-LRU case. It will use the two-LRU case selection filter on the data from the two candidate LRUs. All parameters from the noncandidate LRU will be disregarded. Not be manually desided<br>Not be manually desided<br>Not be the set by<br>Not is recallures are detect<br>Sanual deselection<br>Nanual deselection<br>Not be four commercial<br>Not be the selection<br>Not be the selection<br>Not be the selection<br>Not e LRUs whose data are being selected and<br>in filters operate only on data from<br>star formation of the candid<br>ed earlier.<br>star bit.<br>their dection will be described show<br>y item numbers.<br>ilter downmodes. That is, if there are<br>t

Selection filter downmoding is said to be "on an LRU basis". This means that the selection filter level is the same for all parameters of an LRU. If, in the three-LRU case, ALT<sub>2</sub> is declared failed, the selection process for all three parameters - LAT, LON, ALT - downmodes to the two-LRU or average case using data from LRU 1 and LRU 3.

Selection filter upmoding occurs when

1. Loss of lock no longer exists.

2. The commfault flag is reset by FCOS after a systems software reconfiguration.

3. The crew manually re-selects previously failed or deselected LRU.

3.2.6 No-LRU Case. It is possible to downmode a selection filter successively until it has no candidates. This is called the no-available-sensor mode (NAS). In this case it continues to output the last values it output when it had a candidate.

A software flag called the "data good" flag ts set in the selection filter to warn users of data when data is suspect. This flag is useful only in the no-and two-LRU cases. The flag is always set valid for four-, three-, or one-LRU processing. It is always set invalid for the no-LRU case to indicate data is bad or questionable.

In the two-LRU case, a tracking test is performed on each parameter. The difference between the two values is compared to a limit. If the difference exceeds the limit the data good flag is set invalid.

- If  $|LAT_1 LAT_2|$  LIMIT<sub>LAT</sub>,  $DGLAT = 1$
- If  $|LM_1 LON_2|$  LIMITLON,  $DGLOM = 1$
- If  $|ALT_1 ALT_2|$  LIMITALT,  $DGALT = 1$

When the data good flag is set, it is up to the user of the data - guidance, navigation, or flight control - to look at the flag and not use the data if the flag is set invalid. Not every LRU has a data good flag and not every user looks at it.

The data good flag is dynamic. It is set or reset whenever the tracking test outcome changes. It provides protection while FDIR is isolating a failure, when FDIR cannot isolate a failure, and when the bad data are transient.

### 3.3 ANALOG DATA FOIR

FOIR detects data that are out of tolerance, identifies the faulty unit if possible, and may reconfigure the selection filter. Faults are detected by comparing like parameters from different LRUs against each other. The example of a navigation unit (LRU) which senses three parameters is cont inued. :

3.3.1 No-LRU or One-LRU Case. No fault detection is possible as no comparisons can be made.

3.3.2 Two-LRU Case. A pairwise comparison is made for each parameter.

 $|LAT_1 - LAT_2| > LIMIT_{LAT}$ 

 $|LM_1 - LOM_2| > LIMIT<sub>LON</sub>$ 

 $|$  ALT<sub>1</sub> - ALT<sub>2</sub> $|$  > LIMIT<sub>ALT</sub>

A counter for each parameter counts the miscomparisons (limit being exceeded). If the limit for a parameter is exceeded three (this number varies from 3 to 10 depending on LRU) consecutive times, a dilemma exists. FDIR uses BITE (built-in test equipment) status to solve the dilemma if it can. The LRU with a BITE failure is declared failed. If both units or neither unit has passed the BITE test, the situation remains a dilemma.

3.3.3 Three-LRU Case. Each parameter from each LRU is compared to the equivalent parameter from the other two LRUs.

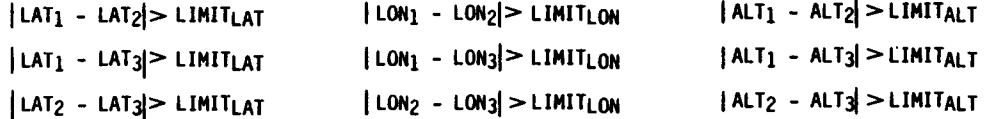

A miscomparison exists if two of the tests for any one parameter simultaneously exceed the limit. If for three (depending on LRU) consecutive cycles a miscomparison exists, the parameter common to the two tests is dectared failed. Note that no RM failure is declared for one or three tracking test failures regardless of how many times they occur.

Assume the latitude values are LAT<sub>1</sub> = 29048'

$$
LAT_2 = 29048'
$$

 $LAT_3 = 29050'$ 

$$
LIMIT_{LAT} = 1'
$$

 $|LAT_1 - LAT_2| = |29048' - 29048' | = 0' <1'$  comparison

 $|LAT_1 - LAT_3| = |29048' - 29050'| = 2' > 1'$  miscomparison

 $|LAT - LAT_3| = |29048' - 29050' | = 2' > 1'$  miscomparison

If this occurred three consecutive times, LAT3, which is common to the miscomparisons, would be declared failed.

3.3.4 Four-LRU Case. There are two FDIR schemes used to detect failures for the four-LRU systems. In this manual they will be referred to as the three-level scheme and the four-level scheme. In the three-level scheme, tracking tests are done only on the first three LRUs even though the selection filter is selecting fron ali four LRUs. If a failure is detected in one of the first three LRUs, the selection filter downmodes to the three-LRU level and FDIR terminates processing.

The four-level FOIR scheme compares parameter outputs from each LRU with the selection filter value. lf one of these tracking tests has an I-loaded number of consecutive miscomparisons, a failure is declared and the selection filter downmodes to the three-level and FDIR terminates processing.

It should be noted that all four-LRU systems detect failures only at the four-LRU level and FDIR terminates processing after one LRU becomes unusable. There are no fault messages after the first failure and also no dilemmas or data good flags set invalid. These systems downmode their selection filters to the 2, 1, or 0 level only for commfaults. When a commfault occurs, they use the standard average, pass, or last data selection method. Assuming no commfaults, these systems midvalue select the data from the last three good LRUs regardless of subsequent failures. Note that this requires that three LRUs must fail before the selected data is bad.

3.3.5 Candidates. To be a candidate for FDIR a parameter must

1. Not have a commfault

2. Not have loss of lock

3. Not be failed (as declared by FDIR earlier)

4. Not be deselected manually (via CRT display item numbers)

Implications of the above are that FDIR downmodes itself for any of these conditions. This means that the LRU cannot be declared failed and it cannot be a selection filter candidate. Additionally, FDIR downmodes itself if it declares a parameter failed. It usually downmodes on an LRU basis; however, some systems downmode on a parameter basis. Downmoding on a parameter basis allows FDIR to use the good parameters from a partially faulty LRU in comparisons with parameters from the other LRUs. Neither FDIR nor the selection filter downmodes for a dilemma.

Some final points about analog data RM:

- i. If in dilemma, FDIR continues making the comparison and checking BITE to try to resolve the dilemma. The dilemma is reset and the system downmoded if one of the parameters is declared failed or one of the parameters has a commfault or loss of lock. The dilemma is not reset if the comparison subsequently becomes good. The data good flag generated in the selection filter changes dynamically with the tracking test outcome. A transient failure causing a dilemma could be recovered from by deselecting and reselecting one of the LRUs.
- 2. The limit used in the comparisons may be a constant or it may be computed.
- 3. The foregoing discussion was based on the general case, which does not hold for any particular 'type of GNC -hardware. Differences .are mentioned iin the following hardware/software descriptions.

#### 3.4 GNC HARDWARE RM AND FDIR

Most of the GNC hardware devices have redundancy levels between 2 and 4, and most of them have something unique associated with their RM and FDIR schemes. This section gives a brief discussion of those schemes for each type of hardware.

3.4.1 IMU. IMU RM is somewhat nonstandard. Attitude and velocity RM are performed separately, although an IMU failure declared by one results in downmoding of both on an LRU basis. The following is a summary of the schemes.

- 1. Velocity. Candidates are disqualified for RM failure, commfault, manual deselection, or IMU slewing.
	- A. <u>Selection filte</u>r. Selection is made from transformed M50 accumulated velocity components.<br>The selection of these components follows the standard 3-LRU scheme.

B. FDIR

- e 3 Level. The velocity component changes over the last cycle are transformed back from M50 to cluster coordinates of one IMU (i.e., skew is removed). Pairwise differences are formed and the differences for three components of  $\Delta V$  for 2 LRUs are called an error vector. The error vector magnitudes are squared and compared to a threshold tolerance. The threshold is a constant dependent on the major mode. If two of the error vector magnitudes exceed the tolerance, the IMU common to them is declared failed.
- @ 2 Level. Same as 3 level except there is only one pairwise-differenced error vector. If Tts squared magnitude exceeds the threshold, BITE is used to try to resolve the dilemma. The IMU with BITE is declared failed. If neither BITE is set, parity equations are used to associate the error with an accelerometer in one of the IMU's. Because the IMU alignments are skewed with respect to each other, an accelerometer bias in an IMU appears<br>along only one axis in the bad IMU but the bias is resolved into accelerations along all three axes in the other IMU. The IMU with errors along one axis only is declared failed. Note that this assumes single accelerometer failures are most probable. If BITE is set on both IMUs FOIR does not try to resolve the dilemma.
- @ 1 Level. In OPS 2 or 8 the IMU will downmode to the zero leve} for BITE.
	- O Level. None

and the contract of the contract of the contract of the contract of the contract of the contract of

2. Attitude. Candidates are disqualified for RM failure, commfault, manual deselection, or IMU slewing.

 $\ddot{Y}$  y  $\ddot{Y}$  and  $\ddot{Y}$  are the set of  $\ddot{Y}$ 

- A. Selection filter. A homogeneous data set is selected. That is, an IMU is selected and all three gimbal angles and the identification (1D) of that IMU are output.
	- 3 Level. The theoretical skewed relationship and actual skewed relationship between two IMUs are used to calculate a relative misalignment error vector which is squared. The IMU not a contributor to the largest squared relative misalignment error vector is selected.
	- . 2 Level. The previously-selected IMU is selected if it is one of the two candidates. If Tt is not, the lowest-numbered of the two candidate IMUs is selected. The squared relative misalignment error vector is compared to a computed threshold. If it is greater, the data good flag is set bad.
	- **O** and 1 Levels. Standard.
- **B.** FDIR |

 $\sim 7$ 

- 3 Level. Each of the three squared relative misalignment error vectors is compared to a  $\bullet$ threshold. If two of them exceed the threshold, the IMU common to the two is declared ailed.
- 2 Level. The squared relative misalignment error vector is compared to a threshold. If Tt exceeds the threshold, then BITE is used to try to resolve the dilemma. If BITE does not resolve the dilemma, parity equations are used to associate the error vector with a gyro in one of the IMUs. The IMU with misalignment in one axis only is declared failed, taking advantage of the skewed alignments.
- e 1 Level. In OPS 2 and 8 the IMU will downmode to the zero level for BITE.
- 0 Level. None.

3.4.2 Star Tracker. There is no RM associated with the star trackers, since they point different directions and cannot be tracking the same star at the same time.

3.4.3 COAS. There is only one COAS and thus no RM,

3.4.4 <u>TACAN</u>. The RM scheme assumes at least two TACANs are selected to the same channel. RM may<br>3.4.4 <u>TACAN</u>. The RM scheme assumes at least two TACANs are selected to the same channel. RM may request a channel change in the GPC mode based on range loss of lock. Downmoding is on a parameter basis. Loss of lock causes temporary downmoding.

- 1. Selection filter. Standard for the case of three LRUs. Bearing is inhibited if the Orbiter is In the cone of confusion.
- 2. FDIR. Standard. Self test is requested by FDIR to try to resolve a dilemma only if in the GPC<br>mode. If one TACAN fails self test it is declared failed. If neither fails self test the dilemma is unresolved. Ouring self test (18 seconds) the last valid value is output by the selection filter.
- 3.4.5 Air Data System
- 1. RM Candidates. Standard, plus the additional criterion that a probe must be deployed before either of its associated ADTAs can be considered selection filter or FDIR candidates. Refer to figure 3-6 showing the ADTA RM scheme while reading the following materia).
- 2. Selection Filter. There are 3 selection filters associated with the air data system: a left Selection filter. There are 3 selection filter, and a center selection filter. The left filter uses<br>data from AOTAs 1 and 3 which operate from the left probe, and the right filter uses data from<br>data from AOTAs 1 and 3 whi data from ADTAs I and 3 which operate from the right probe. The center filter uses the outputs from the<br>ADTAs 2 and 4, which operate from the right probe. The center filter uses the outputs from the left and right filters. All three filters use standard 2-level RM selection.
- 3. FDIR. ADTA FDIR has seven comparators shown in the RM diagram as  $C_1$  through  $C_7$ .  $C_1$ ,  $C_2$ , and  $C_3$ Comparisons are made continuously as long as they have two inputs. Any miscompare exceeding threshold limits for these three comparators results in the data good flag set bad and three consecutive miscompares results in a dilemma. FOIR cannot resolve dilemmas at C3 so crew action is required. FDOIR attempts to resolve dilemmas at Cy by using comparators Cq and Cs. Miscompares at Cq fail ADTA 1 and miscompares at C5 fail ADTA 3. Comparators C¢ and C7 are similarly used by Cp to resolve dilemmas.

Comparator thresholds for  $C_1$  and  $C_2$  are different constants for each pressure measurement.<br>Comparator thresholds for  $C_3$ ,  $C_4$ ,  $C_5$ ,  $C_6$ , and  $C_7$  are computed to be a percent of the incoming<br>pressure data.

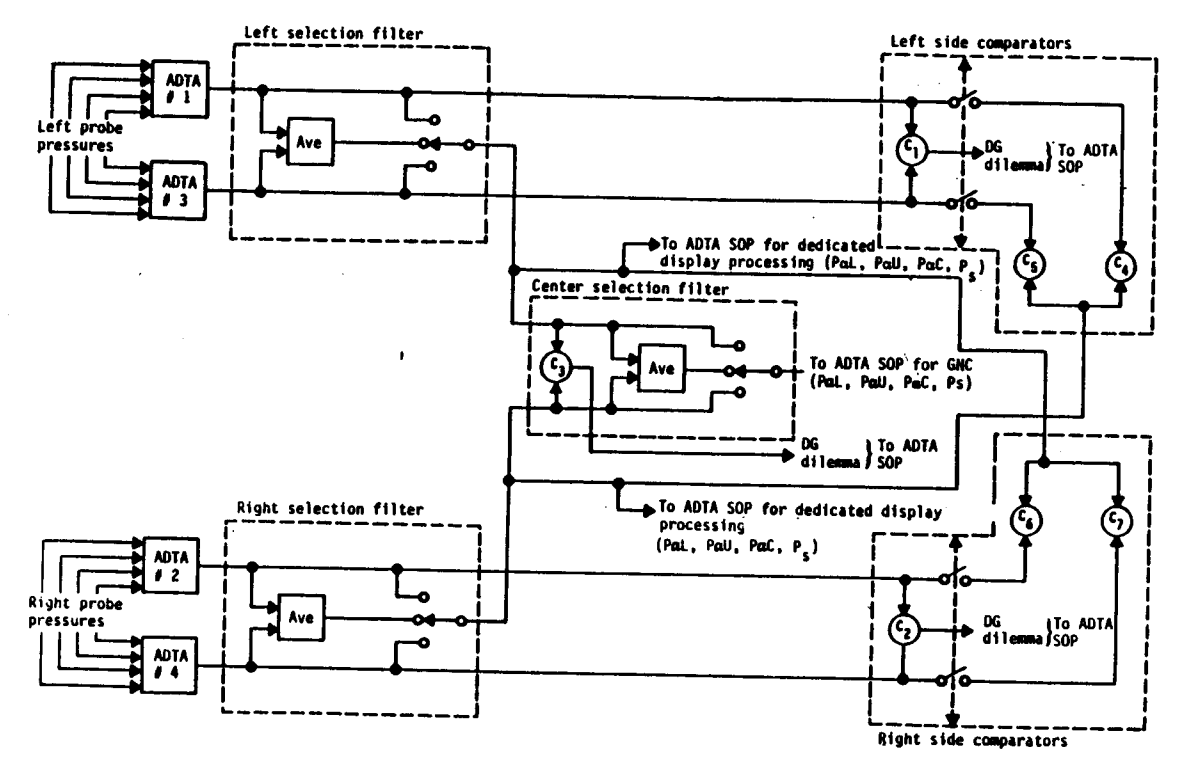

Figure 3-6.- ADTA RM.

3.4.6 MLS. The MLS uses standard three-LRU RM and FDIR schemes.

3.4.7 RA. The radar altimeter RM processing is available but presently not used. This available software is only a selection filter for navigation purposes and does not include any FDIR.

3.4.8 RR. There is only one rendezvous radar and thus no RM.

3.4.9 AA and RGA

1. Selection Filter. Standard QMVS scheme.

2. FDIR. Standard 4-level FDIR scheme for four LRUs. Downmoding is on an LRU basis.

- 3.4.10 SRB RGA
- 1. Selection Filter. The selection filter actually consists of two selection filters one for the left side and one for the right side. The outputs of these two filters are averaged in flight control to give the selected selection filter candidate by the right filter whenever one or more of the right LRUs become unusable. The output of the right filter is used in the same way by the left filter.
- 2. FDIR. FDIR does three-LRU processing on each side until one LRU becomes unusable. At that time FDIR terminates processing on that side and the selection filter uses MVS regardless of subsequent failures. The selection filters on each side will downmode further for commfaults.

3.4.11 Controllers

- 1. RHC. Standard for three-parameter case. Selection filter and FDIR processes are done on the three transducers of an RHC axis. For candidate criteria purposes, an LRU is the set of three<br>like-numbered transducers. For example, the pitch channel 1, roll channel 1, and yaw channel 1<br>transducers of the left RHC const resolved since there is no BITE. There is a data good flag.
- 2. THC. The THC RM is on switch contacts which is a discrete RM scheme discussed in subsequent sections.
- 3. RPTA. Standard for the three-LRU case where an LRU is a transducer. Dilemmas are not resolved since there is no BITE. There is a data good flag.
- 4. SBTC. Standard for the three-LRU case where an LRU is a transducer. Dilemmas are not resolved since there is no BITE. There is a data good flag.
- 5. Body Flap and Trim Switches. These are discrete RM systems which will be discussed in subsequent sections.

50

# 3.4.12 ASA/Actuators

- 1. <u>Aerosurface position feedbacks and delta pressure feedbacks</u>. Standard four-LRU QMVS selection<br>- filter with 3-level FDIR. Downmoding is on a channel basis.
- 2. Body flap position feedback. Standard four-LRU QMVS selection filter with 4-level FDIR.
- 3. Body flap command RM. A unique flight software scheme detects body flap motion different from that commanded by flight control, attempts to stop uncommanded movement, and alerts the crew to what the body flap is doing.

When BF CMD RM detects uncommanded body flap movement, it goes through the following three phases:

- Hold 2. BF CMD RM commands channel 2 to attempt to stop the uncommanded motion. If this command succeeds, it wit) continue to be commanded and an SM alert will be annunciated. If it does not succeed in a specified number of seconds, the command is removed and the scheme goes to HOLD 1.
- to HOLD 1.<br>• <u>Hold 1</u>. BF CMD RM commands channel 1 in the same way it did for Hold 2. If this is unsuc cessful in a specified number of seconds, the command is removed and the scheme goes to CYCLE.
- e Cycle. 8F CMD RM annunciates an SM alert telling the crew that Hold 2 and Hold 1 were unsuccessful and that flight control is issuing commands to keep the body flap within the position deadband.

When BF CMD RM detects that the body flap is not moving in the direction commanded by flight control, it annunciates a body flap failure.

#### 3.5 DISCRETE DATA SELECTION FILTER

√.

in.

The selection filter for discrete data has several differences from analog data selection. The method of selection is different, there is no loss of lock possible, there is no data good flag since there are no tracking tests, and downmoding is on a switch position (not entire switch) basis.

Certain features of the discrete data selection are similar to the concepts discussed for the analog data selection. These features include downmoding for commfault, failure or crew deselection, upmoding for software reinitialization of comnfault flags, and selection from acceptable candidates.

Selection is made from candidate contacts for each position of the switch. To be a candidate <sup>a</sup> switch contact must

- 1. Not have a commfault flag set
- 2. Not be declared failed by FDIR
- 3. Not be deselected manually by the crew

The discrete output for a switch closed is 1 and for a switch open is 0. This discussion also use <sup>a</sup> 1 and 0 for contacts closed and open.

- 3.5.1 Mo-Contact Case. The discrete output is 0 since no contact is made.
- 3.5.2 One-Contact Case. The value of the only contact 1 or 0 is output.

 $3.5.3$  <u>Two-Contact Case</u>. The selected value is the logical AND of the two contacts. In order for all to be output, both contacts must be 1.

3.5.4 Three-Contact Case. The selected value is the majority vote of the three contacts. That is, if two or three of the contacts are made, a 1 is output; otherwise, 0 is output.

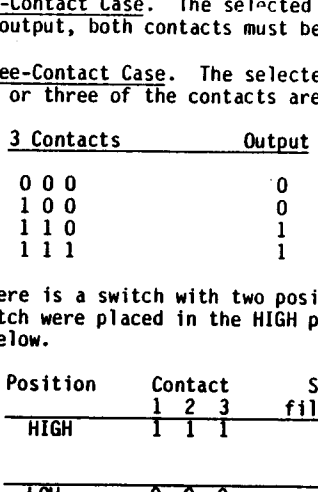

Suppose there is a switch with two positions, HIGH and LOW, and each position has three contacts.<br>If the switch were placed in the HIGH position, the contacts and selection filter outputs would be<br>as shown below.

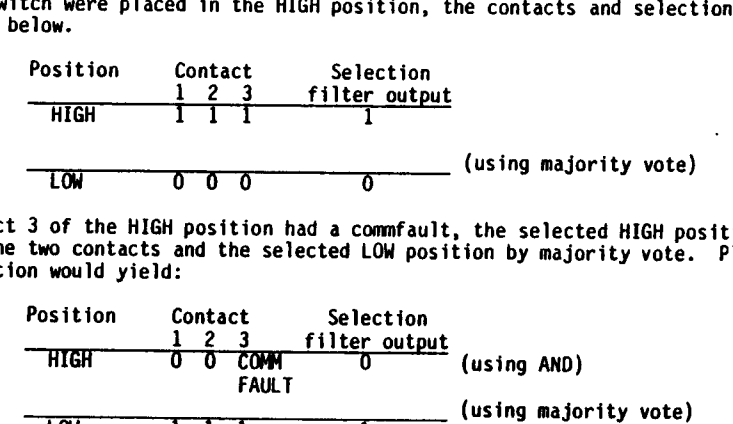

If contact 3 of the HIGH position had a commfault, the selected HIGH position would be determined by ANDing the two contacts and the selected LOW position by majority vote. Placing the switch in the LOW position would yield: 

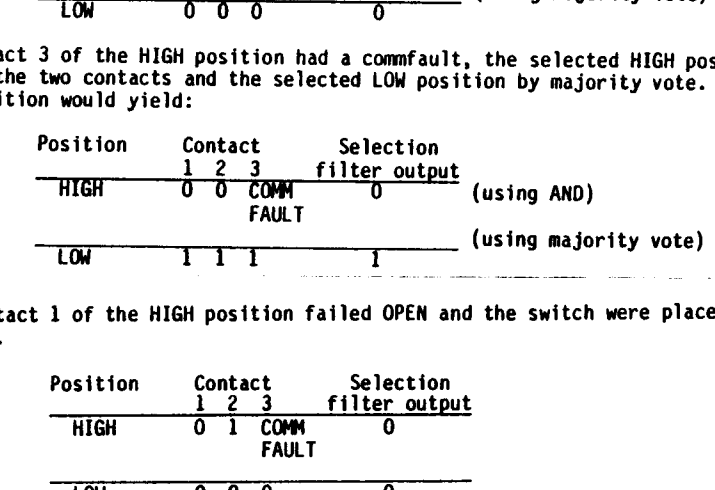

lf contact 1 of the HIGH position failed OPEN and the switch were placed in HIGH, the following would result.

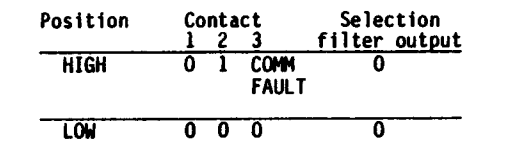

3.6 DISCRETE DATA FDIR

Candidates are contacts

1. Not failed

 $\frac{1}{2}$ 

eo

2. Not having commfault

3. Not manually deselected

3.6.1 No-Contact or One-Contact Case. No FDIR.

3.6.2 Two-Contact Case. If the two contacts disagree, a dilemma is declared. Generally, there is no annunciation to the crew of this situation. FOIR cannot resolve the dilemma.

3.6.3 Three-Contact Case. If one contact disagrees with the other two, it is declared failed. This is implemented by comparing each contact value to the selected value and declaring failed the contact which is different. FDIR downmodes itself and the selection filter. There is no annunciation of the failure to the crew. Downmoding is on a switch position contact basis.

# 3.7 SWITCHES

 $\mathcal{L}^{\prime}$ 

**Contract** 

 $\sim 10^{-1}$ 

There are a number of switches not associated with GNC hardware but which reconfigure GNC software. These switches are too numerous and their functions too diverse to describe individually in an overview. Similarly the power sources, number of contacts, and data paths cannot be generalized. Three types of software processing may be done on the switch positions and contacts: redundancy management, station selection, and default position processing. Im some documentation all three types of processing are called RM.

3.7.1 Redundancy Management. RM for switches with redundant contacts follows the general scheme described in the previous section.

3.7.2 Station Selection. In some cases there are multiple switches which perform the same function in software. The only difference is the location and hence the crewmember who uses it. After the selection filter has selected a discrete for each position of the switch, the station selection process selects which of the redundant switch positions to send to the GNC software. The station selection process is a logical OR of the values; i.e., if any switch has that position selected, the switch position command is sent to GNC software.

Take aS an example the ATT REF pushbutton (PB) used to take star sighting marks described in the COAS unit earlier. There are three ATT REF PBs: one at the commander's (CDR) station, one at the pilots (PLT) station, and one at the mission specialist's (MS) station. Assume the CDR takes a mark using his ATT REF PB and the others do not. The contact status and selection filter output is shown below.

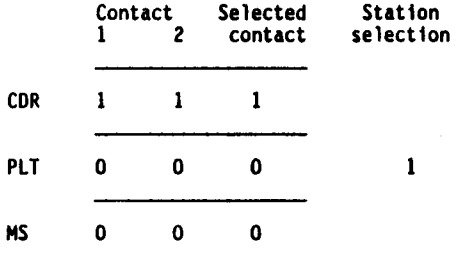

The logical OR of 1, 0, 0 is 1 so the COAS SOP would be notified that a mark had been taken.

3.7.3 Default Position Processing. Some switches do not have redundant contacts processed by software. For example, data from either radar altimeter may be displayed on an AVVI. This is done by positioning a switch to either 1 or 2. Software receives only one contact for each position. Because the switch must be in one of the positions and cannot be in both positions, one position should be 1 and the other 0 so software knows which radar altitude to display. Default position processing detects failures when both positions are 1 or both positions are 0. If the software detects a failure (including commfault) it uses the switch default position (also called green dot position) which for the RA case is 1 for the right AVVI and 2 for the left AVVI. The failure is<br>annunciated with a fault message and SM alert. The message is DISPLAY SW X where X is L for left, R for right, or A for aft. The failure annunciation notifies the crew that the data displayed may not be that reflected by the switch position. The safe thing to do in this case is for the crew ta place the switch in the green dot position. The same processing may be applied to three-position switches. The default position is used and the failure is annunciated if:

1. No switch position is received (three 0's).

2. More than one switch position is received (two or three 1's).

redundancy involved. This processing is called GN&C SWITCH RM in documentation, but it is a misnomer, as there is no

~ SECTION 4 SOFTWARE CONTROLS/DISPLAYS/FAILURE ANNUNCIATION

#### 4.1 CRT DISPLAYS

This section contains the displays which have controls and information on them concerning the hardware discussed in section 2. This section give a brief overview discussion of the parts of the displays dealing with this hardware. Fault messages and nondisplay failure annunciations will be discussed later in section 4.

4.1.1 GNC SYS SUMM 1. (See figure 4-1.) The SURF section of this display shows the aerosurface positions (POS) and hinge moments (MOM). The positions are in degrees for all except the speedbrake and body flap which are in percent of total deflection. The hinge moment is in percent of maximum. The field below the BDY FLP POS is the body flap RM status; blank, HOLD 2, HOLD 1, CYCLE, or FAIL. The POS status column will display an  $\downarrow$  or  $\uparrow$  any time the position of the aerosurface exceeds the software limits. The MOM status column displays a | anytime the hinge moment exceeds software limits.

53

The CNILR, FCS CH, and NAV sections contain status indicators which will display an M for commfaults and an | for failures. A ? is also displayed for dilemmas in any of these positions except for the FCS CH, ACC, and RGA LRUs, which cannot be in dilemma.

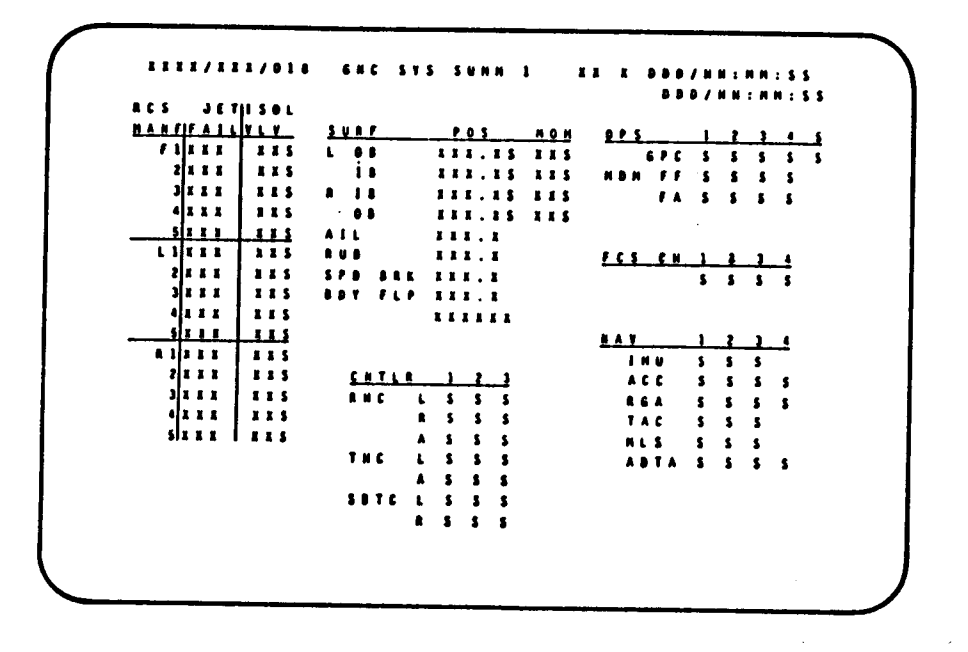

 $\overline{\mathbf{r}}$ 

Figure 4-1.- GNC SYS SUMM 1.

4.1.2 OVERRIDE. (Figure 4-2.) The IMU section of this display (lower left) has many different features. The status column next to each IMU number will contain M,  $\downarrow$ , ? or blank for a commfault, failure, dilemma, or nor control of deselecting or reselecting each IMU from software usage.

The ADTA section of this display gives the crew the ability to monitor and compare the altitude,<br>(H), angle of attack ( $\alpha$ ), and Machinan (M) computed from each ADTA. The DES column allows the crew to deselect or reselect each ADTA, and the status column is blank or contains an M, I , or ? for a commfault, failure, or dilemma.

> **IIII/051/** OVERRIDE XX X DOD/HH : HN : SS **DOD/HH : HH : 55** ABBRT NODE  $\begin{array}{ccccc}\n\textbf{A}\,\textbf{0}\,\textbf{A} & & \textbf{1}\,\textbf{X} \\
> \textbf{A}\,\textbf{T}\,\textbf{0} & & \textbf{2}\,\textbf{X}\n\end{array}$ **ABTA**  $0.6.5$ **KEBRT**  $\mathbf{11}$  $111$  $121$ ET SEP  $13x$ AUTO 4X  $1.41$ SEP SE  $P = 1$ ET UNE DR **AUT**  $D E S$ CLOSE 6X 575 15 151  $161$  $25 - 1.71$  $\overline{111}$ RCS AN  $35 - 191$  $201$ NANF CL<br>OVRD 7 ENTRY ROLL HODE SH-XXXXXX AUTO SEL 211  $1.916$ STAT ATT VENT BOOR CHTL  $B E S$  $\begin{array}{ccccccccc}\n\textbf{15} & \textbf{33} & \textbf{34} & \textbf{35} & \textbf{35} & \textbf{46} & \textbf{57} \\
> \textbf{25} & \textbf{34} & \textbf{34} & \textbf{34} & \textbf{35} & \textbf{36} & \textbf{37} & \textbf{38} & \textbf{38} & \textbf{38} \\
> \textbf{36} & \textbf{36} & \textbf{36} & \textbf{36} & \textbf{36} & \textbf{36} & \textbf{36} & \textbf{36} & \textbf{38} & \text$  $0.0.04$  $221$  $C$  is a signal  $\bar{E}$  $23K$ **35 XXXX**  $101$ **MAX THROT 24K**  $\left(11\right)$

> > Figure 4-2.- Override display.

4.1.3 IMU ALIGN. (Figure 4-3.) This display allows the crew to monitor and control the on-orbit<br>IMU hardware and software modes, including alignments. The status of each IMU is in the upper left Importance and sortware modes, including aiignments. The status or each important to each number. The status can be M, 1, ? or blank. The STAT row can be blank or can display BITE. The TEMP row displays OK, LO, or HI for in the ANG section. The align section of this display is used to perform different types of IMU alignments.

|                               | ****/021/<br>188 |  |   |   |               |  |  |                |              |  |                                        |  |  |   |  |                             | INU ALIGN |              |              |  | .         |  |               |  |  |                             |     |  | . <i>.</i><br><b>BAB/NN: HN: 55</b> |
|-------------------------------|------------------|--|---|---|---------------|--|--|----------------|--------------|--|----------------------------------------|--|--|---|--|-----------------------------|-----------|--------------|--------------|--|-----------|--|---------------|--|--|-----------------------------|-----|--|-------------------------------------|
|                               |                  |  |   |   | 15            |  |  |                |              |  | 25 35                                  |  |  |   |  |                             |           |              |              |  |           |  |               |  |  |                             |     |  |                                     |
| <b>STAT</b>                   |                  |  |   |   |               |  |  |                |              |  |                                        |  |  |   |  |                             |           |              |              |  | ALIGH XXX |  |               |  |  |                             |     |  |                                     |
| TEMP                          |                  |  |   |   | и.            |  |  | $\blacksquare$ |              |  | $\mathbf{z}$                           |  |  | . |  |                             |           |              | 101          |  |           |  |               |  |  | STAR ALIGN 133              |     |  |                                     |
| <b>STAY</b>                   |                  |  |   |   | $\mathbf{11}$ |  |  | -22            |              |  | $\overline{\phantom{a}}$               |  |  |   |  |                             |           | $\mathbf{r}$ | $\mathbf{1}$ |  |           |  | 14 INUZINU    |  |  |                             | - 1 |  |                                     |
|                               |                  |  |   |   | $\bullet$     |  |  | $\bullet$      |              |  | $\overline{\phantom{a}}$               |  |  |   |  |                             |           | $\mathbf{a}$ | 122          |  |           |  | <b>NATRIX</b> |  |  |                             | 151 |  |                                     |
|                               |                  |  |   |   | ,,            |  |  | $^{\bullet}$   |              |  | $\bullet$                              |  |  |   |  |                             |           |              |              |  |           |  |               |  |  |                             |     |  |                                     |
|                               |                  |  |   |   |               |  |  |                |              |  |                                        |  |  |   |  |                             |           |              |              |  |           |  |               |  |  | <b>EXEC 16X</b>             |     |  |                                     |
|                               |                  |  |   |   |               |  |  |                |              |  |                                        |  |  |   |  |                             |           |              |              |  |           |  |               |  |  | <b>TERN 17</b>              |     |  |                                     |
|                               | ACC              |  |   |   |               |  |  |                |              |  |                                        |  |  |   |  |                             |           |              |              |  |           |  |               |  |  |                             |     |  |                                     |
|                               |                  |  | 1 |   |               |  |  |                |              |  |                                        |  |  |   |  |                             |           |              |              |  |           |  |               |  |  |                             |     |  |                                     |
|                               |                  |  |   |   |               |  |  |                |              |  | <b>X + X . X X + X . X X + X . X X</b> |  |  |   |  |                             |           |              |              |  |           |  |               |  |  |                             |     |  |                                     |
|                               |                  |  |   |   |               |  |  |                |              |  | <b>V .E.XX .Z.XX .Z.XX</b>             |  |  |   |  |                             |           |              |              |  |           |  |               |  |  |                             |     |  |                                     |
|                               |                  |  |   |   |               |  |  |                |              |  | 2 . 1. 11 . 11. 11 . 11. 11            |  |  |   |  |                             |           |              |              |  |           |  |               |  |  |                             |     |  |                                     |
|                               | <b>AR6</b>       |  |   |   |               |  |  |                |              |  |                                        |  |  |   |  |                             |           |              |              |  |           |  |               |  |  |                             |     |  |                                     |
|                               |                  |  |   | 1 |               |  |  |                | $\mathbf{z}$ |  |                                        |  |  | э |  |                             |           |              |              |  |           |  |               |  |  |                             |     |  |                                     |
|                               | $\mathbf{r}$     |  |   |   |               |  |  |                |              |  |                                        |  |  |   |  | 111.11 111.11 111.11        |           |              |              |  |           |  |               |  |  |                             |     |  |                                     |
|                               | . .              |  |   |   |               |  |  |                |              |  |                                        |  |  |   |  | ***.** ***.** ***.**        |           |              |              |  |           |  |               |  |  | <b><i>BAV AV THRESH</i></b> |     |  |                                     |
|                               |                  |  |   |   |               |  |  |                |              |  |                                        |  |  |   |  | 2 XXX.XX XXX.XX XXX.XX      |           |              |              |  |           |  |               |  |  | <b>10 IIIIIII</b>           |     |  |                                     |
| AX.                           |                  |  |   |   |               |  |  |                |              |  |                                        |  |  |   |  | <b>ARRISH ARRISH ARRISH</b> |           |              |              |  |           |  |               |  |  |                             |     |  |                                     |
| AT ASSE. SE ASSE. 12 ASSE. 22 |                  |  |   |   |               |  |  |                |              |  |                                        |  |  |   |  |                             |           |              |              |  |           |  | M             |  |  | <b><i>READ 193</i></b>      |     |  |                                     |
| AZ ARKK.KA ARKK.KK ARKK.KK    |                  |  |   |   |               |  |  |                |              |  |                                        |  |  |   |  |                             |           |              |              |  |           |  |               |  |  |                             |     |  |                                     |
|                               |                  |  |   |   |               |  |  |                |              |  |                                        |  |  |   |  |                             |           |              |              |  |           |  |               |  |  |                             |     |  | (11)                                |

Figure 4-3.- IMU Align.

4.1.4 S TRK/COAS CNTL. (Figure 4-4.) This display provides the crew a means of monitoring and<br>controlling star tracker and COAS operations. The S TRK CNTL section allows the crew to control the<br>mode of operation of the sta stars as they are being tracked. Shutter status and control are also in this area. The COAS section allows control while using the COAS to sight stars.

|                            |                                                                                                    |                                                                                                   | <b>BBB/HHINNISS</b>                                                                                                    |
|----------------------------|----------------------------------------------------------------------------------------------------|---------------------------------------------------------------------------------------------------|----------------------------------------------------------------------------------------------------|
|                            |                                                                                                    |                                                                                                   | $\mathbf{z}$                                                                                                    |
|                            |                                                                                                    |                                                                                                   |                                                                                                    |
|                            |                                                                                                    |                                                                                                   |                                                                                                    |
|                            |                                                                                                    |                                                                                                   |                                                                                                    |
|                            |                                                                                                    |                                                                                                   |                                                                                                    |
| 101<br>$\bullet$ $\bullet$ |                                                                                                    |                                                                                                   |                                                                                                    |
|                            |                                                                                                    |                                                                                                   |                                                                                                    |
|                            |                                                                                                    |                                                                                                   |                                                                                                    |
|                            |                                                                                                    |                                                                                                   |                                                                                                    |
|                            |                                                                                                    |                                                                                                   |                                                                                                    |
|                            |                                                                                                    |                                                                                                   |                                                                                                    |
|                            |                                                                                                    |                                                                                                   |                                                                                                    |
|                            |                                                                                                    |                                                                                                   |                                                                                                    |
|                            |                                                                                                    |                                                                                                   | $\bullet$                                                                                                    |
|                            |                                                                                                    |                                                                                                   |                                                                                                    |
|                            |                                                                                                    |                                                                                                   | 2.5.1                                                                                                    |
|                            |                                                                                                    |                                                                                                   |                                                                                                    |
| <b>EXEK</b>                |                                                                                                    |                                                                                                   |                                                                                                    |
|                            |                                                                                                    |                                                                                                   |                                                                                                    |
|                            |                                                                                                    |                                                                                                   |                                                                                                    |
|                            |                                                                                                    |                                                                                                   | (11)                                                                                                    |
|                            | <b>XXXX/022/</b><br>S TRE CHEE $-1$ $-2$<br>$\frac{1}{2}$<br>SELF-TEST<br>STAR TRE 32 42<br>T&T TRE 58 68<br>BREAK TRK 7 8<br><b>TERN/IBLE</b><br>$\mathbf{X}$ and $\mathbf{X}$ and $\mathbf{X}$<br><b>MAR OF 198</b><br>STATUS | $\mathbf{X}$<br>SPACS & X<br>$\begin{array}{ccccccccccccccccc}\n11 & 1 & 1 & 14 & 1\n\end{array}$ | S TAK/COAS CHTL XX X DDD/HH:HN:SS<br><b>STABLE 1</b><br>TAK 10 XX XX XX<br>AREA II II II<br>ANS DIF IIX.I IIX.I IIX.X<br>ERR E.EX E.EX K.EX<br>SEL 178 188 198<br>S TABLE CLA 20<br>STRE $\rightarrow$ T $\rightarrow$ Z COAS<br>REGO ID IL <u>EE</u> IZ <u>EE</u> REGO ID - 21 EE<br>ABES X AX.X<br>$\mathbf{r}$ , and $\mathbf{r}$ , and $\mathbf{r}$ , and $\mathbf{r}$ , and $\mathbf{r}$<br>28.22 28.33 SIGHT NODE 223<br>ACCEPT <b>ACCEPT</b><br>CAL HOBE 24X<br>SHUTTER 22 22<br>$B = 5$ and $B = 1$<br>$161$ and $161$<br>********** ********** *** ** *** ** ***<br>ABIAS E.AR N.KR<br><b>EXIX</b><br><b>UPBATE</b><br><b>RADIO COMPANY</b> |

Figure 4-4.- S TRK/COAS CNTL.

4.1.5 HORIZ SIT. (Figure 4-5.) The bottom table on this display provides information and control 4.1.5 <u>numit 311</u>. (rigure 4-a.) The bottom table on this display provides information and control<br>of ADTA and TACAN data used for navigation. The right-hand side of this table provides for each<br>TACAN channel, range, and b

 $\overline{1}$ 

 $\tilde{\mathcal{Z}}_{\geq 1}$ 

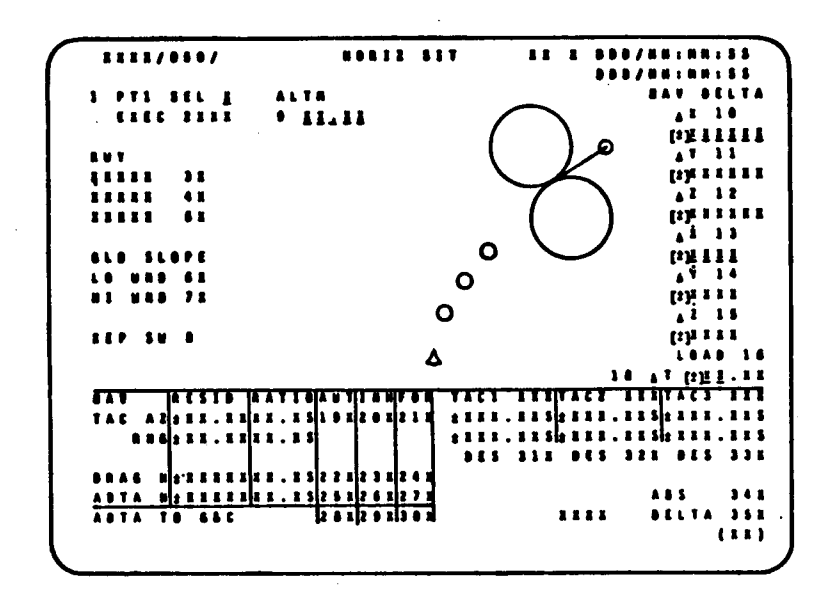

Figure 4-5.- HORIZ SIT.

4.1.6 RM ORBIT. (Figure 4-6.) This display provides the crew the means to monitor and control the selection filters for the translational and rotational hand controllers. The THC section shows transducer-sensed commands by  $a + or -$  and the status of each transducer by  $an M$ ,  $\downarrow$ , ?, or blank. The THC channels can also be deselected or reselected.

The RHC section shows the RHC transducer sensed commands as a percent of full deflection. This percent is followed by an R or L for roll and yaw commands and a D or U for pitch commands. The status of each transducer is also shown with an M, I, ?, or blank. The RHC channels can also be deselected or reselected.

The last item on this display provides the crew with the capability to manually inhibit or enable GNC switch redundancy management. When inhibited, switch FDIR is prevented from declaring failed or removing GNC switch contacts (including THC) from the selection filters.

| <b>IIII/025/</b>                | <b>AN DREIT</b>         | EX E BOD/HN: NN: SS<br><b><i>BBB/NNIMMISS</i></b> |      |
|---------------------------------|-------------------------|---------------------------------------------------|------|
| THE TA TY TZ BES                | $\blacksquare$<br>8 N C | .<br>$\mathbf{r}$                                 |      |
|                                 |                         | L 1 XXXS XXXS XXXS 7X                             |      |
| L 2 XS XS XS                    | $\mathbf{1}$            |                                                   |      |
| <b>2 25 25 25</b>               | 21                      | 3 2225 2225 2225 92                               |      |
| 3 ES ES ES                      | $\mathbf{r}$            |                                                   |      |
| <b>IS IS IS</b><br>$\mathbf{A}$ | $\ddot{\bullet}$        | 10 <sub>h</sub><br><b>A 1 ZERS EXES EXES</b>      |      |
| 2 25 25 25                      | $\frac{1}{2}$           | 2 XXXS XXXS XXXS<br>111                           |      |
| 3 85 85 85                      | <br>$\bullet$<br>61     | EEES EEES<br>121                                  |      |
|                                 | $\lambda$ 1             | RRES RRES EXES 13X                                |      |
|                                 |                         | 2 INXS NXIS NXXS 14N                              |      |
|                                 | $\mathbf{r}$            | <b>HERS ERRS REES 158</b>                         |      |
|                                 |                         |                                                   |      |
|                                 |                         |                                                   |      |
|                                 |                         |                                                   |      |
|                                 | SH RN INN               | 161                                               |      |
|                                 |                         |                                                   | (**) |

Figure 4-6.- RM Orbit.

#### 4.2 ON-ORBIT FCS CHECKOUT

Toward the end of a flight but prior to decrbit, the Shuttle crews follow a checklist procedure to<br>check out the flight control system (FCS). This procedure includes checking out all the GNC<br>hardware discussed in this work displays for that purpose.

 $\frac{1}{6}$  . <br> <br> 1

Y

The FCS checkout procedure is contained in the Orbit Operations Checklist of the Flight Data File. The FCS checkout procedure is self-explanatory and easy to follow. A brief description of each procedure follows.

4.2.1 Sensor Test. Refer to figure 4-7 for the sensor test display.

The sensor test for MLS, TAC, RA, and AA first tells you what to do in case of a failure during the test and tells you what equipment to configure before the test starts. Then, on Spec 40, you check For proper status before the test starts. You configure for free drift and check the AA limits.<br>Next, you start the self-test with an ITEM 13 EXEC. The test works by presenting pre-set values to<br>the equipment and then disp

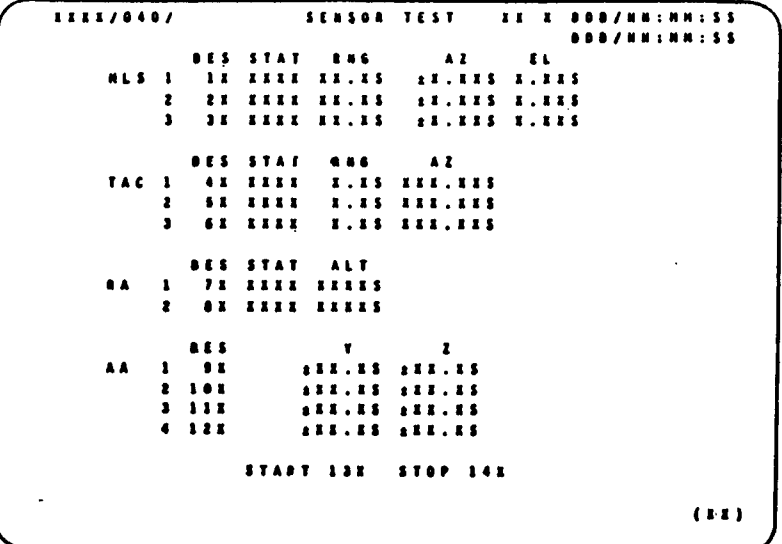

#### Figure 4-7.- Sensor test display.

4.2.2 RGA/ADTA/RCS. Refer to figure 4-8 for the RGA/ADTA/RCS display.

The format for the RGA, ADTA sensor test is similar to the previous test. After checking for proper starting status and configuring for free drift, you perform the RGA high and low test and the ADTA<br>high and low test with an ITEM 9 EXEC or ITEM 10 EXEC, respectively. Each test takes about<br>10 seconds. If you get an ADTA B do an ITEM 11 EXEC to stop the test.

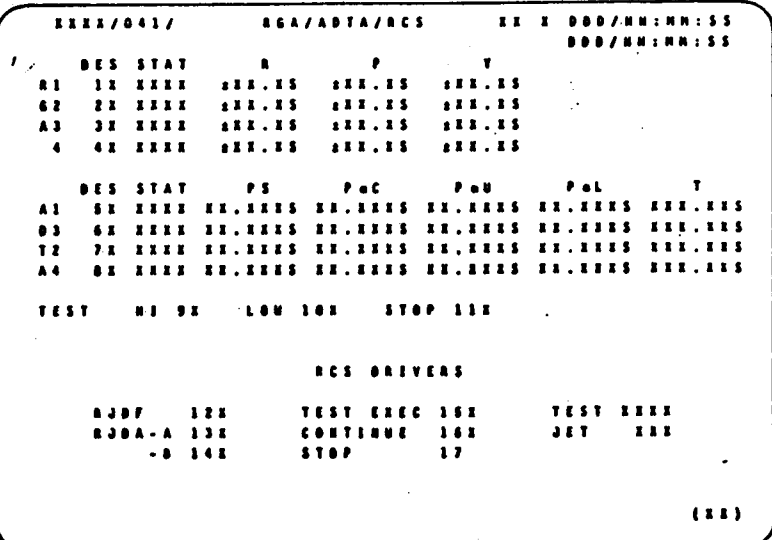

# 57

#### Figure 4-8.- RGA/ADTA/RCS display.

4.2.3 Switch/Surface. Refer to figure 4-9 for surface switch test body flap display.

 $\mathbf{t}$ 

In the FCS/MODE/CH switch test, all positions of the FCS channel and mode switches are tested and<br>the results are viewed on SPEC 42. In addition, the speedbrake and pushbuttons on the eyebrow panels are tested. Failed open contacts make the switch unusable. Failed closed contacts are deselected by executing items 7 through 18 as appropriate. The surface test consists of verifying that no single feedback exceeds the average of the other three feedbacks by more than specified limits and then deselecting any feedback that does with items 19 through 22 as appropriate.

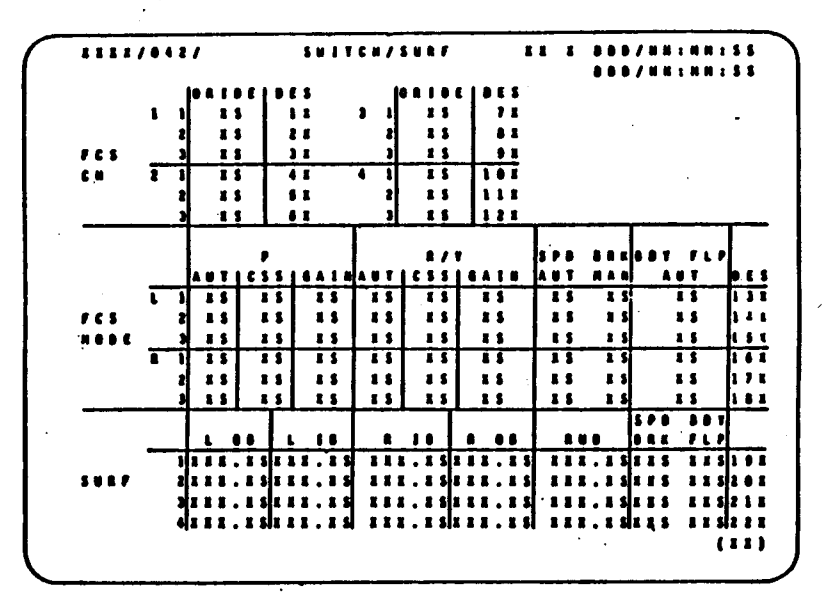

Figure 4-9.- Switch surface display.

4.2.4 Controllers. Refer to figure 4-10 for the controller and switch test display.

The controller and switch test involves moving the different controllers and switches and then checking SPEC 43 for failed contacts and proper deflection angles. The THC and RHC contacts are<br>first deselected to prevent jets from firing when you move the controller. There are specific rules for deselecting failed contacts depending on the number of contacts failed and the specific controller.

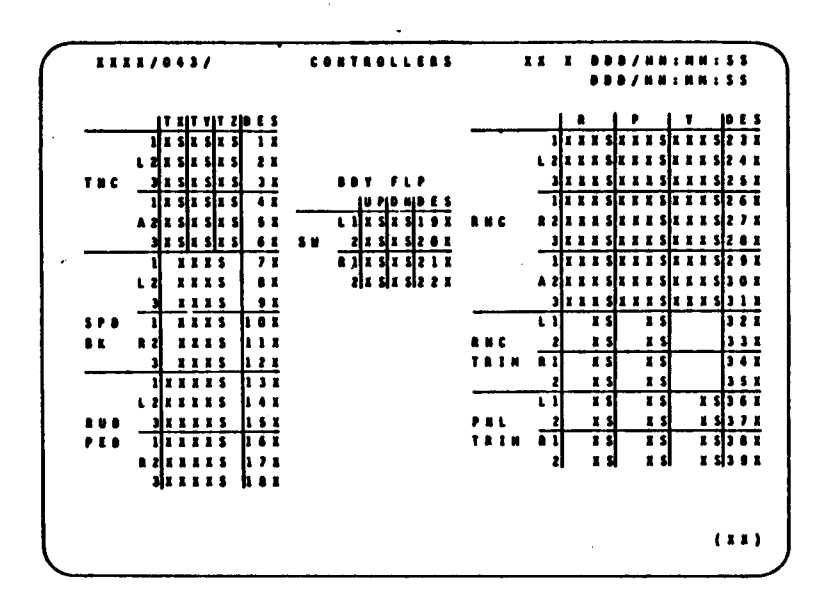

Figure 4-10.- Controllers display.

4.3 FAILURE ANNUNCIATION

Whenever RM declares a failure, it is annunciated by a class 2 or a class 3 alarm. The indications of these alarms are as follows:

4.3.1 Class 3

1. SM alert light and tone

2.) (failure) or ? (dilemma) on one or more CRT displays containing status information on the failed LRU

3. Fault message on any active CRT

4.3.2 Class 2

. Master alarm lights and tone 1

2 . |) (failure) or ? (dilemma) on one or more CRT displays containing status information on the failed LRU

3. Fault message on any active CRT

4. Backup caution and warning light on the C/W matrix on panel F7

The alarm class, fault message, and CRT containing status information for each LRU discussed in section 2 are given in table 4-1. Switches are not included. ILURE ANNUNCIATION<br>
e alarms are as follows:<br>
<u>Class 3</u><br>
llert light and tone<br>
failure) or ? (dilemma) on one or more CRT d<br>
ed LRU<br>
t message on any active CRT<br>
<u>Class 2</u><br>
er alarm lights and tone<br>
failure) or ? (dilemma) TABLE 4-1. -ALARM CLASS SUMMARY

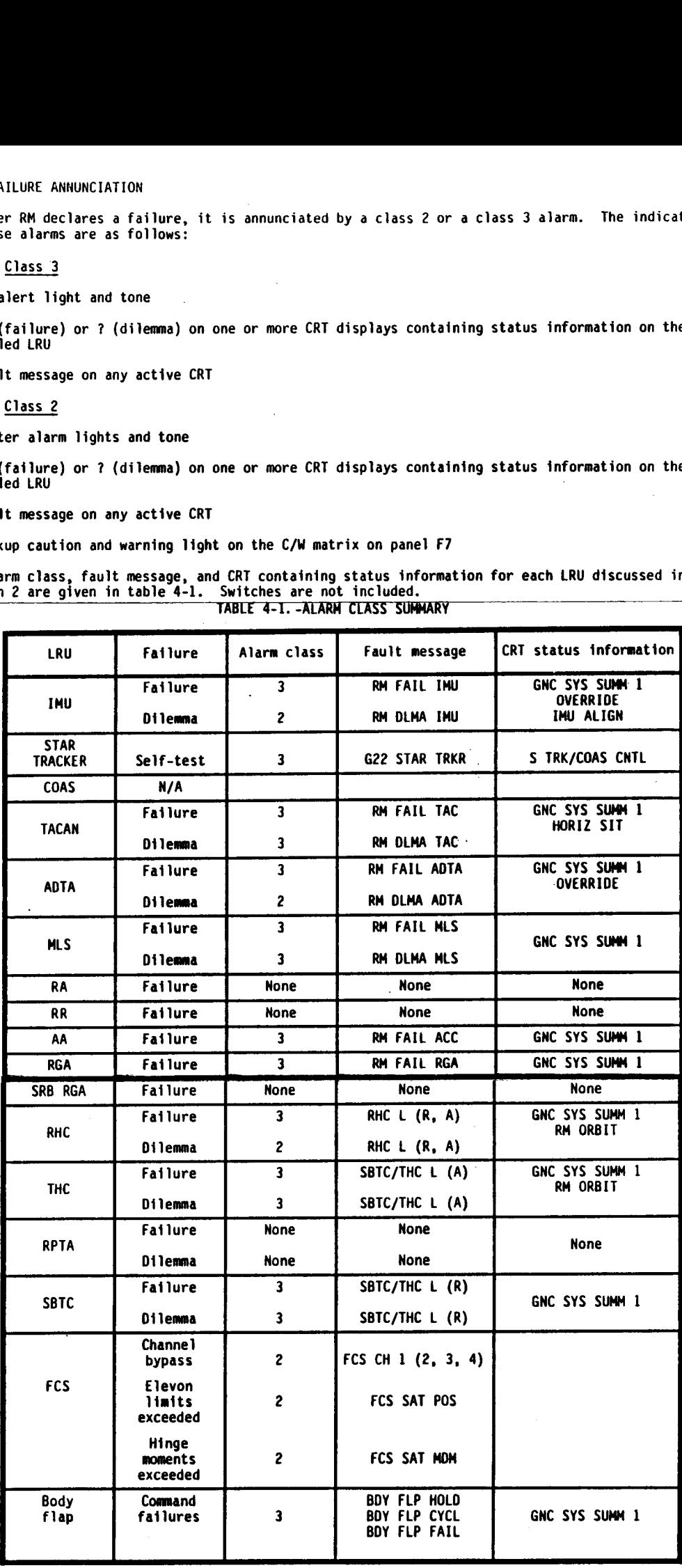

59

#### SECTION 5 BACKUP FLIGHT SYSTEM

#### 5.1 INTRODUCTION

The Backup Flight System (BFS) is a software system designed to fly the Shuttle in case the Primary Avionics Software System (PASS) for some reason is unable to do so. The BFS does not use all of the sensors used by PASS, and the RM schemes are generally simpler. This section will briefly describe the differences between the PASS: and BFS for each type of hardware. Note that the BFS does not have any FDIR. It downmodes for BITE or commfault in some cases. The BFS software does not support the star trackers, COAS, MLS, RA, or RR hardware.

The BFS software uses hardware interface programs (HIPs) to process the hardware data it receives. These software modules perform essentially the same processing done by the SOPs for the PASS.

#### 5.2 IMU

The BFS assumes the IMUs are in the operate mode. Therefore, the BFS does not support any IMU initialization, alignment, or calibration. Calibration data and other IMU information are obtained from the PASS before flight, at transition to MM 301, and at other times when needed. Accelerometer and resolver data are processed by the BFS both before and after it is engaged.

Assuming all three IMUs are good, the BFS uses the same method as PASS to select velocity and attitude data. If a BITE or commfault is detected on one IMU, the BFS will downmode to the lowest numbered of the two remaining IMUs. It should be noted that the BFS does not detect PASS RM failed IMUs, so a PASS-failed IMU has to be deselected in the BFS or it will continue to be used. For a second BITE or commfault, the BFS will downmode to the remaining IMU.

The BFS does not upmode for récovered IMUs as the PASS does. Once a failure has occurred, the BFS selects one IMU for data, and it wil] not return to using the original three good IMU selection method. When IMUs are reselected, the BFS logic establishes an order for use in case of additional BITEs or commfaults. This logic scheme basically is that the last IMU failed will be the first one used should the currently used IMU fail.

For a failed IMU (BITE or commfault), the BFS will drive a SM light and tone on the BFS GNC SYS<br>SUMM 1 CRT display, and the fault message RM FAIL IMU on a BFS CRT. Note that the BFS cannot have a<br>dilemma. If all three IMUs to be used.

#### 5.3 TACAN

At least two TACAN channels must be locked on to the same statfon unless two of the three are commfaulted. The range and bearing data is processed separately and a midvalue selection scheme is used at the 3 level. At the 2 level the lowest numbered good unit is used and at the 1 level the only good unit is used.

The BFS will process TACAN data both before and after engage. A commfault will give a class 3 alarm,<br>| on the GNC SYS SUMM 1 display, and the fault message RM FAIL TAC. The TACAN can be deselected or<br>reselected on the BFS

#### 5.4 ADTA

The BFS processes data from both probes if both are deployed. Data is used from the lowest numbered<br>ADTA considered good on each side. If data are available from both probes, the data are averaged. that side. If both ADTAs are failed on a side, processing continues using a single ADTA from the<br>good side.

The BFS will process data both before and after engage. Commfault or BITE will drive a class 3 alarm with *i* on the BFS GNC SYS SUMM 1 display and an RM FAIL ADTA fault message on a BFS CRT. There is no select/deselect capability for the ADTAs by the BFS other than a manual stowing of the probe.

#### 5.5 FLIGHT CONTROL SENSORS

The four AAs and four RGAs receive identical processing in the BFS software. The data from the three<br>lowest numbered LRUs are processed and a single value is output based on a midvalue selection scheme.<br>The number 4 LRU is

#### 5.6 CONTROLLERS

5.6.1 <u>RHC</u>. Only the left and right RHCs are supported by the BFS. The command output is based<br>strictly on a midvalue selection scheme. The BFS does not support commfaults, validity checks, or

selection/deselection of RHC channels. The panel trim switches are honored by BFS flight control from both the left and right sides; however, only the left RHC roll and pitch trims are functional.

5.6.2 THC. Only the left THC is processed by the BFS. The output command is based on a simple majority (2 of 3). The BFS does not perform any commfault or validity checks, nor is it possible to desetect or select a THC channel.

5.6.3 SBIC. Both the left and right SBTCs are suppported by the BFS; however, only the speedbrake function is processed. Output commands are based on a simple midvalue selection scheme for the three channels. In the event that both SBTCs are engaged and active simultaneously, the commander's SBTC takes precedence. Again, no commfaults or failures are recognized.

5.6.4 RPTA. Only the left RPTA is supported by the BFS. The left RPTA receives signals from both the left and right rudder pedal because the right pedal is mechanically linked to the left. The output command is based on a simple midvalue selection scheme independent of channel status.

# 5.7 EFFECTORS

 $\sim$  $\gamma_{\rm{in}}$ 

The BFS processes the commands and feedback data from only the three lowest numbered channels for the elevons, rudder/speedbrake, and body flap. The selection in every case is a simple midvalue selection scheme. No comnfaults, failures, or select/deselect data are recognized by the BFS.

APPENDIX A ACRONYM LIST

|                  |                                                      | LRU           | line replaceable unit                                     |
|------------------|------------------------------------------------------|---------------|-----------------------------------------------------------|
| AA               | accelerometer assembly                               | <b>LS</b>     | limit switches                                            |
| ADI              | attitude director indicator                          | Ħ.            | Mach number                                               |
| <b>ADS</b>       | air data system                                      | <b>MDM</b>    | multiplexer/demultiplexer                                 |
| <b>ADTA</b>      | air data transducer assembly                         | <b>MLS</b>    | microwave landing system                                  |
| <b>ALT</b>       | altitude                                             | <b>MS</b>     | mission specialist                                        |
| <b>AMI</b>       | alpha/Mach indicator                                 | <b>MSBLS</b>  | microwave scanning beam landing system                    |
| <b>ASA</b>       | aerosurface servo amplifiers/actuators               | <b>MVS</b>    | midvalue select                                           |
| ATT REF          | attitude reference                                   | <b>NAS</b>    | no available signal                                       |
| <b>AVVI</b>      | altitude/vertical velocity indicator                 | <b>NAV</b>    | navigation                                                |
| <b>BITE</b>      | built-in test equipment                              | <b>OPS</b>    | operational sequence                                      |
| <b>CDR</b>       | commander                                            | <b>PASS</b>   | primary avionics software system                          |
| СG               | center of gravity                                    | P8            | pushbutton                                                |
| <b>CMDS</b>      | commands                                             | PLT           | pilot                                                     |
| <b>COAS</b>      | crew optical alignment sight                         | ā.            | dynamic pressure                                          |
| CM               | caution & warning                                    | <b>OMVS</b>   | quad-midvalue select                                      |
| D                | distance                                             | RA            | radar altimeter                                           |
| <b>DDU</b>       | display driver unit                                  | <b>RCS</b>    | reaction control system                                   |
| <b>DME</b>       | distance measuring equipment                         | <b>RGA</b>    | rate gyro assembly                                        |
| EAS              | equivalent airspeed                                  | <b>RHC</b>    | rotational hand controller                                |
| FA               | flight-critical aft                                  | RM            | redundancy management                                     |
| <b>FCOS</b>      | flight computer operating system                     |               | remote power controller                                   |
| <b>FCS</b>       | flight control system                                | <b>RPC</b>    | rudder pedal transducer assembly                          |
| <b>FDIR</b>      | fault detection, identification, and reconfiguration | <b>RPTA</b>   | rendezvous radar                                          |
| <b>FF</b>        | flight-critical forward                              | <b>RR</b>     | speedbrake/thrust controller                              |
| <b>GNC</b>       | guidance, navigation, and control                    | <b>SBTC</b>   |                                                           |
| <b>GPC</b>       | general purpose computer                             | SEL/DES       | select/deselect<br>spin motor run detector                |
|                  | altitude                                             | <b>SHRD</b>   |                                                           |
| h.               | altitude rate                                        | SOP           | subsystem operating program<br>surface position indicator |
| h<br><b>HSI</b>  | horizontal situation indicator                       | <b>SPI</b>    | solid rocket booster                                      |
|                  | hardware                                             | <b>SRB</b>    | solid rocket booster/external tank                        |
| H/W              | identification                                       | SRB/ET        |                                                           |
| 10               | inertial measurement unit                            | ST            | star tracker                                              |
| <b>INU</b>       |                                                      | s/W           | software                                                  |
| <b>KSC</b>       | John F. Kennedy Space Center                         | т             | time                                                      |
| <b>LAT</b>       | latitude                                             | <b>TACAN</b>  | tactical air navigation                                   |
| LON              | longitude                                            | <b>TAS</b>    | true airspeed                                             |
| L <sub>0</sub> S | line of sight                                        | <b>THC</b>    | translational hand controller                             |
|                  |                                                      | v             | velocity                                                  |
|                  | $A - 2$                                              | <b>VORTAC</b> | VHF omnirange tactical air navigation                     |
|                  |                                                      |               |                                                           |